Studien zum Einfluss von Magnetfeldern auf die Funktionsweise von Drahtkammern

# Diplomarbeit

vorgelegt von Carsten Kreyser

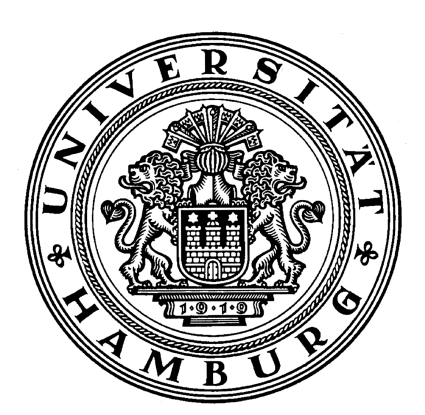

 $\;$ Institut für Experimentalphysik der Universität Hamburg

Februar 2008

## Gutachter der Diplomarbeit

Dr. Raoul Zimmermann Prof. Dr. Walter Schmidt-Parzefall

### Studien zum Einfluss von Magnetfeldern auf die Funktionsweise von Drahtkammern

#### Kurzfassung

Diese Diplomarbeit beschreibt Studien, die zu drei Drahtkammern durchgefuhrt wur- ¨ den, um mögliche Beeinträchtigungen ihrer Funktionsweisen durch äußere Einflüsse zu ermitteln. Es handelt sich um spezielle Driftröhren und eine Delay Wire Chamber (DWC), die im OPERA–Experiment verwendet werden, sowie eine Multi Wire Proportional Chamber (MWPC), die in der Medizintechnik im Rahmen der Ionenstrahltherapie eingesetzt wird. Mit Hilfe von Simulationen wurde der Einfluss von verschiedenen Parametern auf die Drahtkammern untersucht. Der Schwerpunkt der Untersuchung lag dabei auf dem Einfluss von Magnetfeldern. Die Driftröhren und die MWPC befinden sich jeweils im Bereich des Streufeldes eines in der Nähe befindlichen Magneten. Durch Messungen wurde im Bereich der Driftröhren eine maximale Magnetfeldstärke von 30 mT gefunden. Die Simulationen konnten zeigen, dass die Driftröhren davon unbeeinflusst bleiben. Es wird angenommen, dass die MWPC einer höheren Magnetfeldstärke von 100 mT ausgesetzt ist. Zudem reagiert sie sensibler auf Magnetfelder als die Driftröhren. Die Ergebnisse der Simulationen deuten darauf hin, dass ein störender Einfluss vom Streufeld auf die MWPC ausgeht. Experimentelle Überprüfungen müssen zeigen, inwieweit Maßnahmen notwendig sind, um die korrekte Funktionsweise der MWPC zu gewährleisten. Studien bzgl. Druck– und Temperaturabhängigkeit zeigen für die Driftröhren ebenfalls Einflüsse, deren Auswirkungen experimentell untersucht werden sollten. Des Weiteren wird ein geplanter Nachbau einer DWC durch Simulationen getestet. Es werden dabei Probleme mit der Gasverstärkung aufgezeigt.

# Inhaltsverzeichnis

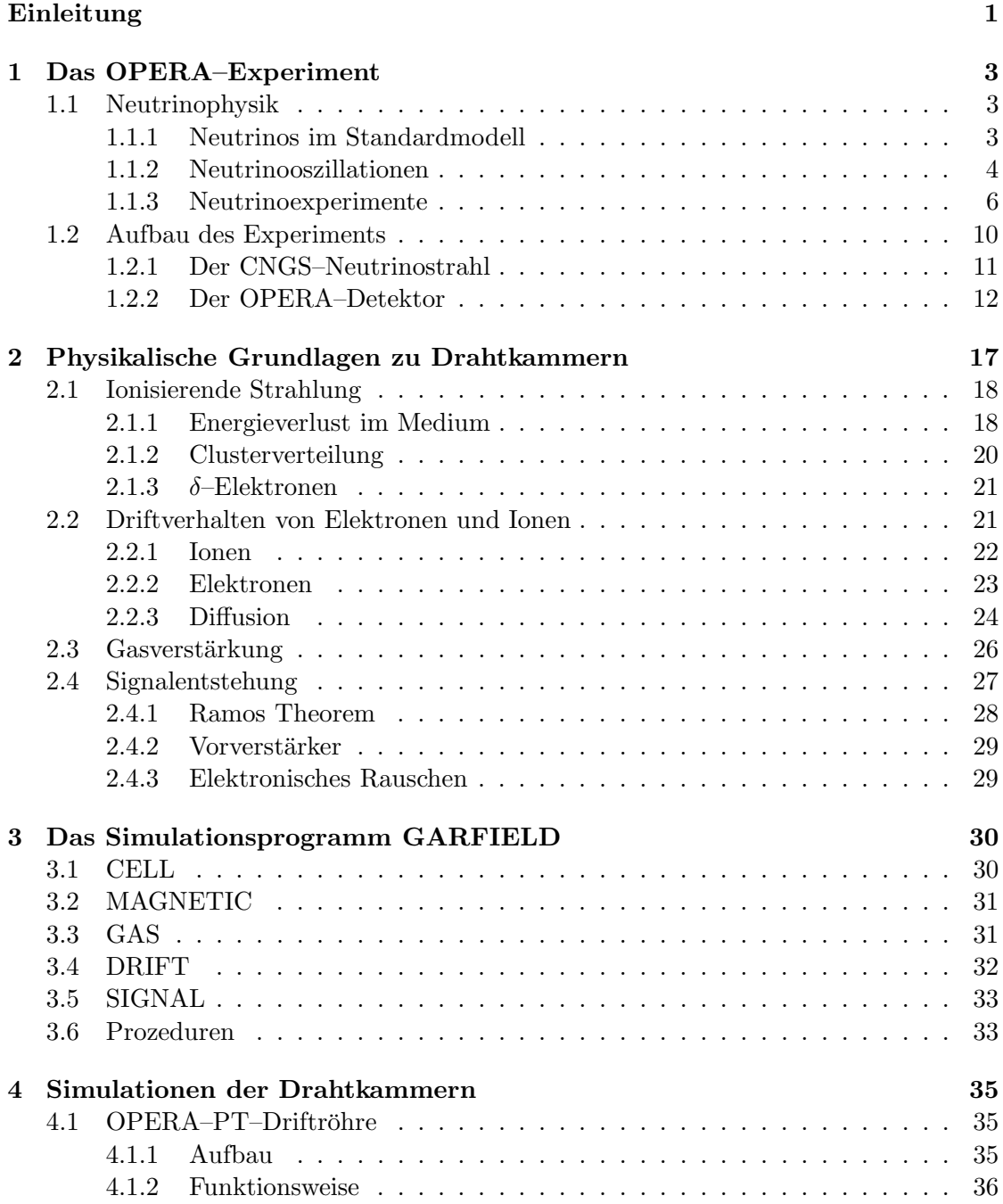

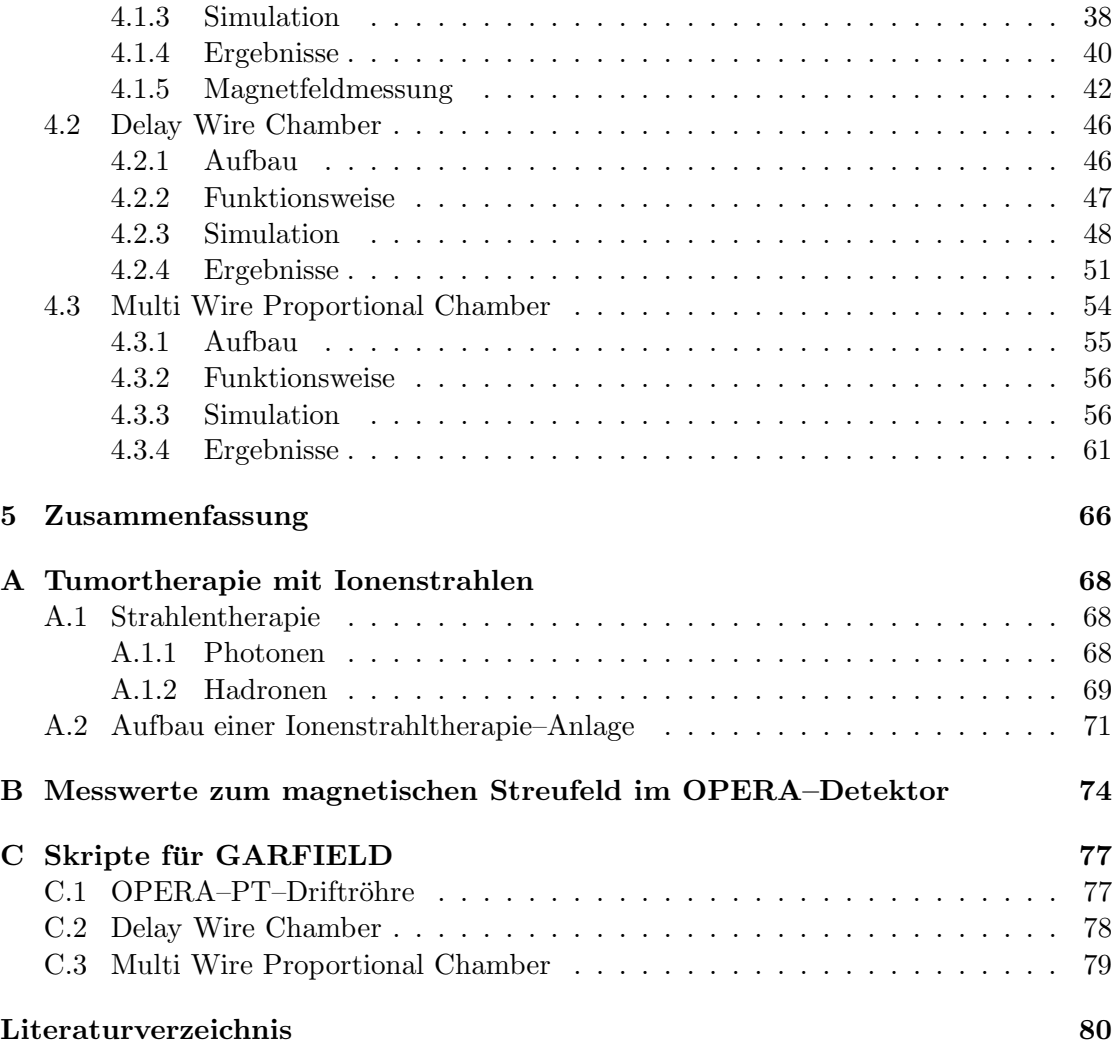

# Einleitung

Drahtkammern sind Messinstrumente zur Lokalisierung ionisierender Teilchen. Je nach Bauart können eine oder mehrere Koordinaten einer Teilchenspur bestimmt werden.

Schnelle geladene Teilchen ionisieren Materie entlang ihres Weges oder hinterlassen angeregte Zustände. Die Ionen und Anregungen können auf vielfältige Weise lokalisiert werden.

In Nebelkammern werden die Ionen als Kondensationskeime in unterkuhlten Gasen ¨ indirekt als Tröpfchen oder in Blasenkammern als Bläschen in einer überhitzten Flüssigkeit sichtbar. Die geladenen Teilchen können auch Fotoemulsionen schwärzen oder Anregungen in Halbleitern hinterlassen.

Wird als Detektormedium ein Gas verwendet und dies einem elektrischen Feld ausgesetzt, werden die Ionen und Elektronen getrennt und es kommt zu einem Stromfluss. Sind die Feldstärken hoch genug, werden die entstandenen Ladungsträger selbst zu ionisierenden Teilchen und es kommt durch die Lawinenbildung zu messbaren und teilweise auch als Funken sichtbaren Stromstößen (z. B. Geiger–Müller–Zählrohr oder Funkenkammer).

In den seit den 1930er Jahren eingesetzten Proportionalkammern sind die Spannungen zwischen den Elektroden gerade so groß, dass es erst in der Nähe dünner Drähte zur Lawinenbildung kommt. Durch eine geeignete Wahl von Gas und Feldstärken können Signale auf den Elektroden induziert werden, deren Stärke proportional zum Energieverlust der Teilchen im Gasvolumen ist. 1968 wird von Georges Charpak die erste Vieldraht–Proportionalkammer entwickelt.

Seit den 1970ern haben sich Driftkammern als Variante der Drahtkammern etabliert. In Driftkammern werden die Driftzeiten der Elektronen von der Teilchenspur bis zum Draht als Information genutzt und damit Ortsauflösungen unterhalb der Drahtabstände erreicht.

Je nach Anwendungen kommen Drahtkammern in verschieden Geometrien und mit unterschiedlicher Anzahl von Drähten zum Einsatz. Ihr Vorteil gegenüber anderen Methoden besteht in der automatischen elektronischen Spurbestimmung in großen Volumina, bei Orstauflösungen in der Größenordnung von  $100 \,\mu$ m. Die Ortsbestimmung durch die Analyse einer geschwärzten Fotoemulsion ist mit einer Auflösung im Bereich von Mikrometern zwar deutlich präziser, der langwierige Auswertungsprozess verhindert jedoch eine direkte Weiterverwertung der Ergebnisse. Die ebenfalls elektronisch auswertbaren Halbleiterdetektoren, wie sie in Hochenergieexperimenten als Vertexdetektoren eingesetzt werden, haben mit  $10 \mu m$  ebenfalls eine bessere Ortsauflösung als Drahtkammern, sind in ihrer Anwendung aber auf kleine Volumina beschränkt.

Das Verhalten einer Drahtkammer ist von verschiedenen Parametern abhängig. Diese sind u. a. der Druck, die Temperatur und die Zusammensetzung des Gasgemisches sowie das elektrische und magnetische Feld in der Drahtkammer. Eine unbekannte zeitliche oder räumliche Variation der Parameter kann die Messgenauigkeit einer Drahtkammer reduzieren oder gar eine Messung unmöglich machen.

Diese Arbeit untersucht mit Hilfe von Simulationen drei Drahtkammern unterschiedlicher Bauart, bei denen eine mögliche Beeinträchtigung der Funktionsweise besteht. Den Schwerpunkt bilden Untersuchungen zum Einfluss von Magnetfeldern. Zwei von ihnen kommen im  $\text{OPERA}^1$ –Experiment, einem Neutrinooszillationsexperiment, zum Einsatz. Die dritte Kammer ist Teil einer medizintechnischen Einrichtung im Bereich der Ionenstrahltherapie.

Der erste behandelte Kammertyp ist eine Driftröhre des OPERA–Detektors und wird im Folgenden auch OPERA–PT–Driftröhre genannt. Die Driftröhren sind Teil eines Myonenspektrometers und bilden dort den sogenannten Precision Tracker (PT). Das Myonenspektrometer umfasst zusätzlich, neben weiteren Elementen zur Ortsbestimmung einer Teilchenspur, einen Magneten. Das Streufeld des Magneten durchdringt den Bereich, in dem sich die Driftröhren befinden. Die große Anzahl von fast 10.000 Driftröhren und ihre Länge von rund 8 m würden eine Berücksichtigung des inhomogenen Streufeldes schwierig gestalten. Ein Teil der Arbeit war es, das Streufeld des Magneten im Bereich der Driftröhren zu vermessen und den Einfluss von Magnetfeldern auf das Verhalten einer Driftröhre zu untersuchen. Des Weiteren wurde durch Simulationen die Sensibilität der Driftröhren auf Temperatur- und Druckänderungen ermittelt.

Der zweite Kammertyp ist eine sogenannte Delay Wire Chamber<sup>2</sup> (DWC). Die DWC wird in einem Teststand zum OPERA–Experiment verwendet. Mit ihrer Hilfe sollen die Breite eines Elektronenstrahls bestimmt und einzelne Elektronen registriert und lokalisiert werden. Die verwendete DWC ist ein gegenüber dem Vorbild leicht veränderter Nachbau. Neben der Ermittlung der Ortsauflösung der DWC werden auch die Auswirkungen der geänderten Geometrie untersucht.

Die Siemens Med PT MWPC, im Folgenden kurz MWPC<sup>3</sup> genannt, ist der dritte Kammertyp. Eine einzelne MWPC dient zur Lokalsierung eines Ionenstrahls in zwei Koordinaten. Die MWPC ist in einem speziellen Aufbau dem Streufeld eines Magneten des Strahlführungssystems ausgesetzt. Mit Hilfe von Simulationen wird daher der Einfluss von Magnetfeldern auf die Messgenauigkeit der MWPC untersucht.

In Kapitel 1 wird ein Überblick über das OPERA–Experiment gegeben. Zu Beginn werden Auszuge aus der Neutrinophysik beschrieben und im Anschluss der ¨ experimentelle Aufbau vorgestellt. Kapitel 2 geht auf die physikalischen Grundlagen ein, die beim Betrieb einer Drahtkammer eine Rolle spielen. Im anschließenden Kapitel 3 wird das Simulationsprogramm GARFIELD vorgestellt und die im Rahmen der Arbeit verwendeten Funktionen näher erläutert. Das Kapitel 4 umfasst die Studien zu den Drahtkammern. Der Aufbau und die Funktionsweise der drei Drahtkammern wird erklärt und die Abbildung der Kammern in die Simulationsumgebung beschrieben. Die Ergebnisse werden am Ende des jeweiligen Abschnittes dargestellt. Der Abschnitt zu den OPERA–PT–Driftröhren enthält zudem die Beschreibung und die Ergebnisse zur Streufeldmessung am OPERA–Detektor. Kapitel 5 gibt abschließend eine Zusammenfassung der Arbeit.

Im Anhang A wird noch ein kurzer Überblick über die Strahlentherapie und den Aufbau der medizintechnischen Apparatur gegeben, in der die MWPC Verwendung findet.

<sup>&</sup>lt;sup>1</sup>Oscillation Project with Emulsion tRacking Apparatus

<sup>&</sup>lt;sup>2</sup>Delay Wire Chamber (engl.): Zeitverzögerungsdrahtkammer

<sup>&</sup>lt;sup>3</sup>Multi Wire Proportional Chamber (engl.): Vieldraht–Proportionalkammer

## Kapitel 1

## Das OPERA–Experiment

Das OPERA–Experiment, das Umfeld der in dieser Arbeit untersuchten Driftröhren und der Delay Wire Chamber, ist ein Experiment zu Neutrinooszillationen. Nachdem im ersten Abschnitt der physikalische Rahmen der Neutrinophysik beschrieben wird, werden im zweiten Abschnitt die Zielsetzung und der Aufbau des Experiments erläutert.

## 1.1 Neutrinophysik

#### 1.1.1 Neutrinos im Standardmodell

Neutrinos gehören zu den Elementarteilchen im Standardmodell der Elementarteilchenphysik (SM). Diese umfassen neben den Quarks und Austauschteilchen sechs Leptonen und ihre zugehörigen Antiteilchen. Neben den drei geladenen Leptonen, Elektron  $(e^-)$ , Myon  $(\mu^-)$  und Tauon  $(\tau^-)$ , gibt es drei zur entsprechenden Leptonenzahl  $L_{e/\mu/\tau}$  gehörige elektrisch neutrale Teilchen. Sie heißen Neutrinos und werden mit  $\nu_e$ ,  $\nu_\mu$  und  $\nu_\tau$ bezeichnet. Die verschiedenen Neutrinosorten werden auch Flavorsorten<sup>1</sup> genannt.

Als neutrale Leptonen nehmen die Neutrinos nur an der Schwachen Wechselwirkung (WW) teil. Die experimentelle Herausforderung in der Neutrinophysik besteht daher u. a. in den sehr kleinen Wirkungsquerschnitten der Schwachen WW, die in der Regel hohe Neutrinoflussdichten bzw. volumen- und massereiche Targets<sup>2</sup> erzwingen.

Im SM wurden die Neutrinos als masselos angenommen. Obergrenzen für die jeweiligen Neutrinomassen wurden in verschiedenen Experimenten bestimmt [Yao06]:

$$
m_{\nu_e} \n m_{\nu_{\mu}} \n m_{\nu_{\tau}} \n 0,19 \text{ MeV} \n m_{\nu_{\tau}} \n 18,2 \text{ MeV} .
$$

Mittlerweile wird jedoch davon ausgegangen, dass die Neutrinos eine Masse besitzen. Ein beobachtbarer Zugang zur Neutrinomasse sind sogenannte Neutrinooszillationen. Eine Alternative wäre zum Beispiel die Messung der Flugzeitdifferenz zwischen Photonen und Neutrinos. Dazu wären allerdings kosmische Neutrinoquellen wie Supernovae nötig, deren Modelle zur Zeit noch unzureichend für derartige Fragestellungen sind.

<sup>1</sup> flavor (engl.): Geschmack

 $^{2}$ target (engl.): Ziel, bezeichnet Bereich, in dem die geplanten Wechselwirkungen stattfinden können.

#### 1.1.2 Neutrinooszillationen

#### Mischung der Neutrinosorten

Besitzen die verschiedenen Neutrinosorten  $\nu_{\alpha}$  ( $\alpha = e, \mu, \tau$ ) unterschiedliche Massen, lässt sich unter bestimmten Voraussetzungen eine Neutrinooszillation herleiten. Sie beschreibt die Wahrscheinlichkeit  $P_{\nu_{\alpha} \rightarrow \nu_{\beta}}(t)$ , mit der ein Flavorübergang

$$
\nu_{\alpha} \to \nu_{\beta}, \alpha \neq \beta
$$

in der Zeit t stattfindet.

Der Massenunterschied zwischen den Neutrinosorten fuhrt zur Unterscheidung ¨ zwischen Flavoreigenzuständen  $|\nu_{\alpha}\rangle$  zu den Leptonenzahlen  $L_{\alpha}$  und Masseneigenzuständen  $|\nu_k\rangle$  zu den Massen  $m_k$  ( $k = 1, 2, 3$ ). Eine Identifizierung der  $|\nu_\alpha\rangle$  mit jeweils einem  $|\nu_k\rangle$  ist theoretisch nicht ausgeschlossen und würde Neutrinooszillationen verhindern.

Der Fall ist ähnlich dem der Quarks, bei denen ebenfalls zwischen den Masseneigenzuständen und Eigenzuständen der Schwachen WW unterschieden werden muss. Analog zur CKM<sup>3</sup>–Matrix wird die Beziehung zwischen den Neutrinoeigenzuständen über eine unitäre Mischungsmatrix  $U$  beschrieben:

$$
|\nu_{\alpha}\rangle = \sum_{k=1}^{3} U_{\alpha k}^{*} |\nu_{k}\rangle.
$$
 (1.1)

Die Matrix  $U$  wird PMNS<sup>4</sup>–Matrix genannt. Für Antineutrinos ist  $U^*_{\alpha k}$  durch  $U_{\alpha k}$ zu ersetzen. Die Parametrisierung von  $U$  erfolgt üblicherweise über drei Mischungswinkel  $\theta_{12}$ ,  $\theta_{13}$  und  $\theta_{23}$ , entsprechend den Eulerwinkeln im dreidimensionalen Raum  $(0 \leq \theta_{kj} \leq \frac{\pi}{2})$  $\frac{\pi}{2}$ ), eine Dirac–Phase  $\delta$  ( $-\pi \le \delta \le \pi$ ) und zwei Majorana–Phasen  $\lambda_1$  und  $\lambda_2$ . Mit den Abkürzungen  $s_{kj} = \sin(\theta_{kj})$  und  $c_{kj} = \cos(\theta_{kj})$  wird

$$
U = \begin{pmatrix} 1 & 0 & 0 \\ 0 & c_{23} & s_{23} \\ 0 & -s_{23} & c_{23} \end{pmatrix} \begin{pmatrix} c_{13} & 0 & s_{13}e^{-i\delta} \\ 0 & 1 & 0 \\ -s_{13}e^{-i\delta} & 0 & c_{13} \end{pmatrix} \begin{pmatrix} c_{12} & s_{12} & 0 \\ -s_{12} & c_{12} & 0 \\ 0 & 0 & 1 \end{pmatrix} \times M. \quad (1.2)
$$

Die Matrix M enthält die Majorana–Phasen. Sie hat nur dann eine Bedeutung, wenn Neutrinos ihre eigenen Antiteilchen, also Majorana–Teilchen sind. Sind Neutrinos hingegen Dirac–Teilchen ist M die Einheitsmatrix und es bleibt nur die Dirac–Phase. Auf Neutrinooszillationen haben die Majorana–Phasen keinen Einfluss. Alle Phasen können der PMNS–Matrix einen komplexen Anteil hinzumischen und damit CP–verletzend wirken [Giu04].

Die Mischungswinkel sind an den Messungen orientiert. Der Winkel  $\theta_{12}$  dominiert die solare Neutrinooszillation  $\nu_e \leftrightarrow \nu_\mu$  und  $\theta_{23}$  die atmosphärische  $\nu_\mu \leftrightarrow \nu_\tau$ . Der Winkel  $\theta_{13}$  ist klein. Bisher konnte experimentell nur eine Obergrenze von  $\sin^2(2\theta_{13})$  < 0,14 angegeben werden.

#### Zeitentwicklung der Neutrinozustände

Der Zustand  $|\nu_{\alpha}\rangle$  aus Gleichung 1.1 beschreibt das Neutrino nach seiner Entstehung in einer Reaktion der Schwachen WW. Sind  $\widehat{E}$  und  $\widehat{P}$  der Energie- und Impulsoperator,

<sup>3</sup>Cabbibo–Kobayashi–Maskawa

<sup>4</sup>Pontecorvo–Maki–Nakagawa–Sakata

wird mit dem Operator  $\hat{T}(L, T) = \exp[-i\hat{E}T + i\hat{P}L]$  formal eine Raum–Zeit–Translation eines quantenmechanischen Zustandes vom Ursprung zum Ort L und Zeitpunkt T durchgeführt. Der Raum- und Zeitanteil eines Neutrinozustandes wird im Allgemeinen als Wellenpaket aus Eigenzuständen zur Energie und zum Impuls, also unendlich ausgedehnten, ebenen Wellen beschrieben. Im Folgenden wird nur die Zeitentwicklung ebener Wellen und nur eine Raumdimension parallel zu ihrer Ausbreitungsrichtung betrachtet.

Haben die Masseneigenzustände  $|\nu_k\rangle$  die Energien  $E_k$  und die Impulse  $p_k$ , bestimmt sich der Zustand  $|\nu_{\alpha}(L,T)\rangle$  nach der Translation aus

$$
\left|\nu_{\alpha}(L,T)\right\rangle = \widehat{T}(L,T) \sum_{k=1}^{3} U_{\alpha k}^{*} \left|\nu_{k}\right\rangle = \sum_{k=1}^{3} U_{\alpha k}^{*} e^{-iE_{k}T + ip_{k}L} \left|\nu_{k}\right\rangle
$$
\n
$$
= \sum_{\beta,k} U_{\alpha k}^{*} e^{-iE_{k}T + ip_{k}L} U_{\beta k} \left|\nu_{\beta}\right\rangle.
$$
\n(1.3)

Im letzten Schritt wurde die invertierte Darstellung der Gleichung 1.1 verwendet. In der hochrelativistischen Näherung sind Ort und Zeit des Neutrinos gleich und die Phasenwinkel werden zu

$$
E_kT - p_kL \approx (E_k - p_k)L = \frac{E_k^2 + p_k^2}{E_k + p_k}L = \frac{m_k^2}{E_k + p_k}L \approx \frac{m_k^2}{2E}L.
$$

 $E$  ist dabei die gemeinsame Energie der Neutrinozustände in der Näherung verschwindender Massen. In der Näherung wird dann auch  $|\nu_{\alpha}\rangle$  zum Energie- und Impulseigenzustand. Das Betragsquadrat der Projektion auf den Zustand  $|\nu_{\beta}\rangle$  liefert damit die Wahrscheinlichkeit eines Übergangs  $\nu_{\alpha} \rightarrow \nu_{\beta}$  in der Form

$$
P_{\nu_{\alpha}\to\nu_{\beta}}(L) = |\langle \nu_{\beta} | \nu_{\alpha}(L) \rangle|^2 = \left| \sum_{k=1}^{3} U_{\alpha k}^* U_{\beta k} e^{-i\frac{m_k^2 L}{2E}} \right|^2.
$$
 (1.4)

Nach weiterer Berechnung und der Verwendung der Abkürzung  $\Delta m_{kj}^2 = m_k^2 - m_j^2$  ergibt sich für die Übergangswahrscheinlichkeit der Ausdruck

$$
P_{\nu_{\alpha}\to\nu_{\beta}}(L) = \sum_{k=1}^{3} |U_{\alpha k}|^2 |U_{\beta k}|^2 + 2\Re \sum_{k > j} U_{\alpha k}^* U_{\alpha j} U_{\beta k} U_{\beta j}^* \exp\left[-i\frac{\Delta m_{kj}^2 L}{2E}\right].
$$
 (1.5)

#### Oszillationen zwischen zwei Neutrinosorten

Durch den experimentell ermittelten großen Unterschied zwischen den Massendifferenzen  $\Delta m_{21}^2 \ll \Delta m_{32}^2 \; (\Delta m_{21}^2 = 8.0^{+0.6}_{-0.4} \times 10^{-5} \, \text{eV}^2 \; \text{und} \; \Delta m_{32}^2 = 2.72^{+0.44}_{-0.26} \times 10^{-3} \, \text{eV}^2 \; [\text{Ya}006])$ und dem kleinen Winkel  $\theta_{13}$  lassen sich die Oszillationen näherungsweise entkoppeln. Der Übergang  $\nu_{\mu} \leftrightarrow \nu_{\tau}$  kann dann als Oszillation zwischen zwei Flavoreigenzuständen betrachtet werden. In einem solchen Fall gibt es nur einen Mischungswinkel  $\theta$  und eine Massendifferenz  $\Delta m^2$  und keine CP–Verletzung. Damit vereinfacht sich der Ausdruck 1.5 für die Übergangswahrscheinlichkeit zu

$$
P(L) = \sin^2(2\theta)\sin^2\left(\frac{\Delta m^2 L}{4E}\right) = \sin^2(2\theta)\sin^2\left(1, 27\frac{(\Delta m^2/\text{eV}^2)(L/\text{km})}{(E/\text{GeV})}\right). \tag{1.6}
$$

#### 1.1.3 Neutrinoexperimente

#### Entdeckung des Neutrinos

Im Jahre 1930 wurde das Neutrino von Wolfgang Pauli postuliert, um das kontinuierliche Spektrum des β–Zerfalls erklären zu können. Neben der Energieerhaltung rettet das Neutrino als Spin 1/2–Teilchen auch die Drehimpulserhaltung [Sch97].

Ein direkter Nachweis des Neutrinos gelang erstmals 1956 durch Frederick Reines und Clyde L. Cowan. Sie konnten in ihrem Experiment den inversen  $\beta$ –Zerfall  $\bar{\nu}_e + p \rightarrow e^+ + n$ beobachten [Rei56]. Für ihr Experiment nutzten sie den hohen  $\bar{\nu}_e$ –Fluss in der Nähe von Kernreaktoren. Als Signatur der Reaktion wurden das gleichzeitige Auftreten von zwei Photonen entgegengesetzter Richtung mit einer Energie von je 511 keV (Elektron– Positron–Annihilation) und ein um wenige Mikrosekunden verzögertes Photon aus der Kernreaktion der Materie mit dem freien Neutron genommen. Um eine beobachtbare Kernreaktion zu erhalten, wurde dem Target Cadmiumchlorid beigfügt. Das Photon stammte dann aus der Reaktion

$$
n + ^{108} \text{Cd} \to ^{109} \text{Cd}^* \to ^{109} \text{Cd} + \gamma. \tag{1.7}
$$

Leon M. Ledermann, Malvin Schwartz und Jack Steinberger zeigten 1962, dass es mehrere Neutrinosorten gibt [Dan62]. Sie stellten fest, dass die Neutrinos aus dem  $\pi$ –Zerfall nur mit Myonen wechselwirken, nicht jedoch mit Elektronen. Sie mussten sich also von denen des inversen  $\beta$ -Zerfalls unterscheiden. Es handelte sich um Myonneutrinos. Das zum  $\tau$ -Lepton gehörige vorhergesagte  $\nu_{\tau}$  wurde dann im Jahre 2000 im DONUT5–Experiment zum ersten Mal nachgewiesen [Kod01].

Aus verschiedenen Experimenten an den Elektron–Positron–Beschleunigern SLC<sup>6</sup> und LEP<sup>7</sup> wurde die Zahl der leichten Neutrinosorten<sup>8</sup> mit  $2,9840 \pm 0,0082$  bestimmt [Ale06]. Abbildung 1.1 zeigt das zusammenfassende Ergebnis der sehr präzisen Vermessung des Z <sup>0</sup>–Zerfalls durch die LEP–Experimente ALEPH, DELPHI, L3 und OPAL.

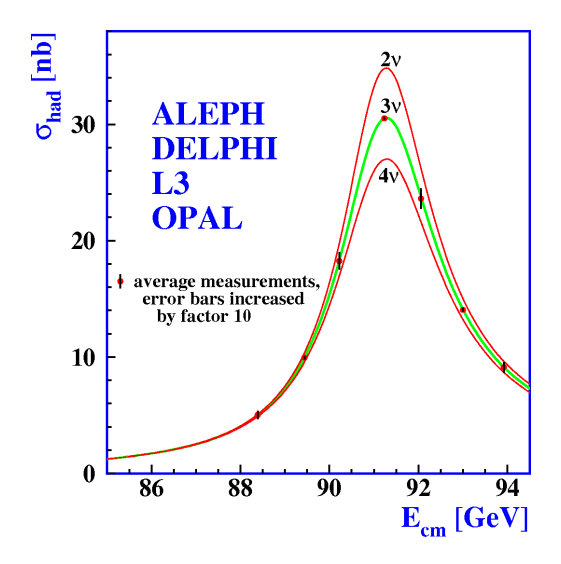

Abbildung 1.1: Messungen des Wirkungsquerschnitts des  $Z^0$ -Zerfalls in Hadronen im Vergleich zu Vorhersagen des SM für zwei, drei und vier Neutrinosorten [Ale06].

<sup>&</sup>lt;sup>5</sup>Direct Observation of Nu Tau

<sup>6</sup>Stanford Linear Collider

<sup>7</sup>Large Electron–Positron Collider

<sup>&</sup>lt;sup>8</sup>Neutrinosorten die im Z<sup>0</sup>-Zerfall entstehen können,  $m_{\nu} < 45{,}59 \,\text{GeV}$ .

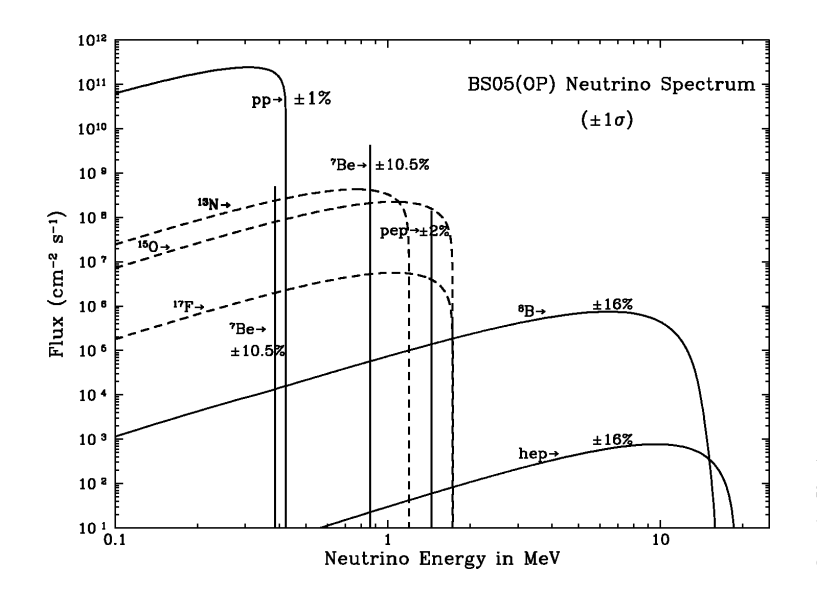

Abbildung 1.2: Neutrinospektrum aus der pp–Kette und dem CNO–Kreislauf der Sonne [Bah03].

#### Solare Neutrinos

Die wichtigste Quelle für  $\nu_e$  sind die Kernreaktionen in der Sonne. Durch das Standard Sonnen Modell (SSM) wird das in Abbildung 1.2 dargestellte Neutrinospektrum vorhergesagt. Die Neutrinos stammen im Wesentlichen aus den beiden wichtigsten Kernreaktionsabfolgen der pp–Kette und dem CNO–Kreislauf. Beide verbrennen letztendlich Wasserstoff zu Helium. In vielen der Zwischenschritte werden Neutrinos frei. Das Neutrinospektrum der Sonne hat eine entsprechend komplexe Gestalt.

In dem 1968 begonnenen Homestake–Experiment wurden erstmals Sonnenneutrinos gemessen [Cle98]. Die Neutrinos wurden über die Reaktion Cl +  $\nu_e \rightarrow \text{Ar} + e^-$  nachgewiesen. Im Laufe des Experiments wurde nur rund 1/3 des vom SSM vorhergesagten Neutrinoflusses gemessen. Mit späteren Experimenten konnte die Erklärung dieses Ergebnisses durch Neutrinooszillationen verifiziert werden.

#### Atmosphärische Neutrinos

Das Auftreffen der kosmischen Strahlung auf die Erdatmosphäre löst hadronische Schauer aus. Die Schauer enthalten im Wesentlichen Kaonen und Pionen, die u. a. in Myonen und Myonneutrinos zerfallen. Die Myonen ihrerseits zerfallen in  $e^-/e^+$  und  $\nu_e/\bar{\nu}_e$  und  $\nu_\mu/\bar{\nu}_\mu$ . Erwartet wird demnach ein Zahlenverhältnis von

$$
\frac{N(\nu_e + \bar{\nu}_e)}{N(\nu_\mu + \bar{\nu}_\mu)} = \frac{1}{2}.
$$
\n(1.8)

Die atmosphärischen Neutrinos haben mit 100 MeV bis in den Bereich von TeV eine deutlich h¨ohere Energie als die solaren Neutrinos und sind daher dem Experiment besser zugänglich.

Im Super–Kamiokande–Experiment werden neben den solaren Neutrinos auch die atmosphärischen Neutrinos untersucht. Die Neutrinos werden mit einem Cerenkov-Detektor gemessen. Über die Reaktion

$$
\nu_x + N \to l_x + X \tag{1.9}
$$

werden im Detektorvolumen, bestehend aus reinem Wasser, Leptonen mit Energien erzeugt, die ausreichen, um Čerenkov–Strahlung zu emittieren. Bewegt sich ein geladenes Teilchen mit einer Geschwindigkeit oberhalb der Lichtgeschwindigkeit des umgebenden Mediums, emittiert es kegelförmig in Flugrichtung das sogenannte Cerenkov–Licht. Die Richtung der Leptonen im Laborsystem entspricht der Richtung der Neutrinos. Insbesondere lassen sich dadurch Neutrinos aus der Atmosphäre oberhalb des Detektors von solchen unterscheiden, die von der gegenüberliegenden Seite der Erde stammen. Da der Entstehungsprozess als identisch angenommen werden kann, können die aus der rund 13.000 km größeren Distanz resultierenden Unterschiede untersucht werden.

Es konnten Übergänge von  $\nu_{\mu} \rightarrow \nu_{\tau}$  nachgewiesen werden. Während ein nahezu unveränderter  $\nu_e$ –Fluss festgestellt wurde, hatte sich der  $\nu_\mu$ –Fluss deutlich reduziert. Zudem wurden auch Hinweise auf entstandene  $\nu_{\tau}$  gefunden [Ash05, Abe06].

#### Reaktorneutrinos

In Kernreaktoren wird eine kontrollierte Menge an  $\bar{\nu}_e$  isotrop frei. Sie stammen aus dem β–Zerfall der neutronenreichen Spaltprodukte. Durch ihre geringe Energie (< 10 MeV) und hohe Flussdichte<sup>9</sup> eignen sie sich für kurzreichweitige Experimente. Es können jedoch nur Disappearance<sup>10</sup>–Experimente durchgeführt werden, da die Energien unterhalb der Schwelle zur  $\mu$ – und  $\tau$ –Erzeugung bleiben, die zur Erkennung der entsprechenden Neutrinosorten verwendet wurde. Experimente, die entstandene Neutrinosorten ¨ nachweisen, werden entsprechend Appearance<sup>11</sup>–Experimente genannt [Sch97].

Ein Beispiel für ein Reaktorneutrinoexperiment ist das KamLAND<sup>12</sup>–Experiment. Der Detektor befindet sich zentral in Japan gelegen in der Kamioka–Mine und registriert den Neutrionfluss verschiedener Kernreaktoren, bei einer mit der Flussdichte gewichteten Entfernung von 180 km. Die  $\bar{\nu}_e$  werden über den inversen β–Zerfall registriert [Egu03].

#### Neutrinostrahlen

Eine weitere künstliche Neutrinoquelle sind Neutrinostrahlen, wie sie auch im OPERA–Experiment verwendet werden. Die Neutrinostrahlen werden mit Hilfe von beschleunigten Protonen erzeugt und haben eine variable Energie zwischen 10 MeV und 100 GeV. Sie sind gerichtet und enthalten überwiegend  $\nu_{\mu}$  und  $\bar{\nu}_{\mu}$ . Eine genauere Beschreibung wird mit dem Beispiel des CNGS<sup>13</sup> im nächsten Abschnitt gegeben.

 $2006$  wurden die ersten Ergebnisse des Neutrinostrahl–Experiments MINOS<sup>14</sup> veröffentlicht. Der verwendete  $\nu_{\mu}$ –Strahl wird am Fermilab erzeugt und in einem nahen Detektor in 1 km Entfernung und einem 735 km entfernten Detektor in der Soudan– Mine im Norden Minnesotas beobachtet. MINOS misst ein  $\nu_\mu$ –Defizit im Strahl. Als beste Anpassung an die Messergebnisse des Experiments wurde bisher ein Wert von  $\Delta m_{23}^2 = 2.72_{-0.26}^{+0.44} \times 10^{-3} \text{ eV}^2$  gefunden. Wie auch bei anderen Experimenten vorher, sind die Ergebnisse mit einer maximalen Mischung, also  $\sin^2(2\theta_{23}) = 1$ , verträglich [Mic06]. Diese Parameter sollen auch im OPERA–Experiment weiter präzisiert werden.

<sup>&</sup>lt;sup>9</sup>zum Beispiel  $5 \times 10^{20}$   $\bar{\nu}_e$  pro sec. bei einer Reaktorleistung von 2800 MW.

<sup>10</sup>disappearance (engl.): Verschwinden

 $11$ appearance (engl.): Erscheinen

 $^{12}{\bf Kamioka}$  Liquid Scintillator Anti–Neutrino Detector

<sup>&</sup>lt;sup>13</sup>CERN Neutrinos to Gran Sasso

<sup>&</sup>lt;sup>14</sup>Main Injector Neutrino Oscillation Search

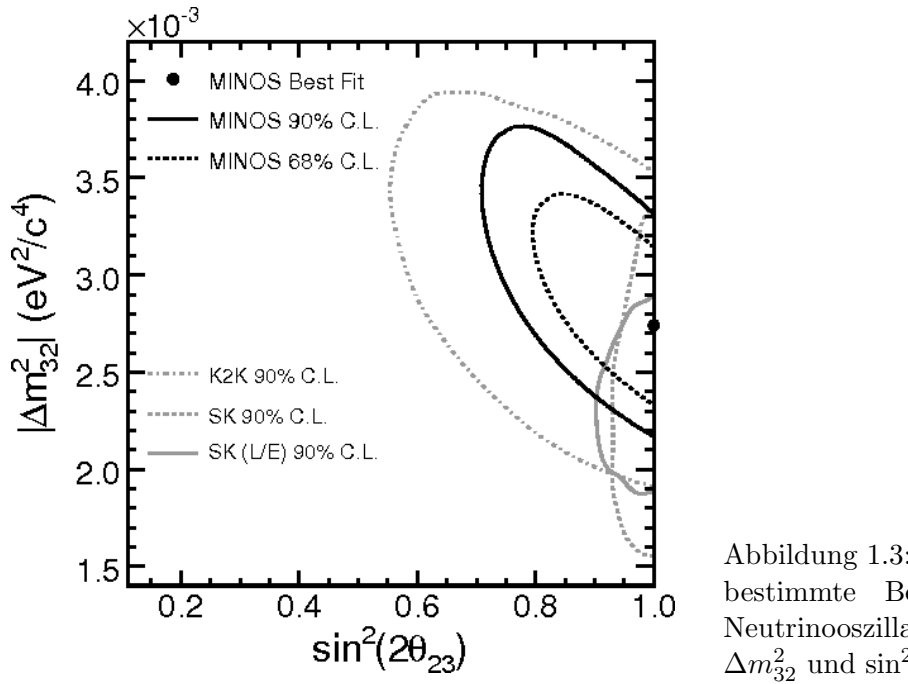

Abbildung 1.3: Experimentell bestimmte Bereiche für die Neutrinooszillationsparameter  $\Delta m_{32}^2$  und  $\sin^2(2\theta_{23})$  [Mic06].

In Abbildung 1.3 sind die experimentellen Daten von MINOS und Super–Kamiokande graphisch dargestellt.

### 1.2 Aufbau des Experiments

Das Hauptziel des OPERA–Experiments ist die Beobachtung von  $\nu_\mu \leftrightarrow \nu_\tau$  Oszillationen über den Nachweis von  $\nu_{\tau}$  in einem bei der Erzeugung nahezu reinen  $\nu_{\mu}$ –Strahl. Es gehört damit zu den Appearance–Experimenten. Liegt  $\theta_{13}$  in der Nähe der heutigen Grenze  $\sin^2(2\theta_{13})$  < 0,14, könnten auch  $\nu_\mu \leftrightarrow \nu_e$  Oszillationen gemessen oder ansonsten eine neue Obergrenze von 0,06 gesetzt werden (beide Werte gelten bei $\Delta m^2_{31} = 2.5 \times 10^{-3} \,\text{eV}^2$ ) [Zim06].

Der Neutrinostrahl wird am CERN<sup>15</sup> erzeugt und im 732 km entfernten LNGS<sup>16</sup>– Untergrundlabor im Gran Sasso Bergmassiv in Italien vom OPERA–Detektor beobachtet. Die  $\nu_{\tau}$  werden im OPERA–Detektor durch den Nachweis der  $\tau$ –Leptonen aus der CC17–Reaktion

$$
\nu_{\tau} + N \to \tau^{-} + X
$$

registriert. Das  $\tau$  hat eine Masse von  $m_{\tau} = (1776.90 \pm 0.2)$  MeV und seine mittlere Lebensdauer beträgt  $\tau_{\tau} = (290.6 \pm 1.0)$  fs bzw.  $c\tau_{\tau} = (87.11 \pm 0.30) \,\mu \text{m}$  [Yao06].

Die Energieschwelle zur  $\tau$ –Erzeugung bestimmt sich durch den einfachsten Fall  $N = n$ und  $X = p^{+}$  und liegt für ein festes Target bei 3,45 GeV. Der Strahl wurde so eingerichtet, dass die Neutrinos eine mittlere Energie von  $\langle E \rangle = 17$  GeV haben und damit zum größten Teil oberhalb der Schwelle liegen. Für OPERA ergibt sich also ein Verhältnis  $L/E = 43 \text{ km/GeV}$ , womit es zu den long-baseline<sup>18</sup>-Experimenten gehört.

Abbildung 1.4 zeigt die Lage des OPERA–Detektors im Vergleich zu der erwarteten Übergangswahrscheinlichkeit  $P_{\nu_\mu \to \nu_\tau}$ . Es ist zu erkennen, dass OPERA eine off-peak<sup>19</sup>-Messung durchführt, d. h. der Messpunkt liegt deutlich vor dem ersten Maximum. Eine Vergrößerung der Reichweite würde zwar  $P$  erhöhen, aber nicht die Anzahl der  $\nu_{\tau}$  steigern, da die Intensität des Strahls mit  $1/L^2$  abnimmt. Die experimentelle Schwierigkeit des  $\nu_{\tau}$ -Nachweises bliebe bestehen.

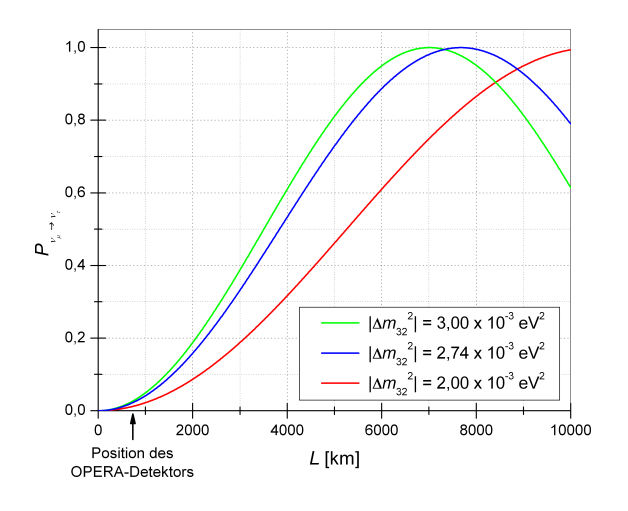

Abbildung  $1.4$ : Übergangswahrscheinlichkeit  $P_{\nu_{\mu}\to\nu_{\tau}}$  bei 17 GeV in Abhängigkeit vom Ort L. Die Lage des OPERA– Detektors ist markiert. Der mittlere Wert für  $\Delta m_{32}^2$  ist das Ergebnis aus dem MINOS–Experiment [Len07].

 $^{15}\mathrm{Conseil}$  Européen pour la Recherche Nucléaire

<sup>16</sup>Laboratori Nazionali del Gran Sasso

<sup>17</sup>Charged Current (engl.): geladener Strom

<sup>18</sup>long baseline (engl.): lange Grundlinie

 $19$ off peak (engl.): neben dem Maximum

#### 1.2.1 Der CNGS–Neutrinostrahl

Der CNGS–Neutrinostrahl am CERN ist ein intensiver, nahezu reiner  $\nu_\mu$ –Strahl. Zur Strahlgenerierung werden Protonen mit einer Energie von 400 GeV verwendet. Beginnend mit einem Linac<sup>20</sup> werden die Protonen über weitere Vorbeschleuniger in das SPS<sup>21</sup> injiziert.

Der aus dem SPS ausgekoppelte Protonenstrahl wird mit einer Neigung zur Erdoberfläche von 5,6% in Richtung LNGS abgelenkt und auf ein Graphit–Target gerichtet. Im Target kommt es zu Reaktionen der Starken WW zwischen den Protonen und den C– Kernen. Die entstehenden hadronischen Schauer enthalten im Wesentlichen  $\pi^+, K^+$  und  $\mu^+$ . Der Öffnungswinkel bleibt auf Grund des hohen Ausgangsimpulses der Protonen eng begrenzt und wird durch zwei Magnete weiter fokussiert. Die negativ geladenen Teilchen werden bereits durch den ersten Magneten aus dem Strahl entfernt. Im anschließenden Zerfallstunnel zerfallen die  $\pi^+$  und  $K^+$  hauptsächlich über die Kanäle [Yao06]

$$
\begin{array}{rcl}\n\pi^+ & \to \mu^+ \nu_\mu & 99,99\% \\
K^+ & \to \mu^+ \nu_\mu & 63,39\% \\
K^+ & \to \pi^+ \pi^0 & 20,92\%.\n\end{array}
$$

Am Ende des Zerfallstunnels befindet sich eine Kombination aus Kohlenstoff- und Eisenabsorber, um die verbleibenden Hadronen aus dem Strahl zu entfernen. Ubrig ¨ bleiben die Myonen und Neutrinos. Mit zwei Myonendetektoren hinter dem Zerfallsbereich werden die Richtung, das Profil und die Intensität des Strahls überwacht. Die verbleibenden Myonen werden im Erdreich gestoppt und hinterlassen einen reinen Neutrinostrahl. In Abbildung 1.5 wird der Aufbau des CNGS skizziert.

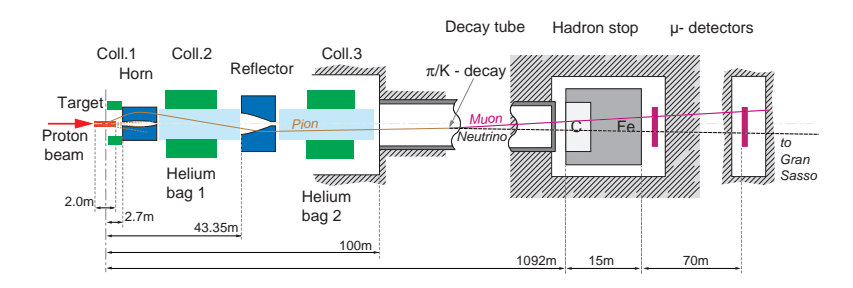

Abbildung 1.5: Schematischer Aufbau des CNGS (Quelle: CERN).

Die mittlere Neutrinoenergie des Strahls beträgt 17 GeV und seine Reinheit liegt bei 97%  $\nu_{\mu}$ . Die Verunreinigung mit  $\bar{\nu}_{\mu}$  ist 2,0%, 0,8% für  $\nu_{e}$  und 0,05% für  $\bar{\nu}_{e}$ . Die Verunreinigung mit  $\nu_{\tau}$  ist vernachlässigbar gering. Die voraussichtliche Intensität bei 200 Tagen Laufzeit pro Jahr ist  $4.5 \times 10^{19}$  pot/ $a^{22}$ . Dabei wird von der Nutzung des SPS als Vorbeschleuniger auch für weitere Experimente, insbesondere für den  $LHC^{23}$  ausgegangen [Bai99]. Bei einer Laufzeit von fünf Jahren werden voraussichtlich 31.000 Neutrinoereignisse und davon je nach dem Wert von  $\Delta m^2_{32}$ , 100 bis 200  $\nu_{\tau}$ –CC– Reaktionen im Detektor stattfinden. Es wird erwartet, dass zwischen 10 und 15 dieser Reaktionen nachgewiesen werden können [Zim06].

<sup>&</sup>lt;sup>20</sup>Linear Accelerator (engl.): Linear Beschleuniger

<sup>21</sup>Super Proton Synchrotron

 $^{22}$ protons on target per year

<sup>&</sup>lt;sup>23</sup>Large Hadron Collider

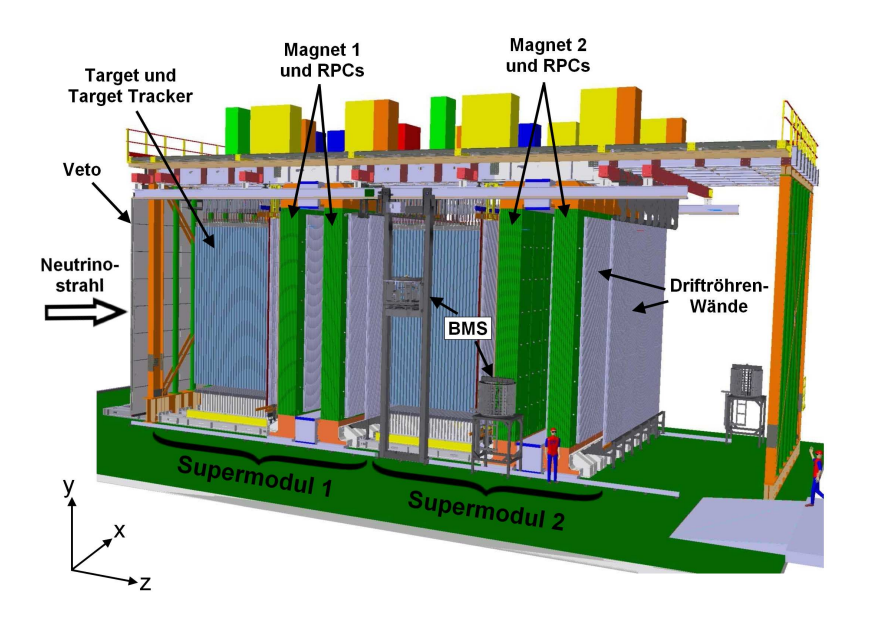

Abbildung 1.6: Aufbau des OPERA–Detektors [Acq06, Len07].

#### 1.2.2 Der OPERA–Detektor

Der OPERA–Detektor ist in einer der Hallen des LNGS aufgebaut. Die Abschirmung durch das Gebirgsmassiv beträgt 3300 m Wasseräquivalent und reduziert die kosmische Strahlung im Vergleich zur Erdoberfläche auf rund ein Millionstel. Der Detektor ist so konzipiert, dass er zum einen den Neutrinos ein großes Target bietet und zum anderen die lokal eng begrenzte Signatur einer  $\tau$ –Spur nachweisen kann. Die wichtigsten Zerfallskanäle des Taus sind [Yao06]:

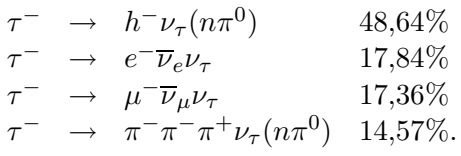

Der Detektor besteht aus zwei identischen Supermodulen und einem vorgeschalteten Veto. Ein Supermodul setzt sich aus einem Target und einem Myonenspektrometer zusammen (siehe Abbildung 1.6). Eine beobachtbare CC–Reaktion mit anschließendem  $\tau$ -Zerfall findet in einer Emulsion Cloud Chamber<sup>24</sup> (ECC) des Targets statt. Im Myonenspektrometer k¨onnen die Myonen aus den Neutrinoreaktionen und dem τ–Zerfall registriert und analysiert werden. Das Veto dient zur Erkennung von extern erzeugten Myonen.

#### Das Target

Die Technik der ECCs wurden bereits im DONUT–Experiment zur  $\tau$ –Identifizierung verwendet [Kod01]. Ein einzelner Baustein, der sogenannte Brick25, ist ein schichtweise aufgebauter Quader mit den Ausmaßen  $10,2 \times 12,7 \times 7,5\,\text{cm}^3$ . Er hat ein Gewicht von

<sup>24</sup>emulsion cloud chamber (engl.): Emulsionsnebelkammer

 $^{25}{\rm brick}$  (engl.): Baustein

8,3 kg und setzt sich aus 57 Bleiplatten mit einer Dicke von  $(1 \pm 0.01)$  mm zusammen. Zwischen den Bleiplatten befindet sich jeweils eine  $205 \mu m$  dicke, beidseitig mit  $44 \mu m$ einer speziell für OPERA entwickelten Fotoemulsion beschichtete Kunststofflage. Zum Schutz vor Licht sind sie in Aluminiumfolie verpackt. Insgesamt enthält der Detektor 154.750 dieser Bricks. Das ergibt zu Beginn des Experiments eine Gesamtmasse des Targets von rund 1300 t. Die Bricks sind in 29 Ebenen auf einer Fläche von rund  $7 \times 7$  m<sup>2</sup> angeordnet. An der aus Strahlrichtung hinteren Seite eines Bricks ist ein Changeable  $Sheet^{26}$  (CS) aufgeklebt. Es besteht aus zwei weiteren Fotoemulsionslagen und dient als Veto für einen einzelnen Brick  $[Acq06, Zim06]$ .

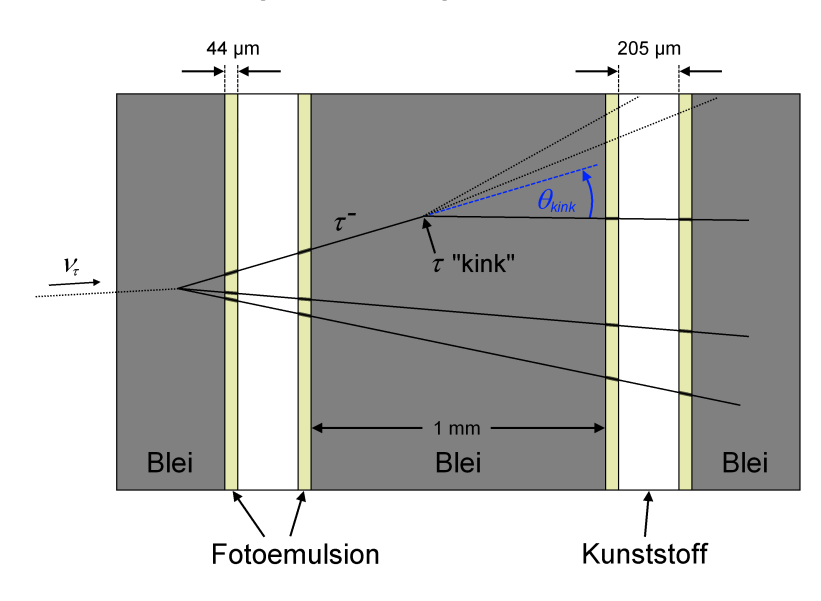

Abbildung 1.7: Struktur eines Bricks mit einem skizzierten τ–Zerfall [Bic07].

Findet die CC–Reaktion des  $\nu_{\tau}$  in einer der Bleiplatten statt, hinterlässt sie in den Fotoemulsionsschichten eine Spur (siehe Abbildung 1.7). Die daraus rekonstruierte Spur macht sich durch einen charakteristischen Knick bemerkbar, der am Zerfallspunkt des Taus auftritt. In der Emulsion ist sowohl die τ–Spur als auch die Spur des entstandenen  $\mu^-$  zu erkennen, nicht jedoch die der Neutrinos.

Mit Hilfe der Target Tracker (TT) wird der Brick zu einem möglichen Ereignis elektronisch lokalisiert. Die TTs sind zwei Schichten von senkrecht aufeinander stehenden Plastikszintillatorstreifen, die sich hinter jeder Bricklage befinden. Die Streifen haben einen Querschnitt von  $26.3 \times 10.6$  mm<sup>2</sup> und eine Länge von 6,86 m. Die Streifen sind über Wellenlängenschieber–Fasern mit Photomultipliern (PMT) verbunden. Mit ihnen wird eine Ortsauflösung im Bereich von Zentimetern erreicht. Sie haben eine Triggereffizienz<sup>27</sup> von über 99% und können den richtigen Brick mit einer Effizienz von etwa 80% ausfindig machen [Ada07].

Wird ein Ereignis registriert, wird der Brick aus dem Target extrahiert. Über das CS wird vorab geprüft, ob er ein mögliches Ereignis enthält. Ist kein registriertes Ereignis zu erwarten, wird das CS ausgetauscht und der Brick zurück ins Target gestellt. Ist das Ergebnis positiv, werden der Brick zerlegt und die Fotoemulsionen nach Spuren gescannt. Es wird dabei eine Ortsauflösung von  $1 \mu m$  und eine Winkelauflösung von

 $26$ changeable sheet (engl.): auswechselbare Schicht

 $27$ trigger (engl.): Auslöser

besser als 2 mrad erreicht [Zim06].

Die Herstellung der Bricks erfolgt am LNGS durch die Brick Assembly Machine (BAM). Für die Bestückung des Targets und die spätere Entfernung der Bricks ist das Brick Manipulator System (BMS) zuständig. Das BMS besteht aus Robotern, die sich jeweils auf einer Seite entlang des Targets bewegen können. Sie sind in der Lage, einzelne Bricks aus den horizontalen Schächten zu entnehmen, indem sie die davor befindlichen entfernen, zwischenlagern und anschließend wieder einfugen. Voraussichtlich ¨ werden während des Betriebes ca. 30 Bricks pro Tag extrahiert.

#### Das Myonenspektrometer

Hinter dem Target befindet sich das Myonenspektrometer. Es wird zur Vermessung der Myonenladung mit einer Genauigkeit von  $4\sigma$  genutzt und muss daher eine Impulsbestimmung mit einer Auflösung von  $\Delta p/p \leq 0.25$  bis zu einem Impuls von  $p = 25 \text{ GeV}/c$ erreichen. Damit wird der Charm–Untergrund reduziert, aus dessen Zerfällen auch  $\mu^+$  entstehen können. Ansonsten dient es zur Rekonstruktion der Kinematik eines Ereignisses und unterstützt die Lokalisierung des zugehörigen Bricks.

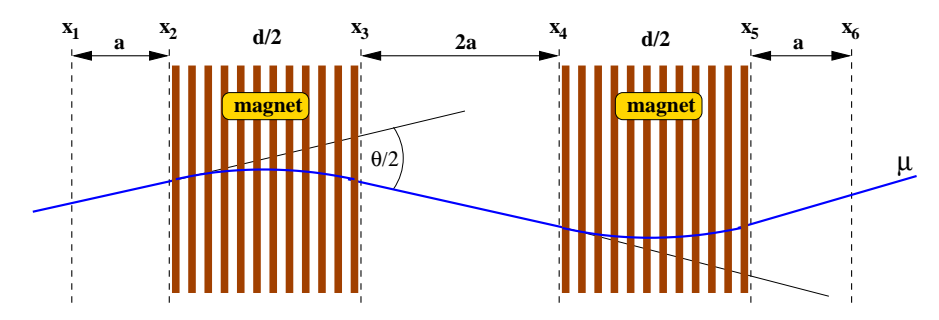

Abbildung 1.8: Schema des Myonenspektrometers. Der reale Winkel  $\theta$  ist deutlich kleiner als der eingezeichnetet Winkel [Bic07].

Das Spektrometer ist aufgebaut aus einem Dipolmagneten, bestehend aus zwei Wänden mit entgegengesetzter Flussrichtung, und verschiedenen Messinstrumenten zur Spurbestimmung. In den schichtweise aufgebauten W¨anden befinden sich Resistive Plate Chambers<sup>28</sup> (RPC) und vor, zwischen und hinter den Magnetwänden je zwei Wände des in Hamburg hergestellten Precision Trackers (PT). Hinzu kommen noch sogenannte Crossed RPCs (XPC), die sich zum einen direkt hinter dem Target und zum anderen direkt vor dem Magneten befinden.

#### Der Magnet

Der Magnet ist ein topologisch ringförmiger Dipolmagnet. Die beiden vertikalen Wände, die sich über die gesamte Querschnittsfläche des Detektors erstrecken, bestehen aus jeweils 12 Eisenplatten mit einer Dicke von 5 cm. In den 2 cm breiten Zwischenräumen befinden sich die Lagen der RPCs. Die Querverbindungen am oberen bzw. unteren Ende sind mit Kupferspulen umwickelt. Der Aufbau ist in Abbildung 1.8 dargestellt. Die Spulen führen einen Strom von  $I = 1600$  A und erzeugen ein nahezu homogenes Magnetfeld von 1,55 T in den Wänden. Im Normalbetrieb ist die magnetische Flussrichtung in

<sup>28</sup>resitive plate chamber (engl.): Widerstandsplattenkammer

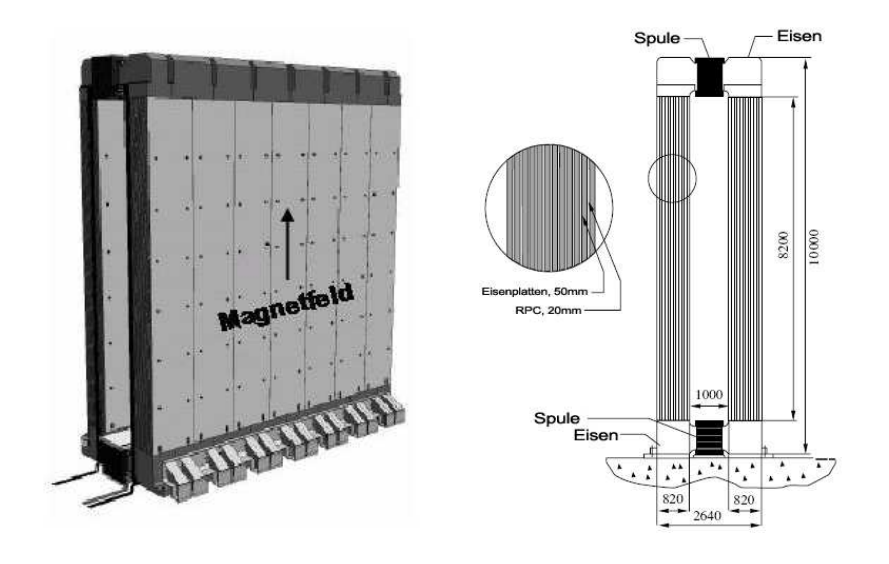

Abbildung 1.9: Der Aufbau des Magneten [Fer06].

der ersten Wand aufwärts gerichtet, die Polarisation kann aber umgedreht werden. Die Masse des Magneten beträgt ca. 1 kt [Caz07].

#### Die Resitive Plate Chambers

Die RPCs werden genutzt, um die Spur innerhalb des Magneten zu rekonstruieren. In jedem Raum zwischen den Eisenplatten des Magneten befinden sich 21 RPCs in sieben Reihen zu je drei Spalten. Jede RPC hat eine Größe von  $1,14 \times 2,91 \text{ m}^2$ . Sie bestehen aus zwei Bakelit–Elektroden, die sehr hohe Volumenwiderstände ( $\rho \approx 10^{11} - 10^{12} \Omega$ cm) haben. Sie sind 2 mm dick und werden auf einem über die Fläche konstanten Abstand von 2 mm gehalten. Im eingeschlossenen Volumen befindet sich eine Gasschicht in einem gleichförmigen, statischen, durch eine Spannung von ca. 6 kV erzeugten elektrischen Feld. Das verwendete Gasgemisch besteht aus Ar,  $C_2H_2F_4$ , iso– $C_4H_{10}$  und  $SF_6$  im Verhältnis 75,4:20:4:0,6. Tritt ein geladenes Teilchen durch die Kammer, kommt es zu einer Entladung, die eine Signalstärke um  $100 \,\mathrm{mV}$  erzeugt. Eine Spannung in dieser Größe kann ohne Verstärkerelektronik gemessen werden [Dus03, Ber06]. In Abbildung 1.10 ist der Aubau einer RPC skizziert.

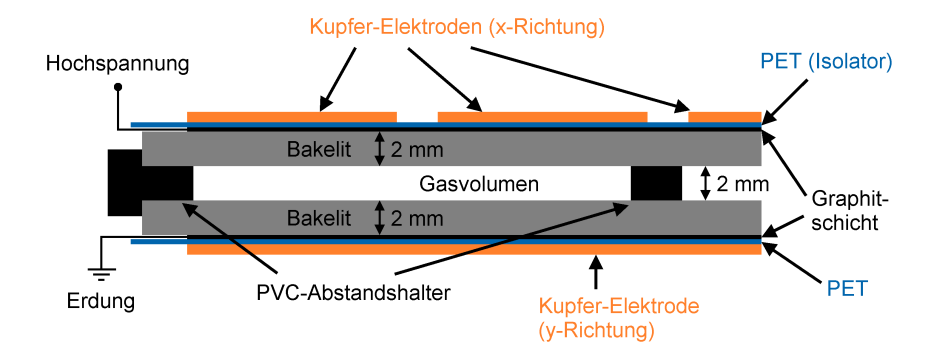

Abbildung 1.10: Der Aufbau einer RPC [Len07].

Vor dem Magneten und direkt hinter dem Target befinden sich jeweils die Lagen der XPCs. Die Elektroden der XPCs bestehen aus Glas. Die Ausrichtung der 3 cm breiten

Kupferauslesestreifen ist um einen Winkel von ca. +45◦ bzw. <sup>−</sup>45◦ zur Horizontalen gedreht. Sie verbessern die Ortsauflösung des PTs und liefern ihm die fehlenden Höheninformationen [Ope00].

Für das Veto werden ebenfalls Glas–RPCs verwendet. Es besteht aus insgesamt 64 RPCs, die in zwei Lagen angeordnet sind. Sie überdecken eine Fläche von fast  $10 \times 10 \,\mathrm{m}^2$ . Das Veto registriert Myonen, die sich bereits im Strahl befinden und als vermeintliche Ereignisse registriert werden könnten [Dig06].

#### Der Precision Tracker

Der PT verwendet zur Spurrekonstruktion fast 8 m lange Driftröhren. Die Driftröhren sind in Modulen zu je 48 Stück in vier Lagen gruppiert. Die vier Lagen sind so gegeneinander verschoben, dass sichergestellt ist, dass mindestens drei Driftröhren von einem Myon aus Strahlrichtung getroffen werden. Die Funktionsweise einer einzelnen Driftröhre wird im Abschnitt 4.1 beschrieben. Die Module sind zu Wänden von rund 8 m Länge aufgereiht, so dass die Driftröhren senkrecht zum Erdboden stehen. Die Wände werden aus Strahlrichtung mit HPT 1 beginnend bis HPT 12 bezeichnet.

Der PT ist darauf ausgelegt, die x–Koordinaten einer Teilchenspur zu bestimmen. Die Messdaten der einzelnen Driftröhre liefern Informationen über den Abstand der Spur vom zentralen Draht. Aus den ermittelten Radien jeweils zweier W¨ande kann eine gerade Spur rekonstruiert werden (siehe Abbildung 1.11). Zusammen mit den gekrümmten Bahnen der Teilchen im Magnetfeld und der y–Koordinate, ergibt sich daraus eine Rekonstruktion der S–förmigen Spur.

Die Anforderungen an die Impulsauflösung des Myonenspektrometers verlangen einen maximalen Fehler von rund  $600 \mu m$  in der Ortsbestimmung durch den PT. Für den Fehler einer einzelnen Driftröhre bei der Driftzeitmessung wird ein Wert von  $300 \,\mu m$ veranschlagt. Dieser Wert kann auf  $200 \mu m$  verbessert werden, wenn berücksichtigt wird, dass in einer Wand mindestens zwei Messungen durchgefuhrt werden. Die Positionierung ¨ des Drahtes innerhalb einer Driftröhre geschieht mit einer Genauigkeit von 150  $\mu$ m. Für die Ausrichtung der Module bleibt dann noch ein Spielraum von rund 250 µm [Zim05].

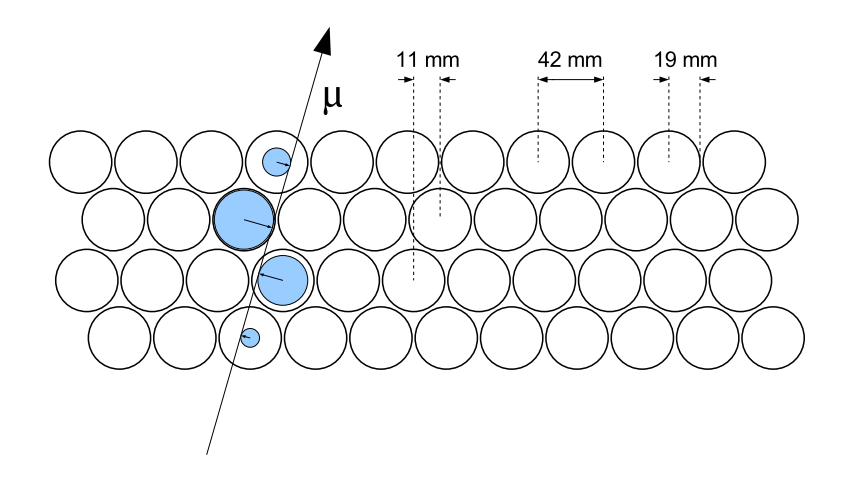

Abbildung 1.11: Spur eines Myons durch eine Wand des PT.

## Kapitel 2

# Physikalische Grundlagen zu Drahtkammern

Eine allgemeine Drahtkammer besteht aus einer Anzahl von Elektroden, die sich in einem gasgefüllten Volumen befinden oder als Teil seiner Begrenzung dienen. Ein Teil der Elektroden wird auf elektrischen Potentialen gehalten, die zu Spannungen von wenigen kV führen und, wird von der direkten Umgebung der Drähte abgesehen, Feldstärken im Bereich von 1000  $\frac{V}{cm}$  erzeugen.

Typische Elektroden sind dünne Drähte im Inneren der Kammer und Flächen als Begrenzer. Die realisierten Geometrien sind vielfältig. Aufbau und Funktionsweise werden anhand der drei Beispiele im Kapitel 4 erläutert. An dieser Stelle werden die grundlegenden physikalischen Prozesse beschrieben, die innerhalb einer Drahtkammer von Bedeutung sind. Dies sind:

- der Ionisationsprozess entlang der Spur des Primärteilchens durch die Kammer,
- das Driftverhalten der Ladungsträger im elektromagnetischen Feld,
- die Gasverstärkung an den Drähten und
- die Signalentstehung auf den Elektroden.

Im Rahmen der Arbeit werden verschiedene Primärteilchen betrachtet. Dabei handelt es sich um Myonen für die Driftröhren, Protonen und Kohlenstoffionen für die MWPC und Elektronen für die DWC. Die kinematischen Eigenschaften der Teilchen werden in der Tabelle 2.1 zusammengestellt.

In den behandelten Fällen wird von geraden Spuren in den Kammern ausgegangen. Durch ein Magnetfeld B wird ein Teilchen jedoch abgelenkt. Hat das Teilchen den Impuls p und die Ladung q ist der Winkel der Ablenkung  $\theta_{ab}$  auf einer Strecke d durch

$$
\theta_{\text{abl}} = \frac{qBd}{p} \tag{2.1}
$$

gegeben. In Tabelle 2.1 ist  $\theta_{ab}$  für ein Magnetfeld  $B = 0.1$  T und eine Strecke  $d = 1$  cm mit angegeben. Dieses Magnetfeld entspricht der erwarteten Obergrenze für die Streufelder an den Orten der Drahtkammern und die Strecke d der geometrischen Ausdehnung der betrachteten Kammern. Es ist zu erkennnen, dass die Streufelder keinen messbaren Einfluss auf die Spur der Teilchen selbst haben werden. Der letzte Tabelleneintrag bezieht sich auf Elektronen aus dem  $90Y$ –Zerfall. Sie waren als Teststrahl für die MWPC

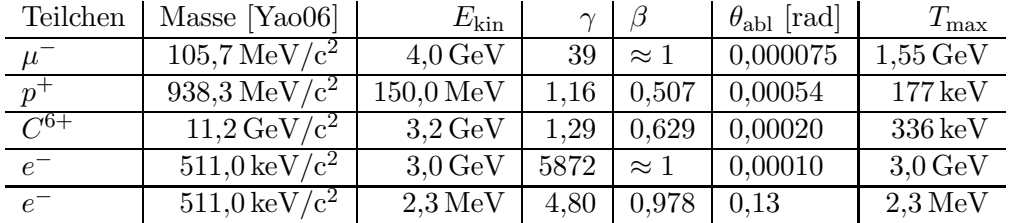

angedacht worden. Die Überlegungen wurden aber verworfen, da ihre Ablenkung selbst im Magnetfeld zu groß gewesen wäre.

Tabelle 2.1: Kinematische Größen verschiedener Primärteilchen,  $\theta_{ab}$  wurde für  $B = 0.1$  T und  $d = 1$  cm berechnet.

Die einzelnen Abschnitte dieses Kapitels folgen, soweit nicht anders erwähnt, den Darstellungen in [Sau77] und [Blu93].

## 2.1 Ionisierende Strahlung

#### 2.1.1 Energieverlust im Medium

Durchdringt ein geladenes Teilchen ein Medium, so gibt es Energie ab. Für den Energieverlust sind verschiedene Mechanismen verantwortlich. Für gemäßigte relativistische Teilchen wird die Energie im Wesentlichen durch Ionisation und elektronische Anregungen auf das umgebende Medium übertragen. Der mittlere Energieverlust geladener Teilchen wird mit Ausnahme von Elektronen und Positronen durch die Bethe–Bloch–Gleichung beschrieben [Yao06]:

$$
-\frac{dE}{dx} = 4\pi N_A r_e^2 m_e c^2 z^2 \frac{Z}{A} \frac{1}{\beta^2} \left[ \frac{1}{2} \ln \left( \frac{2m_e c^2 \beta^2 \gamma^2 T_{\text{max}}}{I^2} \right) - \beta^2 - \frac{\delta(\beta \gamma)}{2} \right].
$$
 (2.2)

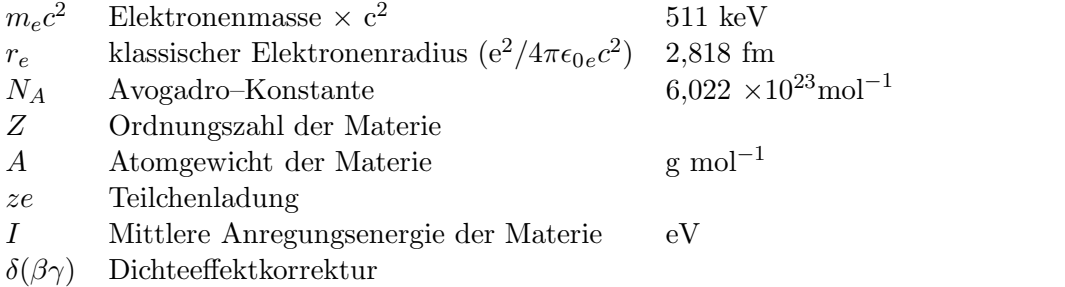

 $dx$  ist dabei ein Streckenelement multipliziert mit der Materialdichte ρ. Da  $Z/A$  für viele Materialien nahezu gleich ist, bleibt nur die Abhängigkeit vom Material über die mittlere Anregungsenergie I. Ansonsten bestimmt sich der Energieverlust lediglich durch die Geschwindigkeit  $\beta$  des Teilchens. Der maximale Energieübertrag  $T_{\text{max}}$  eines Teilchens der Masse  $M$  auf ein Elektron ergibt sich aus Überlegungen zum Viererimpulsübertrag bei einem relativistischen Stoß:

$$
T_{\text{max}} = \frac{2m_e c^2 \beta^2 \gamma^2}{1 + 2\gamma m_e / M + (m_e / M)^2} \approx 2m_e c^2 \beta^2 \gamma^2.
$$

Die Näherung gilt für  $2 \gamma m_e \ll M$  und ist für alle betrachteten Fälle außer für die Elektronen gültig. Während die betrachteten Myonen als minimal ionisierende Teilchen

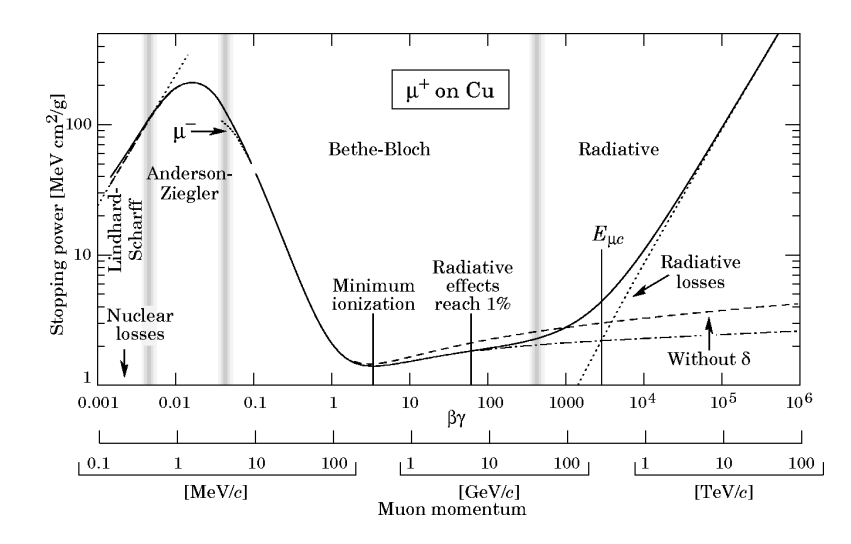

Abbildung 2.1: Energieverlust von Myonen in Kupfer [Yao06].

angenommen werden können, liegen die betrachteten Protonen und Kohlenstoffionen mit ihren Energien im quadratischen Abfall der Bethe–Bloch–Gleichung:

$$
-\frac{\mathrm{d}E}{\mathrm{d}x} \approx \text{const.} \cdot \frac{z^2}{\beta^2}.
$$

Im niederenergetischen Bereich verliert die Bethe–Bloch–Gleichung ihre Gultigkeit. ¨ Dort muss die Bindungsenergie der Elekronen und der Rückstoß an den Kernen berücksichtigt werden. Für hochrelativistische Teilchen wird sie ebenfalls ungültig, da in diesem Bereich der Energieverlust durch Bremsstrahlung dominiert. Der Verlauf der Bethe– Bloch–Gleichung und die Grenzen ihrer Gültigkeit werden in Abbildung 2.1 am Beispiel von Myonen in Kupfer dargestellt.

Elektronen und Positronen verlieren in den meisten Materialien bereits ab einigen 10 MeV ihre Energie durch Bremsstrahlung. Auch der Ionisationsprozess von Elektronen und Positronen unterscheidet sich von dem schwerer Teilchen, da in diesem Fall gleichschwere Partner miteinander wechselwirken und bei Elektronen noch die Ununterscheidbarkeit von den Hüllenelektronen berücksichtigt werden muss.

In Tabelle 2.2 sind die Eigenschaften der beiden Gase Argon und Kohlendioxid angegeben. Neben der mittleren Anregungsenergie I wird auch die minimale Ionisationsenergie  $I_{\text{min}}$  mit aufgeführt. Die Dichte  $\rho_0$  bezieht sich auf Normalbedingungen<sup>1</sup>. Hier und im Folgenden werden die im Rahmen der Arbeit betrachteten Gase Argon und CO2, bzw. ein Gemisch aus beiden, als Beispielmedium genommen.

| $\operatorname{Gas}$ |       |     |       |      | $\left[\ \langle Z/A \rangle \ \right] I$ [eV] $I_{\rm min}$ [eV] $\rho_0 [\text{kg/m}^3]$ $\left[ (\text{d}E/\text{d}x)_{\rm min} \ \text{[MeV/g\,cm}^{-2} \right]$ |
|----------------------|-------|-----|-------|------|----------------------------------------------------------------------------------------------------|
| Ar                   | 0.451 | 188 | 15,76 |      | $1.52\,$                                                                                                    |
| CO <sub>2</sub>      | 0,500 | 85  | 13,81 | 1,98 | $1{,}83$                                                                                                    |

Tabelle 2.2: Gasdaten zur Ionisation durch schnelle geladene Teilchen,  $\rho_0$  bezieht sich auf Normalbedingungen [Blu93].

<sup>&</sup>lt;sup>1</sup>Normalbedingungen: Temperatur  $T = 293,15$  K und Druck  $p = 1013,25$  mbar.

#### 2.1.2 Clusterverteilung

Die Ionisation eines Gases erfolgt in verschiedenen Prozessen. Die Kollision der Primärteilchen  $X^{\pm}$  mit den Gasteilchen kann entweder direkt eine n–fache Ionisierung herbeiführen:

$$
X^{\pm}Ar \to X^{\pm}Ar^{n+}(ne^{-}),
$$

oder über die Anregung der einen Gaskomponente indirekt die andere ionisieren:

$$
X^{\pm}Ar \to X^{\pm}Ar^*, Ar^*CO_2 \to Ar[CO_2]^+e^-.
$$

Der größte Teil der Ionisierung erfolgt durch sekundäre Prozesse, in denen die freigesetzten Elektronen ihrerseits die Gasteilchen nach den beschriebenen Möglichkeiten ionisieren. Die mittlere lineare Dichte  $\bar{n}_t$  aller erzeugten Elektron–Ion–Paare entlang eines Weges ist

$$
\bar{n}_t = \frac{1}{W_i} \left\langle \frac{\mathrm{d}E}{\mathrm{d}x} \right\rangle. \tag{2.3}
$$

 $W_i$  ist die effektive mittlere Energie zur Produktion eines Elektron-Ion-Paares. Ihr Wert muss experimentell bestimmt werden und ist abhängig vom Primärteilchen. In Tabelle 2.3 sind Werte für  $\alpha$ – und  $\beta$ –Teilchen angegeben.

| Gas             |      |          | $ W_{\alpha} $ [eV] $ W_{\beta} $ [eV] $ \bar{n}_p $ [Paare/cm] $ \bar{n}_t $ [Paare/cm] |    |
|-----------------|------|----------|------------------------------------------------------------------------------------------|----|
| Ar              | 26,4 | $26.3\,$ | 29.4                                                                                     | 94 |
| CO <sub>2</sub> | 34,3 | 32,8     |                                                                                          |    |

Tabelle 2.3: Gasdaten zur Clusterbildung (W [Blu93], n [Sau77]).

Die primären Ionisationen entlang der Spur des Teilchens sind wenige voneinander unabhängige Ergeignisse. Für ihre Verteilung wird daher die Poisson–Statistik angewendet. Sei  $\bar{n}_p$  die mittlere Anzahldichte an primären Ionisationen, so ist die Wahrscheinlichkeit  $P$  für genau  $k$  Ionisationen durch die Verteilung

$$
P_k^{\bar{n}_p} = \frac{\bar{n}_p^k}{k!} e^{-\bar{n}_p}
$$
\n(2.4)

gegeben. Die Reichweite der primären Elektronen liegt in der Regel im Bereich von Mikrometern, da sie meistens nur geringe Energien unterhalb von 1 keV besitzen, die durch Stöße mit dem Medium schnell abgegeben werden. Der Energieverlust kann u. a. durch weitere Ionisationen erfolgen. Es kommt so zu einer Clusterbildung von Elektron– Ion–Paaren entlang der Spur des Primärteilchens.

Die Anzahl der primären Elektron–Ion–Paare ist mit Ausnahmen (z. B. Xenon) grob durch einen linearen Zusammenhang zur mittleren Kernladungszahl Z¯ gegeben [Sau77]:

$$
\bar{n}_p \approx 1,45 \cdot \bar{Z}.\tag{2.5}
$$

Die Bandbreite der gemessenen Werte  $\bar{n}_p$  zu einem einzelnen Gas ist allerdings mit Abweichungen von bis zu 20% sehr groß.

Sind  $\bar{n}_{ti}$  und  $\bar{n}_{pi}$  die Werte der *i*-ten Komponente eines Gasgemisches und  $f_i$  ihr Volumenanteil, so gilt ein einfaches Mischungsgesetz:

$$
\bar{n}_x = \sum \bar{n}_{xi} \cdot f_i, \text{ mit } x = p, t. \tag{2.6}
$$

Damit ergibt sich für das Gasgemisch aus Argon und CO<sub>2</sub> im Volumenverhältnis  $80:20$  unter Normalbedingungen für minimalionisierende Teilchen

$$
\bar{n}_t = 93.4 \,\mathrm{cm}^{-1} \text{ und } \bar{n}_p = 30.3 \,\mathrm{cm}^{-1}.
$$

#### 2.1.3  $\delta$ -Elektronen

Prinzipiell können die Elektronen aus der primären Ionisation Energien bis  $T_{\text{max}}$  besitzen. Die Wahrscheinlichkeit für hohe Energien nimmt jedoch schnell ab. Die Verteilung von Elektronen mit kinetischer Energie  $T \gg I$  wird durch die Gleichung

$$
\frac{\mathrm{d}^2 N}{\mathrm{d}T \mathrm{d}x} = 2\pi N_A r_e^2 m_e c^2 z^2 \frac{Z}{A} \frac{1}{\beta^2} \frac{F(T)}{T^2}
$$
\n(2.7)

bestimmt [Yao06].  $F(T)$  ist eine spinabhängige Funktion, die für  $T \ll T_{\text{max}}$  im Bereich von 1 liegt. Elektronen mit einer Energie von einigen keV werden δ–Elektronen genannt. Primärteilchen mit  $\beta \approx 1$  und  $z = 1$  setzen im Mittel nur ein Elektron mit einer Energie  $T > 1 \,\text{keV}$  auf einer Strecke von 90 cm in Argon frei. Für Schwerionenstrahlen nimmt die Anzahl der  $\delta$ –Elektronen allerdings auf Grund der  $z^2$ –Abhängigkeit deutlich zu.

Da die Energie der δ–Elektronen ausreicht, um selber eine makroskopische Spur zu erzeugen, verfälschen sie in Drahtkammern die Koordinaten–Messung. So hat zum Beispiel ein Elektron von 10 keV in Argon unter Normalbedingungen eine Reichweite von rund 1 mm [Sau77] und die Energiedeposition entlang dieser Spur ist bereits deutlich größer als der mittlere Energieverlust des Primärteilchens ( $\bar{n}_t W \approx 2.5 \frac{\text{keV}}{\text{cm}}$  für Ar).

Sind  $\vec{p}$  bzw.  $\vec{p}_{\text{max}}$  der Impulsübertrag bzw. der maximale Impulsübertrag des Teilchens auf die Elektronen, ist der Winkel zur Primärspur durch

$$
\cos \theta = \frac{T}{|\vec{p}|} \cdot \frac{|\vec{p}_{\text{max}}|}{T_{\text{max}}} \tag{2.8}
$$

gegeben. Da mit zunehmenden Emissionsenergien die Anzahl der Elektronen stark abnimmt, wird also ein Großteil der Elektronen nahezu senkrecht zur Spur emittiert.

### 2.2 Driftverhalten von Elektronen und Ionen

In der klassischen Betrachtung wirken auf ein geladenes Teilchen mit der Masse m und der Ladung q unter Einfluss eines elektrischen Feldes  $E$  und eines magnetischen Feldes  $\vec{B}$  in Gasen die Lorentzkraft und eine zusätzliche Reibungskraft −K $\vec{v}$ :

$$
m\frac{d\vec{v}}{dt} = q\vec{E} + q\left[\vec{v} \times \vec{B}\right] - K\vec{v}.\tag{2.9}
$$

Die Reibung ist die gemittelte Wirkung der Materie auf das Teilchen. Im Vakuum würde ein geladenes Teilchen aus dem elektrischen Feld Energie gewinnen und sich auf einer Spiralbahn bewegen. Im Gas kommt es zu Kollisionen mit den Gasatomen bzw. -molekülen, über die das Teilchen im Mittel Energie an das Medium abgibt.

Die Driftgeschwindigkeit  $\vec{v}_{\text{drift}}$  lässt sich aus dem stationären Grenzfall ( $\vec{v} = 0$ ) bestimmen. Mit  $\tau = \frac{m}{K}$  $\frac{m}{K}$  als spezifischer Zeitkonstante des Systems und der Zyklotronfrequenz  $\omega = \frac{q}{m} |\vec{B}|$  ergibt sich

$$
\vec{v}_{\text{drift}} = \frac{q}{m} \frac{\tau}{1 + \omega^2 \tau^2} \left( \vec{E} + \omega \tau \frac{\vec{E} \times \vec{B}}{|\vec{B}|} + \omega^2 \tau^2 \frac{\left( \vec{E} \cdot \vec{B} \right) \vec{B}}{|\vec{B}|^2} \right)
$$
(2.10)

als Lösung. Dies ist die sogenannte Langevin–Gleichung<sup>2</sup>. Der Winkel zwischen dem elektrischen Feld und der Driftgeschwindigkeit ist der sogenannte Lorentzwinkel  $\alpha_L$ . Für ein verschwindendes Magnetfeld ( $\vec{B} = 0$ ) vereinfacht sich die Beziehung zu

$$
\vec{v}_{\text{drift}} = \frac{q}{m}\tau \vec{E} = \mu \vec{E}.
$$
\n(2.11)

 $\mu = \frac{q}{r}$  $\frac{q}{m}\tau$  heißt die Mobilität des Teilchens. Der größte Einfluss eines Magnetfeldes auf die Driftgeschwindigkeit wird erwartet, wenn  $\vec{E}$  senkrecht auf  $\vec{B}$  steht, also  $\vec{E} \cdot \vec{B} = 0$  ist. In dem Fall gelten die Beziehungen

$$
\tan \alpha_L = -\omega \tau = -\mu |\vec{B}|
$$

und

$$
|\vec{v}_{\text{drift}}| = \mu |\vec{E}| \cos \alpha_L.
$$

#### 2.2.1 Ionen

Die Mobilität  $\mu^+$  der Ionen ist über weite Bereiche elektrischer Feldstärken konstant. So beginnt zum Beispiel die Mobilität von  $Ar^+$  in Ar erst ab einer Feldstärke von rund  $16\,\frac{\text{kV}}{\text{cm}}$ abzunehmen [Rie<br/>97]. Tabelle 2.4 stellt die Werte für Ar und CO<sub>2</sub> zusammen.

| lon               | $\rm Gas$ | Mobilität $\mu_0^+$ [cm <sup>2</sup> /Vs]   gemessen bei T [K]   Referenzen |                 |
|-------------------|-----------|-----------------------------------------------------------------------------|-----------------|
| $Ar^{+}$          | Ar        | $1.53 \pm 1\%$                                                              | 300   [Ell76]   |
| $CO_2^+$ Ar       |           | $2,14 \pm 7\%$                                                              | $300$ [Ell76]   |
| $CO_2^+$ $CO_2^-$ |           | $1,26 \pm 4\%$                                                              | $303$   [Vie95] |

Tabelle 2.4: Ionenmobilitäten unter Normalbedingungen für kleine elektrische Feldstärken.

Auf Grund ihrer geringen Mobilität werden Ionen kaum durch Magnetfelder beeinflusst. So nimmt für die Mobilität von 2 $\frac{\text{cm}^2}{\text{Vs}}$  der Lorentzwinkel bei einem zu  $\vec{E}$  senkrechten Magnetfeld von  $\vec{B} = 2$  T den Wert  $\alpha_L = 4 \times 10^{-4}$  an.

Die Ionenmobilitäten können nicht analytisch berechnet werden, sondern müssen experimentell bestimmt werden. Literaturwerte sind häufig auf Normalbedingungen bezogen. Da sich  $\mu^+$  proportional zur reziproken Dichte  $\rho$  des Gases verhält, kann über die Gleichung

$$
\mu^{+} = \mu_{0}^{+} \cdot \frac{\rho_{0}}{\rho} = \mu_{0}^{+} \cdot \frac{p_{0}T}{pT_{0}}
$$
\n(2.12)

die Ionenmobilität auf bestimmte Temperatur- und Druckverhältnisse umgerechnet werden. Eine mögliche implizite Temperaturabhängigkeit von  $\mu^+$  wird dabei vernachlässigt.

Für ein Gasgemisch, bestehend aus den Komponenten  $G_i$ , kann die Mobilität aus den einzelnen Mobilitäten  $\mu_i^+$ des Ions in den jeweiligen Gaskomponenten mit Hilfe des Blancschen Gesetzes gewonnen werden:

$$
\frac{1}{\mu^+} = \sum_i \frac{f_i}{\mu_i^+}.\tag{2.13}
$$

 $2$ Korregierte Fassung der ursprünglichen Gleichung aus [Blu93].

Die  $f_i$  sind dabei die normierten Volumenanteile der Komponenten. Für das Gasgemisch  $Ar(80)/CO<sub>2</sub>(20)$ , welches in den OPERA–PT–Driftröhren und der MWPC verwendet wird, berechnet sich für einen Druck von 1013 mbar und eine Temperatur von 300 K daraus eine Ionenmobilität für  $[\mathrm{CO}_2]^+$  von  $\mu_\mathrm{C}^+$  $^{+}_{\text{CO}_2}$  = 2,06  $^{ \text{cm}^2}_{\text{Vs}}$ . Für eine Temperatur von 290 K ergibt sich  $\mu_C^+$  $^{+}_{\text{CO}_2} = 1.99 \frac{\text{cm}^2}{\text{Vs}}$ . Für die DWC wird Ar $(50)/\text{CO}_2(50)$  verwendet, wofür sich eine Mobilität von  $\mu_{\rm C}^+$  $^{+}_{\text{CO}_2}$  = 1,68 $\frac{\text{cm}^2}{\text{Vs}}$  bei 290 K und 1013 mbar ergibt.

Der Ionisationsprozess in einem Gasgemisch findet prinzipiell an allen Komponenten abhängig vom jeweiligen Ionisationswirkungsquerschnitt statt. Durch Stöße untereinander können die Gasteilchen ihre Ladung auf andere transferieren. Bevorzugt ist dabei die Richtung hin zu Teilchen niedrigerer Ionisationsenergie  $I_0$ . Nach etwa 100 bis 1000 Stößen wird die Ladung vollständig übertragen [Sau77]. Da die Ionisationsenergie von CO<sup>2</sup> unterhalb der von Argon liegt, werden in den betrachteten Gasgemischen die  $CO_2^+$ -Ionen die positiven Ladungen transportieren.

#### 2.2.2 Elektronen

Für Elektronen variieren die Wirkungsquerschnitte  $\sigma(\varepsilon)$  für Kollisionen mit den Gasteilchen normalerweise stark mit ihrer Energie  $\varepsilon$ . Ein proportionaler Zusammenhang zwischen der Driftgeschwindigkeit  $\vec{v}_{\text{drift}}$  und dem elektrischen Feld  $\vec{E}$  ist daher nicht zu erwarten.

Im mikroskopischen Bild wird die Bewegung eines Elektrons als Aneinanderreihung von Kollisionen und freien Wegstrecken betrachtet. Zwischen zwei Kollisionen verstreicht im Mittel die Zeit  $\tau$ . Die Masse der Elektronen  $m_e$  ist klein gegenüber der Masse der Gasteilchen, daher kann angenommen werden, dass ein Elektron nach einem Stoß seine Richtungsinformation verloren hat. Seine mittlere Geschwindigkeit direkt nach einem Stoß sei  $\vec{u}$ . Im elektrischen Feld gewinnt es die Geschwindigkeit  $\vec{v}$  dazu, wobei normalerweise  $|\vec{v}| \ll |\vec{u}|$  gilt. Die mittlere Elektronenenergie ist dann allein durch  $\vec{u}$  gegeben:

$$
\bar{\varepsilon} = \frac{1}{2} m_e |\vec{u}|^2 = \varepsilon_E + \frac{3}{2} kT \approx \varepsilon_E.
$$
\n(2.14)

 $\varepsilon_E$  ist die mittlere, aus dem elektrischen Feld gewonnen Energie und wird als dominant gegenüber der thermischen Energie angenommen.

Aus statistischen Überlegungen folgt, dass die mittlere Zeit zwischen zwei Kollisionen gleich der mittleren Zeit ist, die seit der letzten Kollision vergangen ist [Blu93]. Der Geschwindigkeitszugewinn kann also mit  $\tau$  über

$$
\vec{v} = \frac{e\vec{E}}{m}\tau\tag{2.15}
$$

bestimmt werden. Der Vergleich mit Gleichung 2.11 für den stationären Zustand  $\vec{v} = \vec{v}_{\text{drift}}$  zeigt, dass die makroskopische Zeitkonstante des Systems der mittleren Zeit zwischen zwei Kollisionen entspricht.

Durch die Stöße verliert ein Elektron im Mittel den Bruchteil  $\Lambda$  seiner Energie pro Stoß. Im stationären Zustand werden die Energieverluste der Elektronen an das Medium durch das elektrische Feld ausgeglichen. Auf einer makroskopischen Strecke s kommt es zu  $n = s/(\vec{v}_{\text{drift}}|\tau)$  Kollisionen. Der Vergleich der Energien liefert

$$
\frac{s}{|\vec{v}_{\text{drift}}|\tau}\bar{\Lambda}\bar{\varepsilon} = e|\vec{E}|s. \tag{2.16}
$$

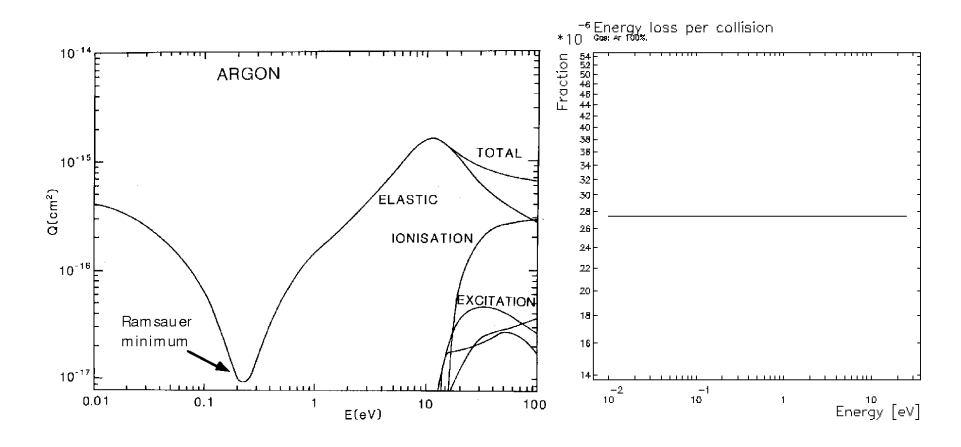

Abbildung 2.2: Wirkungsquerschnitte (links) und Energieverlust (rechts) fur Elektronen ¨ in Argon [Sha86, Vee96].

Wird mit der Teilchenzahldichte N die Zeit  $\tau$  mit dem effektiven Wirkungsquerschnitt  $\sigma_{\text{eff}}$  über  $\tau^{-1} = N \sigma_{\text{eff}} |\vec{u}|$  in Beziehung gesetzt, ergeben sich aus 2.14, 2.15 und 2.16 fur die Geschwindigkeitsquadrate ¨

$$
|\vec{v}_{\text{drift}}|^2 = \frac{eE}{m_e N \sigma_{\text{eff}}} \sqrt{\frac{\overline{\Lambda}}{2}},
$$
  

$$
|\vec{u}|^2 = \frac{eE}{m_e N \sigma_{\text{eff}}} \sqrt{\frac{2}{\overline{\Lambda}}}.
$$
 (2.17)

Der Wirkungsquerschnitt  $\sigma(\varepsilon)$  und der Energieverlustanteil  $\Lambda(\varepsilon)$  haben, wie aus den Abbildungen 2.2 und 2.3 entnommen werden kann, im Allgemeinen eine komplizierte Energieabh¨angigkeit. Der oben angenommene Mittelungsprozess ist daher schwierig zu berechnen, denn die Werte hängen nicht, wie näherungsweise angenommen von der mittleren Elektronenenergie, sondern der gesamten Energieverteilung der Elektronen ab.

Für ein Gasgemisch G bestimmt sich  $\sigma(\varepsilon)$  und  $\Lambda(\varepsilon)$  aus den  $\sigma_i(\varepsilon)$  und  $\Lambda_i(\varepsilon)$  der Gaskomponenten  $G_i$  über die Summen

$$
\sigma(\varepsilon) = \sum_{i} f_i \sigma_i(\varepsilon) \text{ und}
$$

$$
\sigma(\varepsilon) \Lambda(\varepsilon) = \sum_{i} f_i \sigma_i(\varepsilon) \Lambda_i(\varepsilon),
$$

wenn  $f_i$  der normierte Volumenanteil von  $G_i$  an G ist. In Abbildung 3.1 des nächsten Kapitels wird die berechnete Abhängigkeit der Driftgeschwindigkeit vom elektrischen Feld für das Gasgemisch  $Ar(80)/CO<sub>2</sub>(20)$  dargestellt.

#### 2.2.3 Diffusion

Die ungerichtete statistische Bewegung der Ladungsträger führt zur Diffusion. Sie wird über einen Diffusionskoeffizienten  $D$  beschrieben, dessen Bedeutung aus einer Transportgleichung für die Anzahldichte *n* hervorgeht. Ist  $\Gamma = n\vec{v}_{drift} - D\vec{\nabla}n$  der Teilchenstrom lautet die Transportgleichung:

$$
\frac{\partial n}{\partial t} = -n\vec{\nabla}\vec{\Gamma}.\tag{2.18}
$$

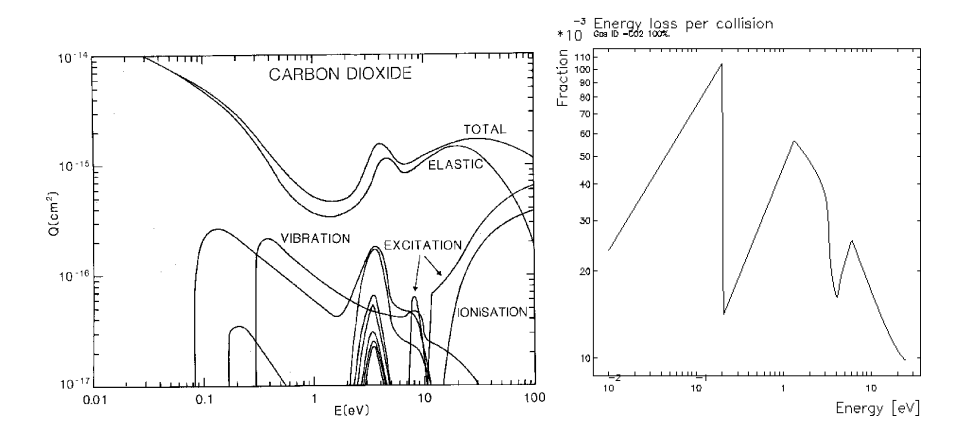

Abbildung 2.3: Wirkungsquerschnitte (links) und Energieverlust (rechts) fur Elektronen ¨ in  $CO<sub>2</sub>$  [Sha86, Vee96].

Wird von einer im Ursprung gelegenen δ-Verteilung zum Zeitpunkt  $t = 0$  ausgegangen und die Driftgeschwindigkeit in  $z$ –Richtung gelegt, ist die Lösung eine Gaußverteilung der Gestalt

$$
n = \left(\frac{1}{\sqrt{4\pi Dt}}\right)^3 \exp\left[\frac{-(x^2 + y^2 + (z - v_{\text{drift}}t)^2)}{4Dt}\right].
$$
 (2.19)

Um einen Zusammenhang von D zu den mikroskopischen Parametern herzustellen, wird ein zufälliger Weg eines Teilchens ohne elektrisches Feld betrachtet. Der Weg besteht aus einer Anzahl von verschieden langen geraden Wegstrecken  $l_i$ , die in beliebigen Winkeln  $\theta_i$  aneinander anschließen. Die Wegstrecken sind statistisch zur mittleren freien Weglänge  $l = |\vec{u}|\tau$  und zum Winkel isotrop verteilt. Daraus lässt sich das mittlere Quadrat der Versetzung, bezogen auf die  $x$ –Koordinate, für eine große Anzahl an Wegstrecken zu  $\frac{2}{3}$  $l^2$  $\frac{t^2}{\tau}t$  berechnen. Es entspricht dem Quadrat der Breite der Gaußverteilung  $\sigma_x^2 = 2Dt$  und der Vergleich damit liefert den Diffusionskoeffizienten

$$
D = \frac{l^2}{3\tau} = \frac{|\vec{u}|^2 \tau}{3} = \frac{2}{3} \frac{\bar{\varepsilon}}{m} \tau.
$$
 (2.20)

Ist die mittlere Energie $\bar{\varepsilon}$ gleich der thermischen Energie $\frac{3}{2}kT,$ so ergibt sich mit der Mobilität  $\mu$  die Nernst–Townsend–Formel:

$$
\frac{D}{\mu} = \frac{kT}{e}.\tag{2.21}
$$

Wird die Diffusion in einem Magnetfeld  $\vec{B}$  betrachtet, so sind die freien Wegstrecken der Ladungsträger Kreisausschnitte. Die Herleitung des Diffusionskoeffizienten erfolgt analog durch Projektion der Wegstrecke auf eine Dimension. Die aus  $B\neq 0$  resultierende Anisotropie führt zur Unterscheidung zwischen einem longitudinalen Diffusionskoeffizienten  $D<sub>L</sub>$  und einem transversalen  $D<sub>T</sub>$  bezogen auf die Richtung von B. Während  $D_L(\omega) = D_L(0)$  unbeeinflusst bleibt, wird der transversale Diffusionskoeffizient mit zunehmendem Magnetfeld kleiner:

$$
D_T(\omega) = \frac{D_T(0)}{1 + \omega^2 \tau^2}.
$$
\n(2.22)

Wird, entgegen der bisherigen vereinfachenden Annahme der Isotropieerhaltung bei einem elektrischen Feld  $\vec{E} \neq 0$ , die Anisotropie der Situation berücksichtigt, führt dies ebenfalls zu einer Unterscheidung zwischen einem longitudinalen und einem transversalen Diffusionskoeffizienten. Im allgemeinen Fall einer beliebigen Ausrichtung von E~ und B muss die Diffusion also durch einen  $3 \times 3$ –Diffusionstensor  $D_{ij}$  beschrieben werden.

### 2.3 Gasverstärkung

Ab einer bestimmten elektrischen Feldstärke  $E_{\text{min}}$  ist der Energiegewinn der Driftelektronen zwischen zwei Kollisionen hoch genug, um Gasteilchen zu ionisieren. Die freigesetzten Elektronen werden ebenfalls vom Feld beschleunigt und tragen ihrerseits zur weiteren Ionisation bei. Die Vervielfachung dN von N Elektronen auf einem Wegelement dr wird durch den ersten Townsend–Koeffizienten  $\alpha_T(E, \rho)$  beschrieben:

$$
dN = N\alpha_T dr.
$$
\n(2.23)

In Abbildung 3.1 im nächsten Kapitel ist der Townsend–Koeffizient unter Normalbedingungen für das Gasgemisch Ar(80)/CO<sub>2</sub>(20) gegen |E| aufgetragen. Im effektiven Townsend–Koeffizienten  $\alpha_{T_{\text{eff}}}$  wird auch die mögliche Abnahme von Driftelektronen berücksichtigt. Die Abnahme kann durch Rekombination der Elektronen mit vorhandenen Ionen oder der Elektronenanlagerung an Gasteilchen verursacht werden.

Für eine konstante Dichte  $\rho$  und eine bekannte Ortsabhängigkeit des elektrischen Feldes  $\vec{E}(r)$  berechnet sich die Vervielfachung von  $N_0$  Startelektronen entlang einer Strecke s aus

$$
N = N_0 \exp\left[\int_s \alpha_{\text{Teff}}(r) \mathrm{d}r\right]. \tag{2.24}
$$

In Drahtkammern wird die Vervielfachung der Driftelektronen zur Signalverstärkung eingesetzt. Die notwendigen hohen Feldstärken werden in der Nähe von dünnen Anodendrähten (Durchmesser  $d \leq 50 \ \mu m$ ) erreicht. Abbildung 2.4 zeigt die Simulation einer Elektronlawine, die durch ein einzelnes Elektron in der Nähe eines Drahtes ausgelöst wurde. Ist der Abstand zu anderen Elektroden groß gegen den Drahtdurchmesser, ist das elektrische Feld in der Nähe eines Drahtes im Abstand r durch

$$
|\vec{E}(r)| = \frac{\lambda}{2\pi\epsilon_0} \cdot \frac{1}{r}
$$
 (2.25)

gegeben. Die lineare Ladungsdichte  $\lambda$  auf dem Draht wird durch die Potentiale der Elektroden bestimmt. Es ergibt sich mit  $\alpha_{T\text{eff}}(r)dr = \alpha_{T\text{eff}}(E)(\frac{dE}{dr})^{-1}dE$  eine Signalverstärkung durch das Gas, kurz Gasverstärkung genannt, von

$$
G = \frac{N}{N_0} = \exp\left[\frac{\lambda}{2\pi\epsilon_0} \int_{E_{min}}^{E(d/2)} \frac{\alpha_{\text{Teff}}(E)}{E^2} dE\right].
$$
 (2.26)

Für den Spezialfall einer Driftröhre gilt Gleichung 2.25, wird von den Feldverformungen an den Enden der Driftröhren abgesehen, im gesamten Volumen. Ist  $r_a$  der Drahtradius,  $r_b$  der Röhreninnenradius und V die Spannung zwischen Draht und Röhre, kann dann entsprechend einem Zylinderkondensator die folgende Ersetzung vorgenommen werden:

$$
\frac{\lambda}{2\pi\epsilon_0} = \frac{V}{\ln(r_b/r_a)}.
$$

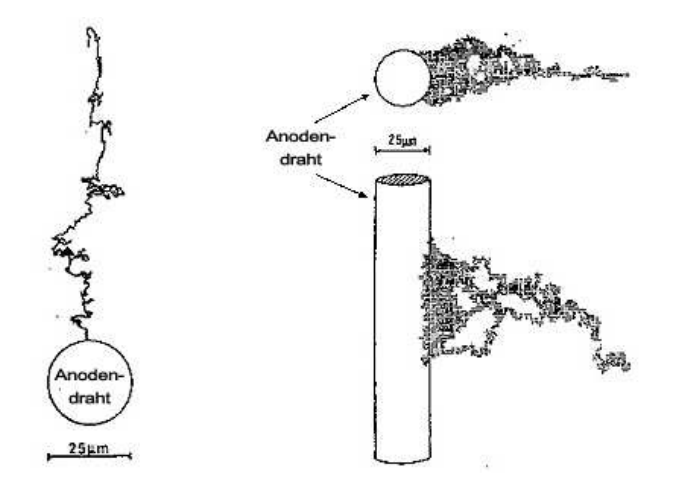

Abbildung 2.4: Mit einer Monte–Carlo–Simulation berechneter Weg eines einzelnen Elektrons (links) und eine Elektronenlawine, ausgelöst durch ein einzelnes Elektron (rechts) [Mat85].

Die statisische Verteilung der Gasverstärkung wird durch eine Polya–Verteilung beschrieben [Alk70]:

$$
P(x) \sim x^{\theta} \exp\left[-(1+\theta)x\right].\tag{2.27}
$$

Dabei ist  $\theta$  ein Parameter zwischen 0 und 1.

Die Gasverstärkung kann durch eine entstehende Raumladung abgeschwächt werden. Während die Elektronen aus der Lawine in die Anode eintreten, bleiben die Ionenrümpfe zurück. Da die Mobilitäten der Ionen rund um den Faktor 1000 kleiner sind als die der Elektronen, können die Ionen ihren Entstehungbereich nur langsam verlassen. Nimmt die Raumladung so weit zu, dass sie gegenuber der Ladung des Drahtes nicht mehr ¨ vernachlässigt werden kann, wird das elektrische Feld lokal reduziert und damit eine weitere Verstärkung gehemmt.

In der Elektronenlawine werden auch Photonen erzeugt. Verlassen diese den Lawinenbereich, können sie im Gas weitere Elektronen freisetzen, die ihrerseits Elektronenlawinen auslösen. Die Funktionsfähigkeit der Drahtkammer bricht dann zusammen. Um den Effekt zu unterdrücken, werden dem Gas meist organische Moleküle als sogenannte Quencher<sup>3</sup> hinzugefügt. Diese Moleküle (z. B.  $CO<sub>2</sub>$ ) weisen breitbandig hohe Wirkungsquerschnitte zur Absorption von typischen Photonen auf und reduzieren damit die mittlere freie Weglänge der Photonen erheblich.

## 2.4 Signalentstehung

Die Bewegung eines Teilchens mit der Ladung q zwischen zwei Orten  $\vec{r}_1$  und  $\vec{r}_2$  in einem elektrischen Feld  $\vec{E}$  ändert die Feldenergie  $\varepsilon$  entsprechend der Potentialdifferenz  $\Delta\Phi$ :

$$
\Delta \varepsilon = \int_{\vec{r}_1}^{\vec{r}_2} q \vec{E} \cdot d\vec{r} = q \left( \Phi(\vec{r}_1) - \Phi(\vec{r}_2) \right). \tag{2.28}
$$

Die driftenden Elektronen und Ionen in einer Driftkammer reduzieren die Feldenergie. Die Änderung der Feldenergie führt zu einem Strom- oder einem Spannungssignal, je nachdem, ob die Ladungsänderungen auf den Drähten ungehindert ausgeglichen werden können oder der Ladungsausgleich unterdrückt wird. Letztendlich müssen in einer Drahtkammer beide Vorgänge stattfinden, um die Ausgangssituation wieder herzustellen.

 $3$ quench (engl.): dämpfen

Das stärkste und in der Regel auch das einzige messbare Signal entsteht durch die oben beschriebene Gasverstärkung in der Nähe der Anodendrähte. Die dort entstehenden Elektronen müssen nur eine geringe Potentialdifferenz zur Anode überwinden, während die Ionen nahezu die gesamte Potentialdifferenz zur Kathode durchlaufen. Fast das gesamte über die Zeit integrierte Signal wird daher von den Ionen geliefert. Da zudem die Elektronen eine höhere Mobilität als die Ionen besitzen, tragen sie in einem deutlich kürzeren Zeitraum zum Signal bei. Im Signalverlauf eines einzelnen Driftelektrons kann typischerweise zwischen dem Elektronenpuls zu Beginn des Signals und dem anschließenden Ionenschwanz unterschieden werden.

Eine Ladungsverschiebung im elektrischen Feld erzeugt prinzipiell auf allen Elektroden ein Signal. Wird eine Elektrode, typischerweise eine Anode, von einem Driftelektron getroffen, wird das induzierte Signal auf dieser Elektrode als direktes Signal bezeichnet. Die auf allen anderen Elektroden induzierten Signale werden Cross–Talk<sup>4</sup> genannt.

#### 2.4.1 Ramos Theorem

Ramos Theorem liefert eine allgemeine Beziehung zwischen einer Ladungsverschiebung und dem durch sie induzierten Strom in einer Elektrode. Ausgangspunkt der Überlegungen ist ein Aufbau aus n Elektroden, die auf bestimmten Potentialen  $V_i$  $(i = 1, \ldots, n)$  gehalten werden und einer Ladung q, die sich im elektrischen Feld  $\vec{E}(\vec{r})$  am Ort  $\vec{r}_0$  befindet. Das elektrische Potential  $\Phi(\vec{r})$  lässt sich durch  $\Phi = \sum_{k=0}^n \Phi_k$  zerlegen.  $\Phi_0$  ist das durch q erzeugte Potential, wenn alle Elektroden geerdet sind und die übrigen  $\Phi_i$  sind entsprechend die Potentiale der *i*-ten Elektrode, wenn alle anderen Elektroden geerdet sind und q entfernt wurde.  $\vec{E}_i = -\vec{\nabla}\Phi_i$  seien die entsprechenden elektrischen Felder.

Aus den Laplace–Gleichungen  $\nabla^2 \Phi_i = 0$  und  $\nabla^2 \Phi = 0$  für ein ladungsfreies Volumen  $V$  lässt sich mit Hilfe des Greenschen Theorems eine Bedingung für die Potentiale an der Oberfläche  $S$  des Volumens herleiten:

$$
0 = \int_{V} \left( \Phi \nabla^2 \Phi_i - \Phi_i \nabla^2 \Phi \right) dV = \int_{S} \left( \Phi \frac{\partial \Phi_i}{\partial n} - \Phi_i \frac{\partial \Phi}{\partial n} \right) dS. \tag{2.29}
$$

S ist die Gesamtheit aller Oberflächen  $S_k$  um die einzelnen Elektroden und die Ladung sowie einer hypothetischen Fläche im Unendlichen, auf der das Potential verschwindet. An den Oberflächen der Elektroden sind die Potentiale  $\Phi_i = V_i$ .

Der Gaußsche Satz liefert eine Beziehung zwischen der zur Flächennormalen parallelen Komponente des elektrischen Feldes  $E_{in} = \frac{\partial \Phi_i}{\partial n}$  und der von der Fläche  $S_i$  eingeschlossenen Ladungen  $Q_i$ . Der Strom in der *i*-ten Elektrode ergibt sich dann durch die zeitliche Ableitung der Ladungen  $I_i = \dot{Q}_i$ . Damit ergibt sich Ramos Theorem:

$$
I_i = -q \frac{\vec{v} \cdot \vec{E_i}(\vec{r}_0)}{V_i}.
$$
\n
$$
(2.30)
$$

Hierbei ist  $\vec{v}$  die Geschwindigkeit des Ladungsträgers. Für den Spezialfall eines Anodendrahts mit dem Radius  $r_a$  in einer Driftröhre mit dem Radius  $r_b$  ergibt sich nach einigen Berechnungen das Stromsignal eines vom Draht zum Rand driftenden Ions mit der

 $^4 \mathrm{cross}$ talk (engl.): übersprechen

Ladung e und der als näherungsweise konstant angenommenen Mobilität  $\mu^+$ :

$$
I(t) = \frac{-e}{2\ln(r_b/r_a)} \frac{1}{t+t_0} \text{ mit } t_0 = \frac{r_a}{2\mu^+|\vec{E}(r_a)|}.
$$
 (2.31)

#### 2.4.2 Vorverstärker

Die Signale auf einem Draht durchlaufen üblicherweise einen Vorverstärker, bevor sie weiterverarbeitet werden können. Durch den Vorverstärker wird nicht nur die Signalstärke erhöht, sondern auch die Form des Signals geändert. Für einen idealen Vorverstärker gefolgt von  $n+1$  RC–Integrationsstufen, hat die Antwortfunktion auf einen δ–Puls die Gestalt

$$
f(t) = \left(\frac{t}{\tau}\right)^n e^{-\frac{t}{\tau}} \text{ mit } f_{\text{max}} = n^n e^{-n}.
$$
 (2.32)

 $\tau$  ist die Zeitkonstante einer Integrationsstufe und die Lage des Maximums liegt bei  $t_{\text{max}} = n\tau$ .  $f(t)$  berücksichtigt nicht den Verstärkungsfaktor. Die Signalgestalt nach dem Vorverstäker wird mathematisch aus einer Faltung des ursprünglichen Signals mit der Antwortfunktion  $f(t)$  gewonnen [Rie97].

In [Rie97], einer Arbeit, in der die Driftröhren des ATLAS–Experiments<sup>5</sup> untersucht werden, und die als Beispiel für Simulationen mit GARFIELD dient, wird wie bei den OPERA–PT–Driftröhren, der L3–Vorverstärker<sup>6</sup> betrachtet. Für die Simulation der OPERA–PT–Driftröhren und für die DWC werden daher die dort angegebene Werte  $n = 6$  und  $t_{\text{max}} = 15$ ns verwendet. Für die MWPC wird keine Signalverformung durch einen Vorverstärker mit eingerechnet, da in dem Fall über den Strom integriert wird und damit, abgesehen von den Integrationsgrenzen, kein Einfluss durch eine Signalverformung auf die Ergebnisse zu erwarten ist.

#### 2.4.3 Elektronisches Rauschen

Das elektronische Rauschen, verursacht durch die thermische Bewegung der Ladungsträger, geht als konstanter Untergrund in die Unsicherheit der Messergebnisse ein. Das Rauschen kann in den Simulationen nicht berücksichtigt werden, da keine Werte für die betrachteten Drahtkammern vorliegen. In allen drei Fällen kann daher nur eine Untergrenze für die Ortsauflösung gegeben werden.

 $^6 \mathrm{Im}$ L3–Experiment verwendeter Vorverstärker [Rew86].

## Kapitel 3

# Das Simulationsprogramm GARFIELD

GARFIELD ist ein Programm zur Simulation von Drahtkammern [Vee98]. Im Folgenden werden die Funktionen erläutert, die im Rahmen dieser Arbeit benötigt wurden. Eine vollst¨andige Anleitung und das Programm selbst befinden sich auf den Webseiten des CERN [Gar07].

Die Beschreibung der Simulationsbedingungen wurde in Form von Skripten zusammengestellt und zur Berechnung an GARFIELD übergeben. Ergebnisse werden in verschiedenen Formaten (Tabellen, Graphiken, etc.) gespeichert. Im Anhang C befinden sich gekürzte Beispiele der Skripte.

Die Zusammenstellung der Daten erfolgt in verschiedenen, zum Teil voneinander abhängigen Abschnitten, die durch Schlüsselwörter (&CELL, &GAS, &SIGNAL, etc.) eingeleitet werden. Die nachfolgende Beschreibung gliedert sich entsprechend dieser Abschnitte. Neben den einzelnen Befehlen innerhalb der Abschnitte gibt es eine Reihe von Prozeduren und ein Konzept von Variablen und Steuermechanismen, die eine Programmierung zulassen. So ist es zum Beispiel möglich, mehrere Signale in einer Programmschleife berechnen zu lassen und die Ergebnisse in einem Histogramm darzustellen und auszuwerten.

Die Basiseinheiten in GARFIELD weichen von den SI–Einheiten ab. Längen haben die Einheit 1 cm, Zeiten 1  $\mu$ s, Drücke 1 Torr = 1,333 mbar, Energien 1 MeV und Magnetfeldstärken  $100\,\mathrm{G} = 10\,\mathrm{mT}$ . An einigen Stellen ist es möglich, bei der Angabe von Werten Einheiten mit anzugeben.

## 3.1 CELL

Der Abschnitt CELL dient zur Beschreibung der Geometrie der Drahtkammer. Für die Simulationen wurden die Elemente: Ebenen, Röhren und Drähte verwendet. Bei den Drähten wird zwischen Potential- und Auslesedrähten unterschieden, um die Anzahl der zu berechnenden Signale zu verringern. Die verwendeten Elemente stellen Aquipotential- ¨ flächen dar, deren Potentiale vorgegeben werden müssen. Besonders die potentialfreien Auslesedrähte in der MWPC müssen mit einem plausiblen Potential versehen werden.

Die Kammern werden durch zweidimensionale Geometrien simuliert, was im Fall der MWPC und der DWC zu gewissen Schwierigkeiten fuhrt. Es ist zu beachten, dass die ¨ Geometrie in der xy–Ebene liegt und die Simulationsergebnisse in diesem Koordinatensystem angegeben werden. Ebenen, Drähte und Röhren stehen grundsätzlich senkrecht auf der xy–Ebene. Ebenen stehen auch immer senkrecht auf einer der beiden Achsen und können nur als Begrenzung einer Kammer dienen, sich also nicht zwischen zwei Drähten befinden.

## 3.2 MAGNETIC

Der Abschnitt MAGNETIC ermöglicht die Eingabe eines Magnetfeldes. Die drei Komponenten des Magnetfeldes können als einfache Funktionen der Ortskoordinaten eingegeben werden. Für die Simulationen wurden nur homogene Magnetfelder in jeweils einer Koordinate benutzt.

### 3.3 GAS

Die Eigenschaften des Fullgases werden im Abschnitt GAS zusammengestellt. Zur Be- ¨ stimmung der Gaseigenschaften mussen die Zusammensetzung, der Druck und die Tem- ¨ peratur des Gases vorgegeben werden. Für verschiedene elektrische Felder  $\vec{E}$  werden dann die Driftgeschwindigkeit der Elektronen  $v_{\rm drift}$  die Mobilität der Ionen  $\mu^+,$ der Diffusionstensor  $D_{ij}$ , der Townsend–Koeffizient  $\alpha_T$  und der Lorentzwinkel  $\alpha_L$  tabelliert. Im Fall eines nicht verschwindenden Magnetfeldes  $\vec{B}$  werden die Eigenschaften für verschiedene Winkel  $\theta$  zwischen  $\vec{E}$  und  $\vec{B}$  berechnet. Die Gasdaten werden für bestimmte Rahmenbedingungen einmal berechnet und zur Wiederverwendung gespeichert.

Die Wahl der elektrischen Felder und der Winkel  $\theta$  ist frei, aber entscheidend für die Genauigkeit der Simulation. Für nachfolgende Berechnungen werden die jeweiligen Eigenschaften anhand der Tabellenwerte durch GARFIELD interpoliert bzw. extrapoliert. Der Umfang und die Unterteilung des elektrischen Feldes und der Winkel  $\theta$  kann manuell festgelegt werden.

Einige der Tabellenwerte können durch GARFIELD selbst ermittelt werden. So wird zum Beispiel das Driftverhalten der Ionen im Magnetfeld über die Langevin– Gleichung 2.10 berechnet. Die Berechnungen sind jedoch für Elektronen in der Regel zu ungenau, daher können Gasdaten auch aus externen Quellen bezogen werden. Für die Simulationen wurde die Schnittstelle zum Programm MAGBOLTZ [Bia99] genutzt. MAGBOLTZ nutzt umfangreiches Datenmaterial zu verschiedenen Gasen und Monte– Carlo–Algorithmen, um die Eigenschaften für ein Gasgemisch zu bestimmen.

Die Ionenmobilität  $\mu^+$  wird weder von GARFIELD noch von MAGBOLTZ berechnet. Ist sie, wie im Fall der MWPC, von Interesse, muss sie angegeben werden.

Im GAS–Abschnitt wird auch die Clusterverteilung entlang der Spur vorbereitet. Uber Angaben zur Anzahl, mittleren Größe und Art kann eine eigene Verteilung angegeben werden. Alternativ gibt es eine Schnittstelle zu HEED<sup>1</sup> [Smi05], einem Programm, welches eine physikalische Clusterverteilung zu einem gegebenen Gasgemisch und Primärteilchen berechnet.

 ${}^{1}$ High–Energy ElectroDynamics
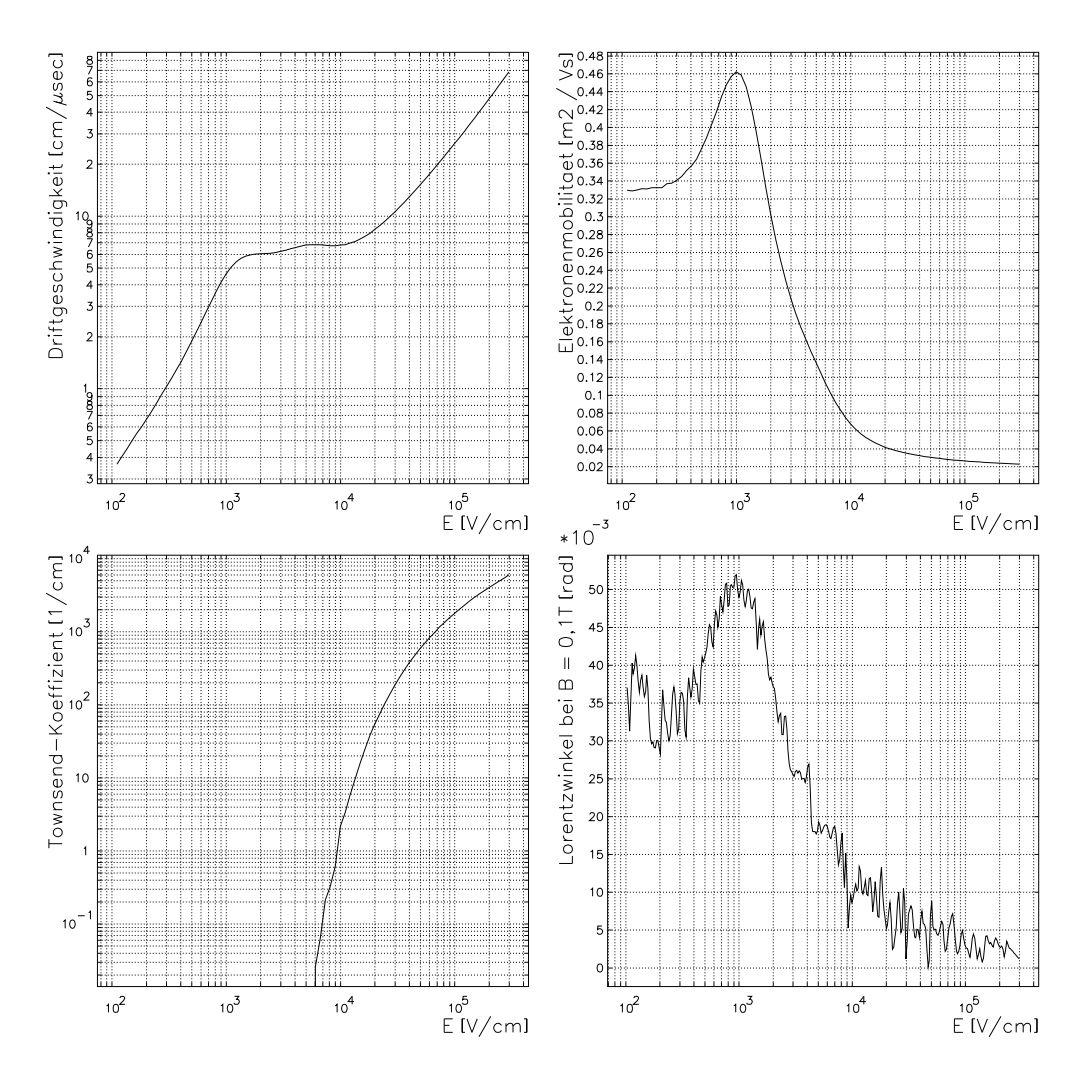

Abbildung 3.1: Verschiedene Drifteigenschaften von Elektronen bei  $p = 1013$  mbar und  $T = 290$  K in  $Ar(80)/CO<sub>2</sub>(20)$  berechnet mit MAGBOLTZ. In der Graphik zum Lorentzwinkel gilt  $\vec{B} \perp \vec{E}$ .

### 3.4 DRIFT

Im Abschnitt DRIFT lässt sich das Driftverhalten der Elektronen und Ionen untersuchen. So kann zum Beispiel mit der Funktion XT–PLOT die Driftzeit–Ort–Beziehung bestimmt werden. Für die OPERA–PT–Driftröhren wird jedoch eine präzisere Methode verwendet, aus der auch eine Aussage über die Zeitauflösung getroffen werden kann. In Abbildung 3.1 sind einige Drifteigenschaften von Elektronen in  $Ar(80)/CO<sub>2</sub>(20)$ zusammengestellt.

Zur Berechung des Driftverhaltens können von GARFIELD zwei verschiedene Methoden verwendet werden, die Runge–Kutta–Fehlberg–Methode (RKF) oder die Monte–Carlo–Methode (MC). Mit der RKF–Methode wird eine mittlere Driftlinie für die Ladungsträger berechnet, die an einem bestimmten Ort starten. Anschließend wird die Diffusion über den Weg integriert und als Grundlage einer Zufallsverteilung für die einzelnen Ladungsträger bei der Signalberechnung genommen. Die mittlere Driftlinie ist eindeutig, daher ist die RKF–Methode ungeeignet, wenn durch die transversale Diffusion

mehrere Drähte als mögliche Ziele der Driftbewegung in Frage kommen. Mit der MC– Methode wird der Weg eines Ladungsträgers von Kollision zu Kollision mit den Gasteilchen bestimmt. Nach jeder Kollision werden die Strecke und Richtung bis zur nächsten Kollision berechnet. Jeder berechnete Kollisionsvorgang entspricht einem Mittelungsprozess über viele reale Stöße mit den Gasteilchen. Die mittlere Weglänge muss als Parameter an die Geometrie angepasst werden, da die maximale Anzahl an Kollisionen von GARFIELD fest vorgegeben ist. Der Wert wird so gewählt, dass alle Driftelektronen die Drähte erreichen, aber eine möglichst große Anzahl an Kollisionen simuliert wird. Die MC–Methode benötigt deutlich mehr Rechenzeit als die RKF–Methode.

## 3.5 SIGNAL

Der Abschnitt SIGNAL beginnt mit der Gasverstärkung. Mit dem Befehl AVALANCHE wird die Methode zur Berechnung der Gasverstärkung ausgewählt. Benutzt wurden die Optionen POLYA–FIXED und POLYA–TOWNSEND. Fur die erste Methode wird ein ¨ fester Verstärkungsfaktor vorgegeben, die zweite bestimmt die Verstärkung aus den im GAS–Abschnitt bereitgestellten Townsend–Koeffizienten. Der Faktor fur jedes einzelne ¨ Elektron wird zufällig nach einer Polya–Verteilung (Gleichung 2.27) zum berechneten Mittelwert gewichtet bestimmt. Es wurde in allen Simulationen der von GARFIELD vorgeschlagenen Wert  $\theta = 0.5$  für die Breite der Polya–Verteilung belassen.

Mit dem Befehl WINDOWS wird die zeitliche Breite des zu berechnenden Signalausschnittes angegeben. Die maximale Unterteilung des Zeitintervalls sind 1000 Einträge. Diese Einschränkung macht sich bei der Simulation der DWC als Schwierigkeit bemerkbar.

Der Befehl TRACK legt die Spur des Primärteilchens fest. Es sind nur gerade Spuren möglich. Insbesondere hat ein angegebenes Magnetfeld keine Auswirkungen auf das Primärteilchen. Um Photonen zu simulieren, kann eine Spur mit der Länge Null angegeben werden. Dem Befehl TRACK wird die Art der Clusterverteilung mitgegeben. Verwendet wurden zum einen eine äquidistante Clusterverteilung und zum anderen die durch HEED zu den Primärteilchen berechneten Verteilungen. Zum TRACK–Befehl können Angaben über die Behandlung von ermittelten  $\delta$ -Elektronen gemacht werden. In den Simulationen wurden sie grundsätzlich mit der Option DELTA–ELECTRONS berücksichtigt, aber der Einfluss des elektromagnetischen Feldes auf ihre Spur vernachlässigt (NOTRACE–DELTA–ELECTRONS).

Der zentrale Befehl ist SIGNAL. Verschiedene Optionen sind möglich, um die Entstehung der Signale auf den Auslesedrähten zu simulieren. Es beginnt mit der Wahl zwischen der RKF–Methode und der MC–Methode zur Berechnung des Driftverhaltens der Elektronen und Ionen. Weitere Optionen wie DIFFUSION, ELECTRON–PULSE, ION–TAIL und DETAILED–ION–TAIL erhöhen die Präzision der Berechnungen.

Die Ergebnisse einer Simulation zu einem Teilchendurchgang sind die Stromstärken pro Zeitintervall für jeden Auslesedraht der Kammer.

## 3.6 Prozeduren

Es wurden Prozeduren zur Weiterverarbeitung der Signaldaten verwendet. Zur Driftzeitbestimmung kann zum Beispiel mit der Prozedur THRESHOLD CROSSING die Zeit ermittelt werden, ab der die Signalstärke eine bestimmte Schwelle überschritten hat. Die so ermittelten Zeiten mehrerer Signale werden in ein Histogramm eingetragen. Mit der Anpassung einer Gaußkurve an die Verteilung wird dann die mittlere Driftzeit und die Zeitauflösung bestimmt. Mit der Prozedur DRIFT VELOCITY lässt sich die Driftgeschwindigkeit an einem Ort bestimmen und damit das Ergebnis in eine Ortsauflösung umrechnen.

Für die in Abbildung 3.1 dargestellten Werte wurden entsprechende Prozeduren zur Ermittlung der Gasdaten verwendet. Fur die graphische Aufbereitung werden ebenfalls ¨ Prozeduren zur Verfügung gestellt.

Für die Analyse der Signaldaten aus den Simulationen der MWPC und der DWC wurde die auf C++ basierende Programmierumgebung ROOT verwendet, da dort ein flexiblerer Umgang mit den Daten möglich ist als in GARFIELD.

## Kapitel 4

# Simulationen der Drahtkammern

In den drei Abschnitten dieses Kapitels werden nacheinander die OPERA–PT– Driftröhre, die DWC und die MWPC behandelt. Die Abbildungen dieses Kapitels und die darauf dargestellten Werte wurden, soweit nicht anders erw¨ahnt, von GARFIELD erzeugt.

## 4.1 OPERA–PT–Driftröhre

Die Driftröhren des OPERA–Detektors werden auch in Hamburg in zwei Testständen, dem sogenannten Kleinen und Großen Teststand, für verschiedene Versuche verwendet. Während im Kleinen Teststand die 1 m lange Version der Driftröhren zum Einsatz kommt, werden im Großen die fast 8 m langen Driftröhren des OPERA–Detektors benutzt.

Die Kalibrierung der Driftzeit–Ort–Beziehung (DOB) findet am Großen Teststand unter leicht verändertem Druck und Temperatur gegenüber dem LNGS statt. Insbesondere befinden sich die Driftröhren am Teststand nicht im Magnetfeld, wird vom Erdmagnetfeld  $B_E < 0.1$  mT einmal abgesehen. Im Detektor hingegen sind sie dem Streufeld des Magneten ausgesetzt. Die Größe des Einflusses dieser Parameter auf die DOB und die Ortsauflösung sind daher von Interesse und werden im Rahmen dieser Arbeit durch Simulationen ermittelt.

#### 4.1.1 Aufbau

Die aus Aluminium bestehenden OPERA–PT–Driftröhren haben einen Außendurchmesser von  $38^{+0}_{-0,15}$  mm und eine Wandstärke von  $0,85^{+0}_{-0,15}$  mm. Die Driftröhren außerhalb der Wände des Magneten haben eine Länge von 7900 mm und die dazwischen von 7750 mm. Im Zentrum der Röhre befindet sich ein goldbeschichteter Wolframdraht ( $\rho_W = 19.25 \text{ g/cm}^3$ ). Der Draht wurde mit einem Gewicht von 186 g gespannt. Er hat einen Durchmesser von  $45 \mu m$  und wurde von der Firma CFW<sup>1</sup> hergestellt. Die Aluminiumwände der Driftröhren sind geerdet, während sich der Draht auf einem Potential von 2350 V befindet [Zim05]. Aus Abbildung 4.1 kann das daraus resultierende elektrische Feld in der Driftröhre entnommen werden.

Durch ein Gassystem werden die Driftröhren mit einem Gasgemisch aus Argon und  $CO<sub>2</sub>$  im Volumenverhältnis von 80:20 versorgt. Die Größen von Verunreinigungen werden

 $^1$ California Fine Wire

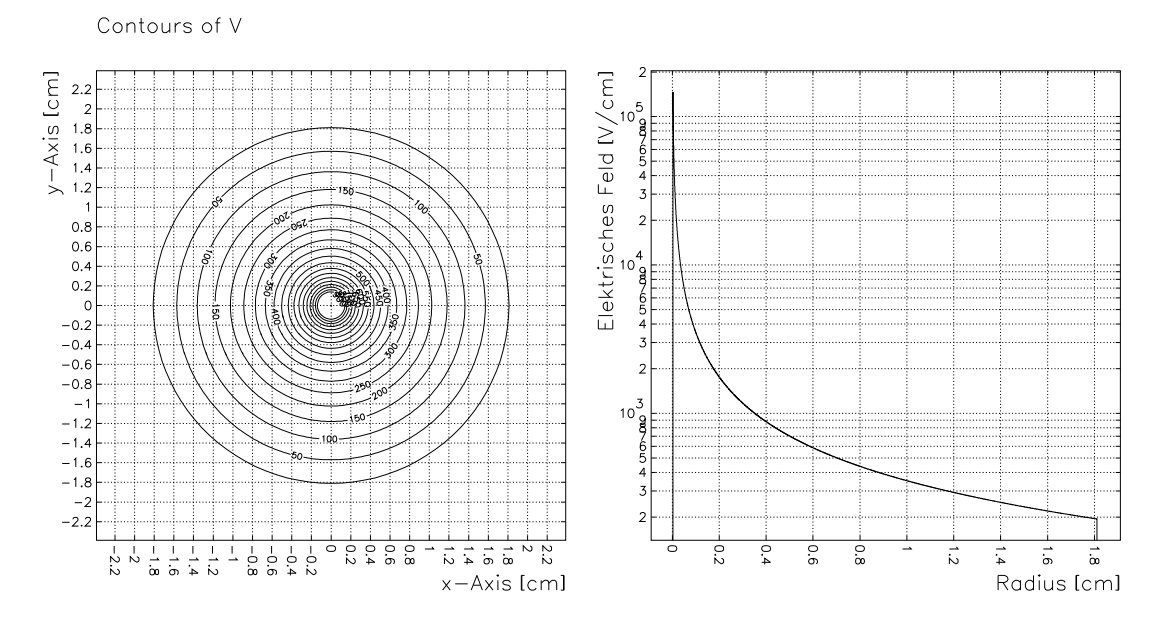

Abbildung 4.1: Aquipotentialflächen (links) und das elektrisches Feld (rechts) in der OPERA-PT-Driftröhre.

in [Fer06] besprochen. Das Gas befindet sich bei Raumtemperatur und gegenüber dem Außendruck unter leicht erhöhtem Druck.

Im LNGS liegen die Temperaturen um die 17◦C. Als niedrigste Temperatur wird 13<sup>°</sup>C angenommen. In der Nähe der Magnetspulen, also an den Enden der Driftröhren, steigt die Temperatur über 20°C. Der absolute Gasdruck wird durch das Gassystem auf  $(1005 \pm 5)$  mbar gehalten und liegt damit konstant oberhalb des Außendrucks [Fer06].

In den Hamburger Testständen wurde bisher auf ein Gassystem verzichtet. Der Gasdruck schwankt daher entsprechend dem atmosphärischen Druck und liegt nur wenige mbar darüber, um den Gasfluss zu gewährleisten. Die Temperaturen am Großen Teststand sind abhängig von den Außentemperaturen. Die minimale Temperatur der beheizten Halle wird mit 17◦C angenommen [Len07].

#### 4.1.2 Funktionsweise

Tritt ein hochenergetisches geladenes Teilchen durch die Driftröhre, erzeugt es, wie in Kapitel 2 beschrieben, entlang seines Weges eine Spur aus Elektron–Ion–Paaren. In Abbildung 4.2 ist eine typische Teilchenspur mit den Driftlinien der Ladungsträger und das zugehörige Signal auf dem Draht dargestellt. Das Signal durchläuft einen L3–Vorverstärker<sup>2</sup>, bevor es weiterverarbeitet wird. Eine Spur mit zugehörigem Signal auf dem Draht sind in Abbildung 4.2 zu sehen.

Ziel ist es, den minimalen Abstand der Spur vom Draht zu bestimmen. Dazu wird die Zeit bis zum Eintreffen der ersten Elektronen am Draht gemessen, indem der Zeitpunkt registriert wird, an dem die Signalstärke eine bestimmte Schwelle überschreitet. Die Schwelle muss zwischen dem Rauschen und den Signalhöhen liegen. Ein Richtwert für die Schwelle liegt bei  $50 \,\mathrm{mV}$ . Sie kann aber für jede Driftröhre individuell eingestellt werden [Goe06].

 $2W$ iederverwendeter Vorverstärker vom L3–Experiment.

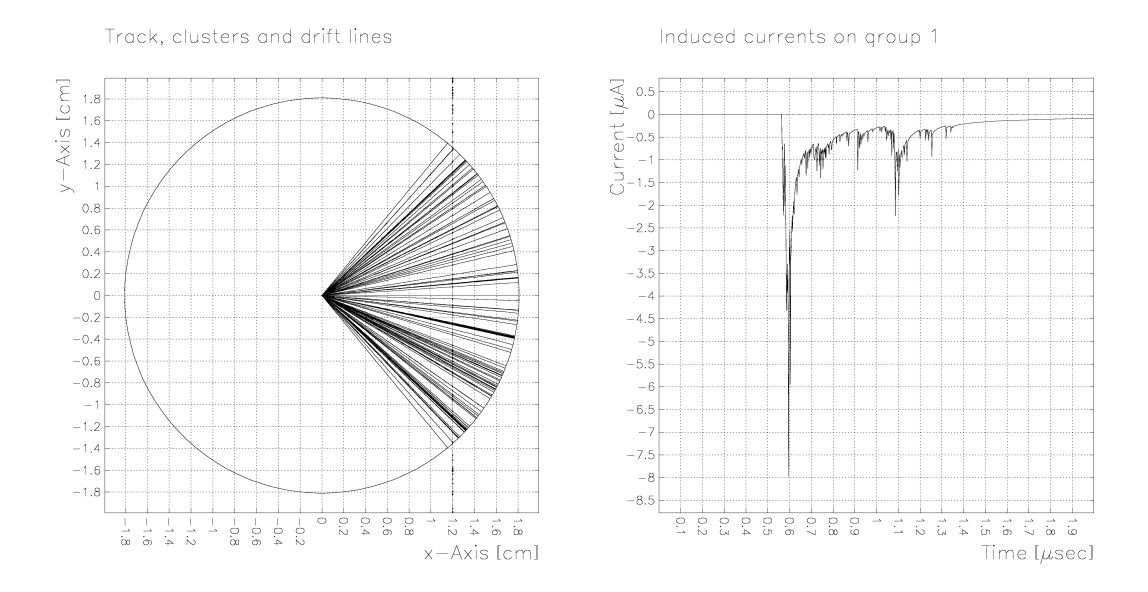

Abbildung 4.2: Teilchenspur bei einem Drahtabstand von 1,2 cm mit Elektronen- und Ionendriftlinien (links) und Stromsignal direkt auf dem Draht (rechts).

Als Startsignal für die Zeitmessung wird ein Trigger<sup>3</sup> verwendet, der sich aus den RPC–Signalen ergibt. Nach verschiedenen Korrekturen, wie zum Beispiel unterschiedlichen Kabellaufzeiten für die Signale und der Berücksichtigung einer endlichen Flugzeit der Myonen, lässt sich die Driftzeit bestimmen.

Am Großen Teststand wurden die DOB unter verschiedenen Bedingungen gemessen. Die Rekonstruktion der DOB erfolgte aus der Driftzeitverteilung von rund 100.000 Spuren atmosphärischer Myonen [Len07].

#### Einfluss von Druck und Temperatur

Über die Veränderungen des Druckes p und der Temperatur T wird die Dichte  $\rho$  des Gases geändert. In der Näherung für ideale Gase gilt  $\rho = \rho_0 \frac{T_0}{T}$ T p  $\frac{p}{p_0}$ . Eine höhere Dichte hat eine kürzere mittlere freie Weglänge für die Ladungsträger und damit eine geringere Driftgeschwindigkeit zur Folge. Die Driftzeitänderung der Elektronen spiegelt sich direkt in der DOB wider.

Die Gasverstärkung und damit die Signalstärke wird mit abnehmender Dichte steigen. Nimmt die mittlere freie Weglänge der Elektronen zu, so erfahren sie einen größeren Energiezugewinn aus dem elektrischen Feld zwischen zwei Kollisionen. Es erhöht sich somit die Wahrscheinlichkeit, bei einer Kollision ausreichend Energie fur eine Ionisation ¨ abzugeben. Bei den hier betrachteten Dichten dominiert dieser Effekt gegenüber der Abnahme der Kollisionspartner pro Wegstrecke.

#### Einfluss eines Magnetfeldes

Befindet sich die Driftröhre in einem Magnetfeld  $\vec{B}$ , ändert sich Betrag und Richtung der Driftgeschwindigkeit  $\vec{v}_{\text{drift}}$  der Ladungsträger. Wie in Kapitel 2 beschrieben, bilden

 ${}^{3}$ trigger (engl.): Auslöser

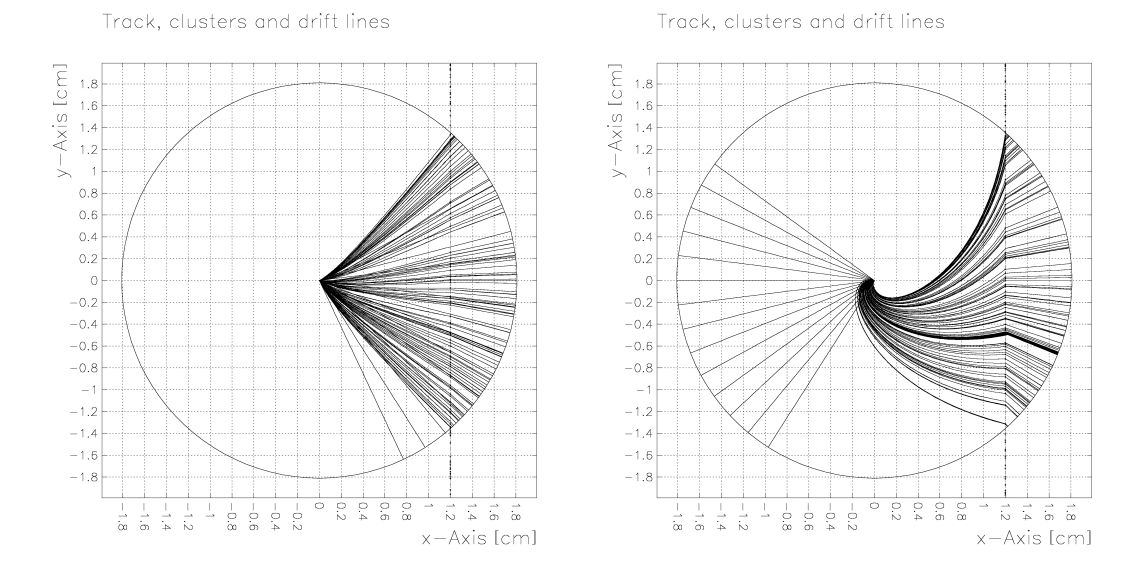

Abbildung 4.3: Teilchenspur bei einem Drahtabstand von 1,2 cm mit Elektronen– und Ionendriftlinien bei einem Magnetfeld in z–Richtung von 0,2 T (links) und 2 T (rechts). Die große Anzahl zurückdriftender Ionen vom Draht wird durch einige gleichmäßig verteilte Driftlinien repräsentiert.

die Driftgeschwindigkeit und das elektrische Feld den Lorentzwinkel  $\alpha_L$  und der Betrag der treibenden Kraft wird um  $\cos(\alpha_L)$  reduziert.

Mit zunehmendem Magnetfeld wird die Driftzeit im Allgemeinen länger, da sich zum einen die geometrische Spur verlängert und zum anderen die Driftgeschwindigkeit abnimmt. Der Effekt wird kleiner, je kleiner der Winkel zwischen dem elektrischen und magnetischen Feld ist, und verschwindet fur parallele Felder ganz. Da nur die Driftzeit ¨ der dichtesten Elektronen zum Draht von Interesse ist, hätte ein Magnetfeld, das sowohl auf dem Draht als auch auf der Spur senkrecht steht, keinen Einfluss auf die DOB. Abbildung 4.3 verdeutlicht den Einfluss eines Magnetfeldes auf das Driftverhalten.

Ein zur Driftrichtung nicht paralleles Magnetfeld sollte auch Einfluss auf die Driftzeitauflösung haben, da der zur Driftrichtung senkrechte Anteil nach Gleichung 2.22 die longitudinale Diffusion verringert.

#### 4.1.3 Simulation

Das Verhalten einer einzelnen OPERA–PT–Driftröhre wurde mit dem Programm GARFIELD simuliert. Jede Simulationsreihe umfasst je 1000 Ereignisse pro Drahtabstand x. Die Abstände wurden von  $0.5$  mm bis 17,5 mm mit einer Schrittweite von  $0.5$  mm gewählt.

#### Geometrie und Feldverteilung

Die Geometrie des Driftröhrenquerschnittes kann direkt in das Simulationsprogramm übertragen werden. Der Querschnitt liegt in der  $xy$ –Ebene. Das Potential der Röhrenwand wurde auf 0 V und das des Drahtes auf 2350 V festgelegt. Die Feldstärken reichen von 0,19 $\frac{kV}{cm}$ an der Wand bis hin zu 156 $\frac{kV}{cm}$ an der Drahtoberfläche.

#### Spur des Primärteilchens

Als Primärteilchen wurden Myonen der Energie 4 GeV gewählt. Die Spuren verlaufen in der Simulation alle parallel zur y–Achse. Die Vernachlässigung der  $z$ –Komponente der Spur hat keinen Einfluss auf die Abstandsbestimmung und ist daher zulässig. Das Gleiche gilt auch für die x–Komponente. Es ist jedoch zu beachten, dass dann die  $x$ und y–Komponenten der Magnetfelder relativ zur jeweiligen Spur und nicht zum festen äußeren Koordinatensystem zu sehen sind.

#### Gas und Driftverhalten

Soweit nicht Gegenstand der Untersuchung, wurden der Druck mit 1013 mbar und die Temperatur mit 290 K gewählt. Zu jeder benötigten Kombination aus Magnetfeld, Druck und Temperatur wurden mit Hilfe der Schnittstelle zu MAGBOLTZ die Gasdaten (siehe Kapitel 3) berechnet und als Datei gespeichert. Die Gasdaten umfassen Tabelleneinträge zu 200 Feldstärken in logarithmischer Unterteilung aus dem Bereich von 0,1  $\frac{kV}{cm}$  bis  $250 \frac{kV}{cm}$ . Im Fall von Magnetfeldern entlang der  $x-$  und  $y-$ Achse wurden 5 Winkel aus dem Intervall  $[0^\circ, 90^\circ]$  zwischen  $\vec{E}$  und  $\vec{B}$  genommen.

Der Vollständigkeit halber wurde die Ionenmobilität  $\mu_0^+ = 1.88 \frac{cm^2}{Vs}$  für CO<sub>2</sub><sup>+</sup> in  $Ar(80)/CO<sub>2</sub>(20)$  unter Normalbedingungen angegeben und über Gleichung 2.12 an Druck und Temperatur angepasst, auch wenn kein Effekt auf die DOB zu erwarten war.

Die durch GARFIELD berechnete mittlere Gasverstärkung von  $1,04 \times 10^4$  reproduziert nur die Größenordnung der gemessenen Verstärkung von  $3.5 \times 10^4$  bei einem Anodenpotential von 2350 V (siehe [Fer06]). Daher wurde als Verstärkungsfaktor der Messwert manuell vorgegeben und nicht uber die Townsend–Koeffizienten aus den Gas- ¨ daten ermittelt.

Die Berechnung der Driftlinien erfolgt mit Hilfe der RKF–Methode.

#### Signal

Da die maximale Driftzeit aus den experimentellen Daten bei rund 1,5 µs liegt und durch die Magnetfelder eine Zunahme der Driftzeit erwartet wird, wird das Zeitfenster für das Signal auf  $2 \mu s$  mit der maximalen Unterteilung von 1000 Schritten festgelegt.

Die Stromschwelle für die Zeitnahme wurde auf  $1 \mu A$  festgesetzt. Mit dem Verstärkungsfaktor  $G_{\text{L3}}(4,8 \text{ V}) = (54,8 \pm 1,4) \frac{\text{mV}}{\mu\text{A}}$  für den L3–Vorverstärker (siehe [Fer06]) entspricht dies ungefähr der 50 mV Schwelle. Da die Schwelle selbst nur ein Richtwert und die Gasverstärkung eine recht ungenaue Größe ist und zudem vom Signal auf dem Draht nur ein Teil den Vorverstärker erreicht (Dämpfung und Reflexionen), ist eine höhere Präzision bei der Wahl der Schwelle in GARFIELD unnötig.

#### Auswertung

An die Driftzeitverteilung für einen bestimmten Abstand  $x$  wird eine Gaußkurve angepasst. Der Schwerpunkt der Kurve liefert die mittlere Driftzeit  $\bar{t}_{\text{drift}}(x)$  und die Standardabweichung die Unsicherheit in der Zeit  $\sigma_t(x)$ . Die Ortsauflösung wird in erster Näherung durch

$$
\sigma_x(x) = |\vec{v}_{\text{drift}}(x)| \cdot \sigma_t(x) \tag{4.1}
$$

gegeben. Die Driftgeschwindigkeit  $\vec{v}_{\text{drift}}$  am Ort x wird durch GARFIELD bestimmt.

#### 4.1.4 Ergebnisse

#### Vergleich von Experiment und Simulation

Zuerst wurde die DOB ohne Magnetfeld bei einem Druck von 1013 mbar und einer Temperatur von 290 K simuliert. Der Vergleich der Ergebnisse mit den experimentellen Daten<sup>4</sup> vom Großen Teststand (siehe [Len07]) wird in Abbildung 4.4 dargestellt. Die experimentellen Daten wurden bei einem Anodenpotential von 2350 V und einer Signalschwelle von 50 mV genommen. Der Außendruck war zu Beginn der 24 Stunden andauernden Messung bei 1010 mbar und am Ende bei 1019 mbar. Die Temperatur ist nicht genau bekannt. Da die Messung am 31.01.2007 stattfand, scheint die Annahme einer Temperatur von 17◦C plausibel.

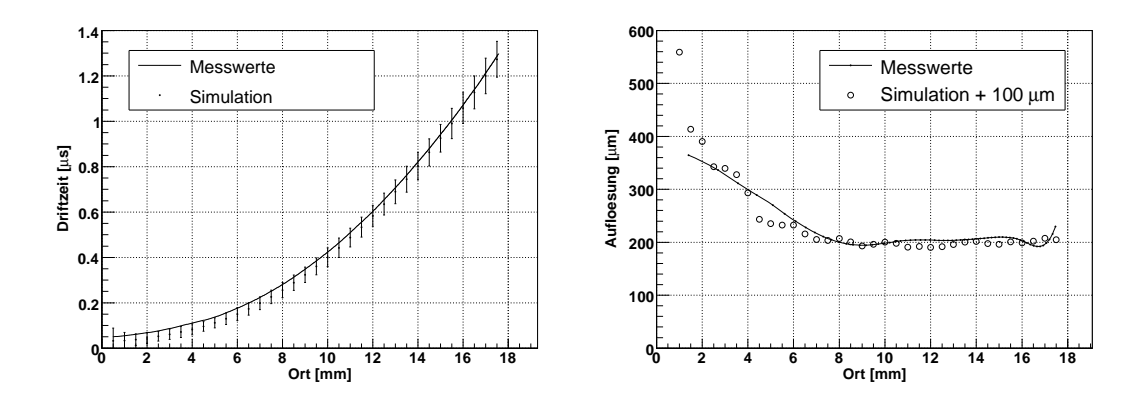

Abbildung 4.4: Vergleich der Driftzeiten (links) und der Auflösung (rechts) von Experiment und Simulation. Die Fehlerbalken sind fünffach überhöht.

Die DOB zeigt eine gute Übereinstimmung der Simulation mit dem Experiment. Die leicht nach unten abweichenden Ergebnisse der Simulation für mittlere und große Abstände lassen sich auf die Unsicherheit im Druck und der Temperatur zurückführen. Die Abweichung bei kleineren Abständen ist bedingt durch die unterschiedlichen Zeitauflösungen, denn in der Nähe von Null ist der Schwerpunkt der statistischen Verteilung der Driftzeiten nicht mehr unabhängig von der Breite der Verteilung.

Die Zeitauflösung der Simulation setzt sich zusammen aus der statistischen Unsicherheit des Entstehungsortes der Driftelektronen entlang der Spur und dem steigenden Einfluss der Diffusion mit zunehmendem Abstand. Beim Ubergang zur Orts- ¨ aufl¨osung wird der Diffusionseffekt durch die abnehmende Driftgeschwindigkeit zum großen Teil kompensiert. Die verbleibende Verschlechterung der Ortsauflösung hin zu größeren Abständen ist im betrachteten Bereich kaum zu erkennen.

Im Unterschied dazu, geht in die experimentell bestimmte Auflösung zusätzlich das elektronische Rauschen als konstanter Untergrund mit ein. Eine Verbesserung der Ortsauflösung wird, wie bereits in Abschnitt 1.2.2 erwähnt, durch die gleichzeitige Messung einer Spur in mehreren Driftröhren erreicht. In der Summe ergibt sich eine Verschlechterung der Ortsauflösung gegenüber der Simulation um rund 100  $\mu$ m.

<sup>4</sup>RUN 031 08-55-13

#### Druck und Temperatur

Die Simulationen wurden zum einen bei einer Temperatur von 290 K, für 5 Drücke im Abstand von 50 mbar, beginnend mit 950 mbar und zum anderen bei einem Druck von  $1013$  mbar für die Temperaturen  $270$  K,  $290$  K,  $310$  K und  $330$  K durchgeführt.

Die Abbildung 4.5 zeigt die ermittelten DOBs und in Abbildung 4.6 werden jeweils für vier verschiedene Orte die Driftzeiten miteinander verglichen.

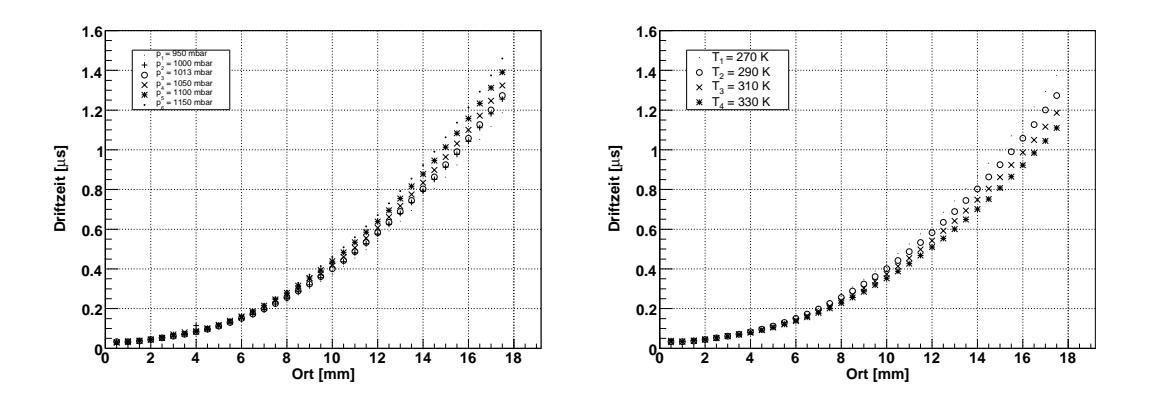

Abbildung 4.5: DOB bei verschiedenen Drucken (links) und Temperaturen (rechts). ¨

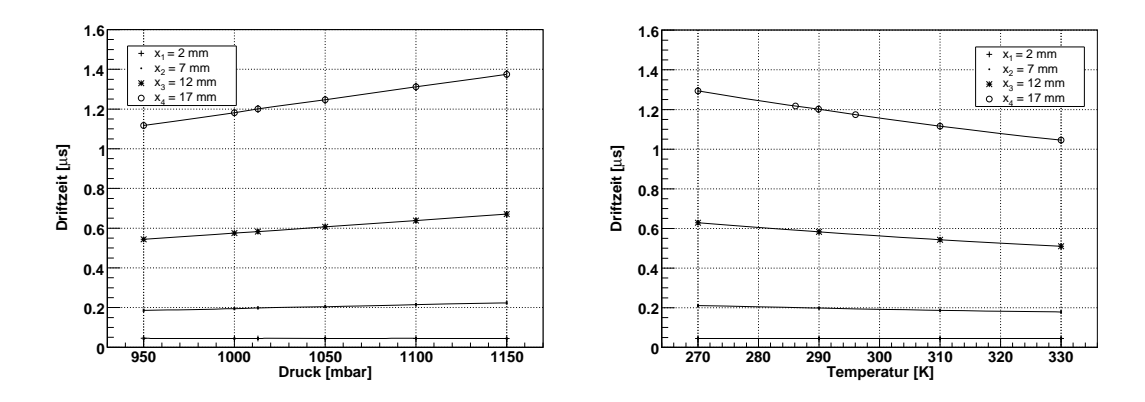

Abbildung 4.6: Änderung der Driftzeit gegenüber dem Druck (links) und der Temperatur (rechts) an verschiedenen Orten. Die Werte für  $286 \text{ K}$  und  $296 \text{ K}$  bei  $17 \text{ mm}$  wurden separat simuliert und nachträglich eingefügt.

Die Temperaturen und Drücke variieren nur in einem Teil des dargestellten Bereichs. Für Druckdifferenzen von 10 mbar bis 20 mbar sind die Unterschiede in den Driftzeiten selbst bei einem Abstand von 17 mm noch so klein, dass sie im Gesamtfehler verschwinden. So beträgt zum Beispiel die Driftzeit bei 1000 mbar  $(1,182 \pm 0,014)$  µs und bei 1013 mbar  $1,200 \pm 0,016 \,\mu s$ . Für die Temperaturen 286 K und 296 K ergeben sich bei 17 mm die Werte  $(1,218 \pm 0,015)$   $\mu$ s bzw.  $(1,175 \pm 0,017)$   $\mu$ s. Die Differenz von 43 ns entspricht einem Unterschied von rund 4%. Inwieweit diese Abweichung zum Gesamtfehler beiträgt, muss experimentell geklärt werden.

Mit abnehmender Dichte, also steigender Temperatur bzw. abnehmendem Druck, des Gases steigt die Gasverstärkung wie erwartet an. Die in Abbildung 4.7 dargestellten Werte sind der Simulation entnommen und können nur die Tendenz wiedergeben. Die tatsächlichen Werte werden wie oben festgestellt darüberliegen. Der etwas geringere Druck im LNGS und die erhöhte Temperatur in der Nähe der Magnetspulen sollte die Signalstärke gegenüber den Bedingungen in Hamburg demnach leicht erhöhen.

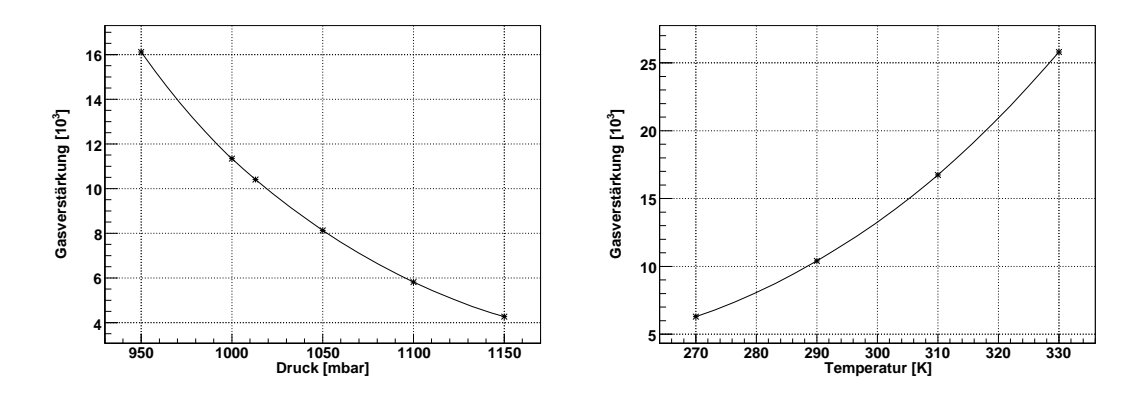

Abbildung 4.7: Anderung der mittleren Gasvertärkung gegenüber dem Druck (links) und der Temperatur (rechts).

#### Magnetfelder

Es wurden Simulationen für Magnetfelder in  $x-$ ,  $y-$  und  $z-$ Richtung getrennt mit verschiedenen Feldstärken bis 2 T durchgeführt. Die jeweiligen Magnetfelder wurden dabei als homogen angenommen.

Die Abbildungen 4.8 und 4.9 zeigen die Anderung der Driftzeit unter Einfluss eines ¨ Magnetfeldes  $B_z$  in z–Richtung. Erst zwischen 0,2 T und 0,5 T macht sich eine Auswirkung der Magnetfelder auf die DOB bemerkbar. Die erwartete verbesserte Driftzeitauflösung ist für ein zur Driftrichtung senkrechtes Magnetfeld erkennbar. Der Effekt spielt aber auch erst oberhalb von 0,2 T eine Rolle.

Wie aus Abbildung 4.10 zu entnehmen ist, hat ein magnetisches Feld in  $x$ –Richtung, also senkrecht zur Spur und zum Draht, keinen Einfluss auf die DOB. Dies entspricht den theoretischen Überlegungen. Die leichte Zunahme der Driftzeit bei 2 T ist vermutlich darauf zurückzuführen, dass die Parallelität zwischen elektrischem und magnetischem Feld nur für die minimale Driftstrecke exakt gegeben ist. Die Elektronen, die zur Driftzeitbestimmung beitragen, stammen jedoch aus einem Bereich um dieses Minimum herum und erfahren eine leichte Verlängerung ihrer Driftstrecke durch das Magnetfeld.

Die Anderung der DOB für Magnetfelder in  $y$ –Richtung zeigt keinen erkennbaren Unterschied zu Magnetfeldern in z–Richtung. Die Unterschiede im geometrischen Verlauf der Spur machen sich im betrachteten Bereich noch nicht bemerkbar. Da die  $yz_S$ –Ebene der Simulation grob der  $yz_D$ –Ebene im Detektor entspricht (für Spuren parallel zur  $zp$ –Achse stimmen sie überein), müssen die  $yp$ – und  $zp$ –Komponenten des Magnetfelds in ihrem Einfluss als gleichwertig betrachtet werden.

#### 4.1.5 Magnetfeldmessung

Für die Messung des magnetischen Streufeldes im Bereich der HPT–Wände wurde ein Lakeshore 410 Gaußmeter benutzt (Fehler  $\pm 2\%$  [Lak07]). Das tragbare Messgerät ist

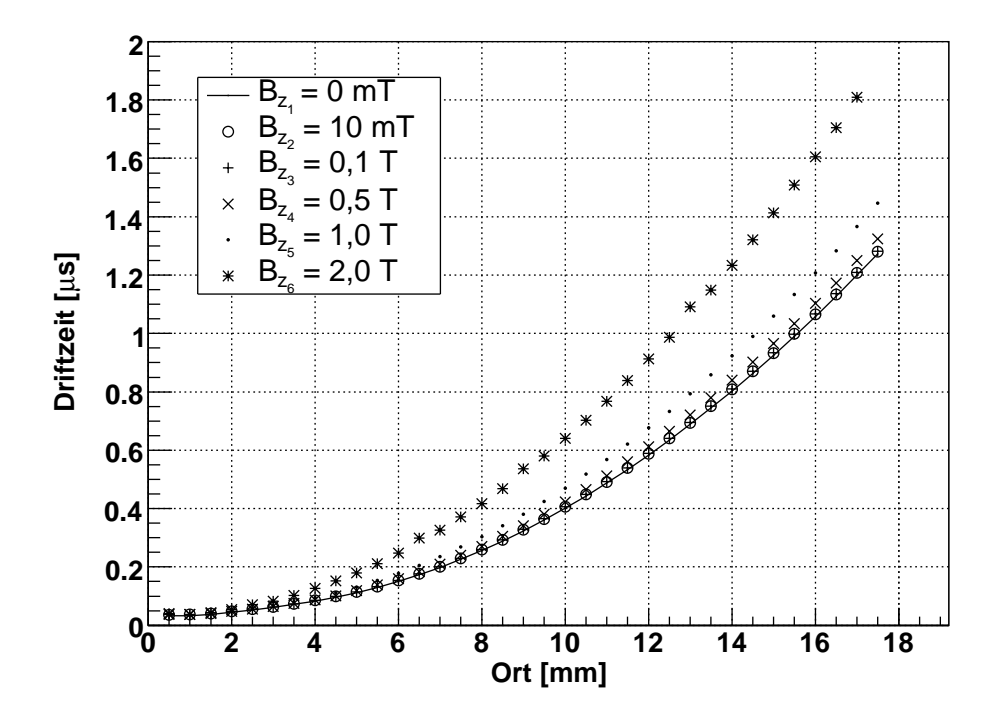

Abbildung 4.8: DOB zu verschiedenen Magnetfeldern in z–Richtung

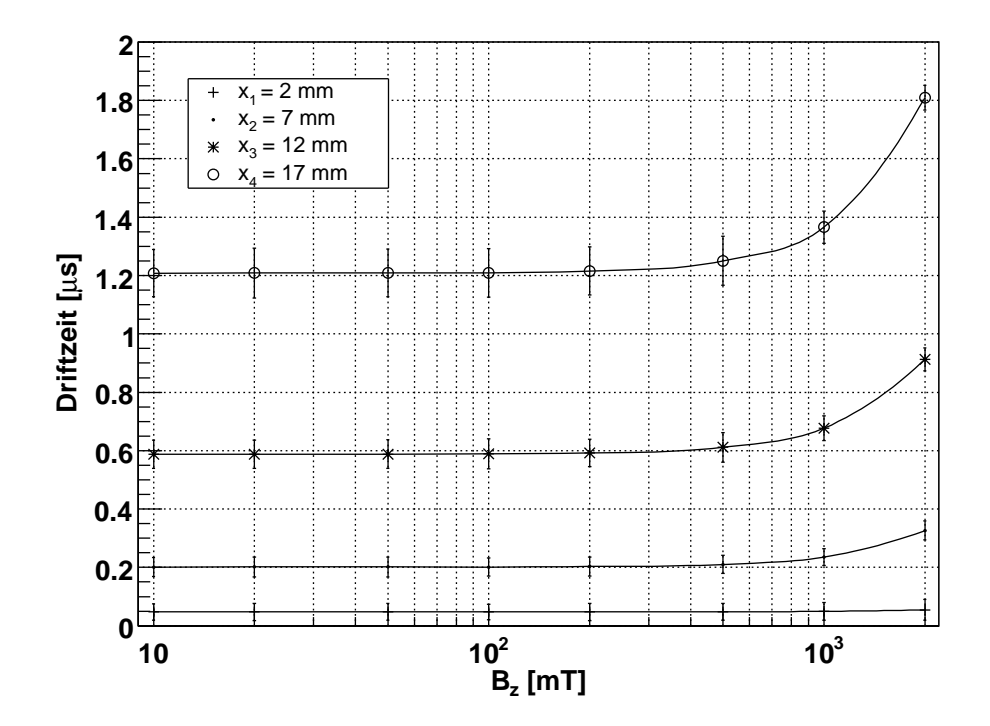

Abbildung 4.9: Änderung der Driftzeit gegenüber Magnetfeldern in  $z$ -Richtung an verschiedenen Orten. Die Fehlerbalken sind fünffach überhöht.

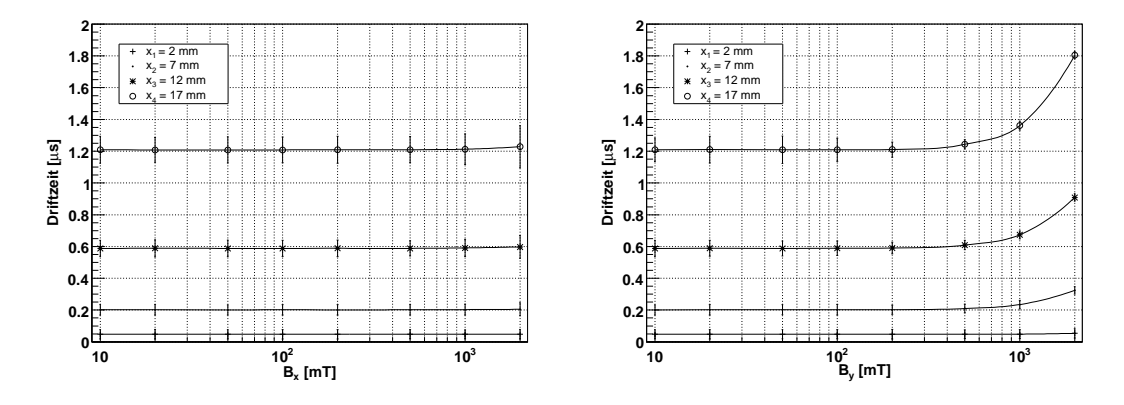

Abbildung 4.10: Anderung der Driftzeit gegenüber Magnetfeldern in  $x$ –Richtung (links) und  $y$ –Richtung (rechts) an verschiedenen Orten. Die Fehlerbalken sind fünffach überhöht.

über ein Kabel mit einer Hallsonde verbunden. Die Sonde wurde mit der Hand an die Messpunkte geführt und, sofern möglich, nach den  $x-$ ,  $y-$  und  $z-$ Koordinaten<sup>5</sup> ausgerichtet. Um einen möglichen Offset<sup>6</sup> im Messgerät zu bestimmen, wurde die Sonde jeweils in positiver und negativer Ausrichtung verwendet. Im Rahmen der Messgenauigkeit wurde jedoch kein Offset gefunden.

Die Wahl der Messpunkte wurde im Wesentlichen durch die Erreichbarkeit und die zur Verfügung stehende Zeit bestimmt. Die Wände des PT sind durchgehend geschlossene Flächen. Der Bereich zwischen Wand und Magnet ist daher nur am Rand zugänglich. Da der Magnet des Supermoduls 1<sup>7</sup> sich noch in der Testphase befand, wurde er nur eine relativ kurze Zeit von ca. 3 Stunden eingeschaltet, um die Messung zu ermöglichen. Des Weiteren wurde w¨ahrend dieser Zeit die BAM gestestet, so daß HPT 1 und 2 nicht erreicht werden konnten.

#### Durchführung der Messung

Zuerst wurde das Magnetfeld an der unteren, äußeren Ecke des HPT 5 untersucht. Es wurden Messpunkte auf der dem Magneten abgewandten Seite, der zugewandten Seite und direkt am Eisenjoch gewählt. Dies ermöglicht eine Abschätzung des Gradienten entlang der z–Achse. Die Messergebnisse befinden sich in der Tabelle B.1. Das Feld an den Ecken variiert stark mit dem Ort, so dass eine Freihandmessung mit recht großem Fehler behaftet ist.

Danach wurde die vom Magneten abgewandte Seite des HPT 5 in Höhen von 0 m, 1 m und 2 m relativ zur Unterkante der Wand vermessen (TDA–Koordinaten siehe Tabelle B.2 im Anhang). Entlang der x–Koordinate wurden jeweils fünf Messpunkte, beginnend im Abstand von 150 cm vom Rand, mit einer Schrittweite von einem Meter gewählt. Die Messung ermöglicht u.a. eine Fehlerabschätzung der Messwerte, da über die Breite der Wand ein homogenes Feld zu erwarten ist. Zusätzlich wurden am HPT 6 in der Mitte, ebenfalls auf den Höhen  $0 \text{ m}$ ,  $1 \text{ m}$  und  $2 \text{ m}$ , Messungen durchgeführt (siehe Abbildung B.1 im Anhang). Die Messergebnisse befinden sich in den Tabellen B.3 und B.4.

<sup>5</sup>Koordinatensystem des Detektors

<sup>6</sup> offset (engl.): Versatz

 $7$ Der Magnet des Supermoduls 2 war noch nicht funktionsfähig.

Für die Messungen zwischen den Wänden des Magneten an HPT 3 und 4 wurden jeweils an beiden Rändern sowie in der Mitte Messpunkte mit einem Höhenunterschied von 1 m, beginnend am oberen Ende der W¨ande, gew¨ahlt. Aufgrund der knappen Zeit wurden jedoch nur auf 4 verschiedenen Höhen Messungen vorgenommen. In Abbildung B.2 sind die Messpunkte dargestellt. Die Messergebnisse sind aus den Tabellen B.6 und B.7 zu entnehmen.

#### Ergebnisse

Die Ergebnisse sind in der Abbildung 4.11 zusammengefasst. Es konnte nur ein kleiner Ausschnitt des Streufeldes direkt gemessen werden. Durch die Symmetrien des Aufbaus lassen sich aber auf die fehlenden Bereiche schließen. So sollten die Feldstärken spiegelsymmetrisch zur halben Höhe des Aufbaus sein und das Feld am HPT 2 wird dem Feld am HPT 5 gleichen. Da HPT 1 etwas dichter am Magneten liegt als HPT 6, werden die Feldstärken zwischen denen von HPT 5 und 6 liegen. Im nicht vermessenen zentralen Bereich von HPT 1, 2, 5 und 6 sollten die Feldstärken kleiner sein als in den Endbereichen. Aus den Messungen am Rand lässt sich eine Zunahme des Feldes zur dem Magneten zugewandten Seite der Wände auf rund 50% abschätzen. Das höchste Magnetfeld wird also an den Enden von HPT 3 und 4 mit grob 30 mT erreicht.

In [Ter02] sind die mit dem Programm TOSCA durchgeführten Simulationen des Magnetfeldes veröffentlicht. Sie sind in guter Übereinstimmung mit den gemessenen Magnetfeldern.

Die Messungen hätten mit größerem Zeitaufwand präziser durchgeführt werden können. Da aber die gewonnen Ergebnisse zeigen, dass das Streufeld weit unterhalb des Bereiches liegt, in dem eine Änderung des Driftzeitverhaltens auftreten würde, war der Aufwand aus Sicht des PT nicht notwendig.

Abschließend lässt sich feststellen, dass keine Korrektur bezüglich des Magnetfeldes für die Funktionsweise des PT benötigt wird.

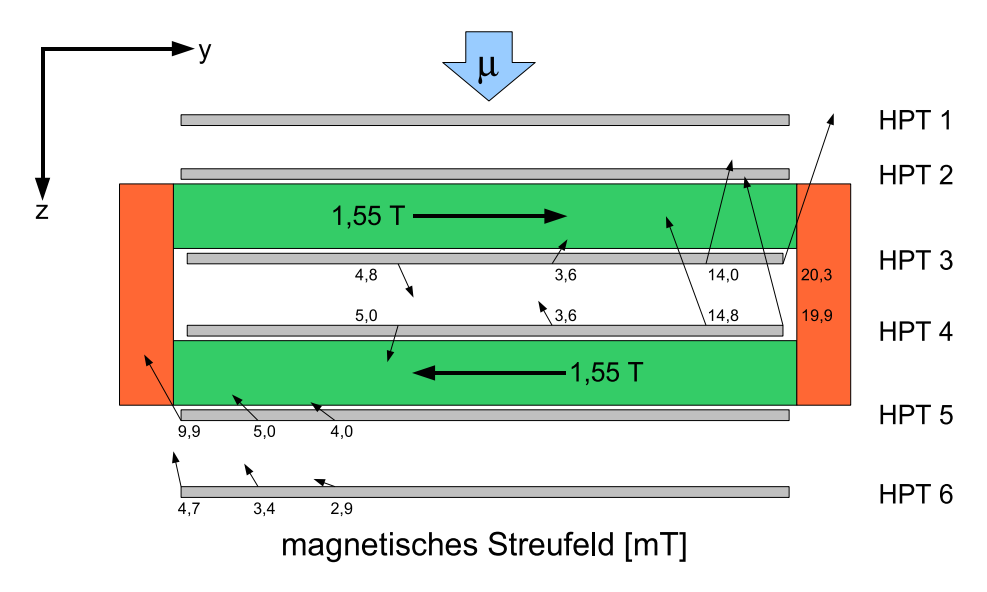

Abbildung 4.11: Ergebnisse der Magnetfeldmessung. Die Fehlerabsch¨atzung liefert einen maximalen Wert von 0,4 mT.

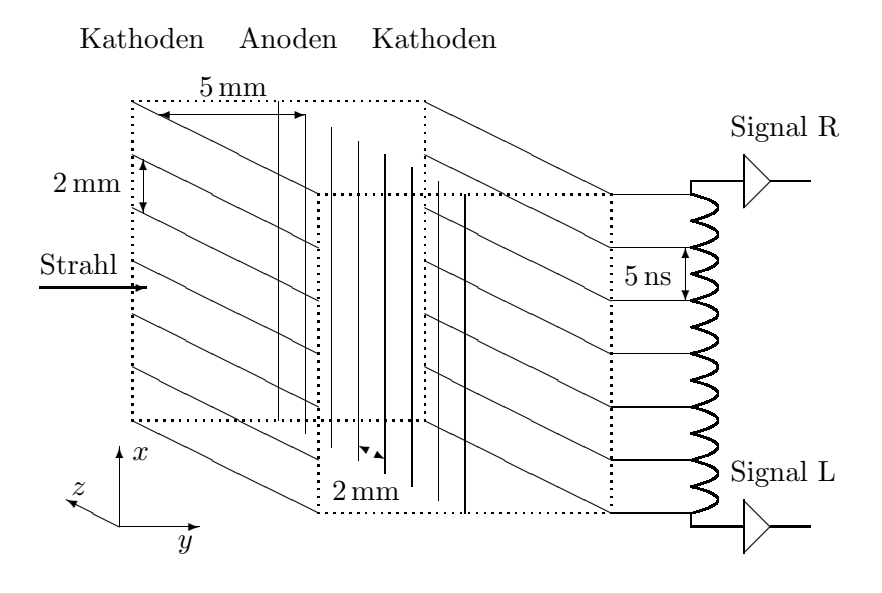

Abbildung 4.12: Aufbau der DWC.

### 4.2 Delay Wire Chamber

Im Rahmen des OPERA–Experiments wird ein Teststand zur Untersuchung elektronischer Schauer in einzelnen Bricks des Targets aufgebaut [Cha08]. Ein Brick wird dabei mit Elektronen im Energiebereich zwischen 1 GeV und 6 GeV beschossen. Fur die ¨ Lokalisierung einzelner Elektronen und die Messung der Strahlbreite soll ein Nachbau einer DWC genutzt werden, die in [Man85] beschrieben wird. Eine weitere Beschreibung wird durch [Spa98] geliefert.

Eine DWC bietet, wie auch andere Vieldrahtkammern, auf einer Fläche von einigen 100 cm<sup>2</sup> ein gleichmäßiges Detektionsverhalten und eignet sich daher für die Ortsbestimmung bereits grob lokalisierter Strahlen. Da die Volumenbegrenzung durch dünne Folien realisiert werden kann, werden Elektronenstrahlen durch die DWC kaum beeinträchtigt. An der Aluminiumwand der OPERA–PT–Driftröhre (siehe Abschnitt 4.1) würden die Elektronen gestreut werden und elektronische Schauer auslösen. Die DWC zeichnet sich gegenüber anderen Vieldrahtkammern durch einen einfachen elektronischen Aufbau aus. Es werden nur zwei Auslesekanäle benötigt. Mit ihr wird jedoch nur eine der Ortskoordinaten eines Teilchens bestimmt. Fur den Teststand werden daher zwei ¨ hintereinander befindliche DWCs verwendet, um sowohl die  $x-$  als auch  $y-$ Koordinate ermitteln zu können.

Durch Simulationen wird bestimmt, inwieweit die geplanten Abweichungen vom vorgeschlagenen Aufbau einer DWC die Gasverstärkung beeinflussen. Daneben wird eine Untergrenze für die Ortsauflösung der DWC ermittelt.

#### 4.2.1 Aufbau

Die Kammer befindet sich in einem Aluminiumrahmen mit den Ausmaßen von rund  $20 \times 20 \times 5 \text{ cm}^3$ . Das Volumen wird durch Kaptonfolien begrenzt. Im Inneren befinden sich drei Drahtebenen im Abstand von je  $5 \text{ mm}$  (siehe Abbildung 4.12). Die äußeren Ebenen, die Kathoden, bestehen aus je 65 Drähten im Abstand von 2 mm mit einem Durchmesser von  $100 \mu m$ . Die Anodendrähte der inneren Ebene stehen senkrecht zu

den Kathodendrähten und haben ebenfalls einen Abstand von 2 mm zueinander. Der Anodendrahtdurchmesser beträgt 45  $\mu$ m. Der Aufbau weicht hier von der Bauvorlage ab. Dort wird ein Anodendrahtabstand von 4 mm und ein Anodendrahtdurchmesser von  $20\mu$ m vorgeschlagen. Der Durchmesser wurde vergrößert, da die als Baumaterial bereits vorhandenen Drähte der OPERA–PT–Driftröhren verwendet werden sollen. Mit dem geringeren Abstand werden kürzere Driftzeiten erreicht und damit eine höhere Frequenz an Messungen ermöglicht. Des Weiteren wird dadurch auch eine verbesserte Ortsauflösung erwartet.

Die Enden der Kathodendrähte einer Ebene sind mit elektronischen Zeitverzögerungselementen zu einer Kette verbunden. Beide Enden der Kette werden durch die Elektronik ausgelesen.

Als Füllgas wird eine Mischung aus Argon und  $CO<sub>2</sub>$  im Volumenverhältnis von 50:50 bei Umgebungsdruck und –temperatur verwendet. Die Kathoden sind geerdet und die Anoden befinden sich auf einem wählbaren Potential um die 2800 V. Als Auslesedrähte dienen die Kathodendrähte einer Ebene.

#### 4.2.2 Funktionsweise

Der Teilchenstrahl tritt senkrecht zu den Drahtebenen durch die Kammer. Wird von einer transversalen Diffusion abgesehen, bewegen sich die entstandenen Ladungsträger im Driftbereich<sup>8</sup> parallel zur Teilchenspur. Die Elektronen driften in Richtung der mittleren Ebene und werden in Drahtn¨ahe zu den Anodendr¨ahten abgelenkt. W¨ahrend ihres Weges diffundieren sie von der Spur weg. Der Schwerpunkt der entstehenden Verteilung bleibt dabei näherungsweise auf der Spur. Die zu messende Koordinate des Schwerpunkts bleibt auch nach der Ablenkung zu den Anodendrähten erhalten. Die statistische Unsicherheit im Schwerpunkt ist eine bestimmende Größe für die Orstsauflösung.

Auf den Elektroden werden die Signale der Driftelektronen induziert. Die variable Gasverstärkung der einzelnen Driftelektronen geht dabei als weitere Unsicherheit in die Ortsauflösung ein. Es werden die Signale auf einer der Kathodenebenen ausgelesen. Mit zunehmendem Abstand der Kathoden von der Spur wird die Signalstärke kleiner. Der Schwerpunkt der Elektronenverteilung wird auf den Schwerpunkt der Signalstärkeverteilung abgebildet. Uber die Verzögerungselemente wird der Elektronik ein gemeinsames überlagertes Signal zur Auswertung zur Verfügung gestellt. Die Ortsverteilung der Signalstärken wird so in eine Zeitverteilung transferiert. Die Verzögerungszeit zwischen den Signalen beträgt jeweils 5 ns. Die Elektronik liest die Signale an beiden Enden der Verzögerungsstrecke aus. Werden die Zeitpunkte gemessen, an denen die Signalstärken eine bestimmte Schwelle überschreiten, lässt sich aus der Zeitdifferenz die Position der Teilchenspur bestimmen. Der Zusammenhang zwischen Zeitdifferenz ∆t und dem Ort x ist linear, so dass nach einer Kalibration der DWC, die Ortskoordinate  $x$  über

$$
x(\Delta t) = a \cdot \Delta t + x_0 \tag{4.2}
$$

ermittelt werden kann. Die Steigung a ergibt sich aus dem Auslesedrahtabstand und den Verzögerungselementen  $a = \frac{2 \text{ mm}}{2 \cdot 5 \text{ ns}} = 200 \frac{\mu \text{m}}{\text{ns}}$ . Der x-Achsenabschnitt  $x_0$  muss durch die Kalibration bestimmt werden. Für die Kalibration sind bei  $-30 \,\mathrm{mm}$ ,  $0 \,\mathrm{mm}$ , und  $+30 \,\mathrm{mm}$ Pulse eines Testpulsgenerators vorgesehen.

Der besondere Vorteil des Aufbaus ist die geringe Anzahl an benötigten elektronischen Kanälen, die ausgelesen werden müssen. Herkömmliche Vieldrahtkammern, wie

<sup>8</sup>Bereich zwischen den Drahtebenen der Kammer, in dem ein homogens elektrisches Feld herrscht.

zum Beispiel die in Kapitel 4.3 beschriebenen MWPC, besitzen je Draht oder kleiner Drahtgruppe einen elektronischen Kanal.

#### Einfluss der Geometrie

Eine Änderung des Abstandes  $l$  der Anodendrähte oder die ihres Durchmessers  $d$  beeinflussen indirekt über die Änderung des elektrischen Feldes die Gasverstärkung  $G$ . G wird durch die Townsend–Koeffizienten entlang der Verstärkungsstrecke gegeben. Das elektrische Feld in der Kammer bestimmt bei vorgegebenem Gas durch seine Größe den Townsend–Koeffizient an einem Ort und damit auch den Bereich, in dem es zur Elektronenvervielfachung kommt. Da das Integral über die Townsend–Koeffizenten entlang des Weges exponentiell eingeht (siehe Gleichung 2.24), reagiert G sehr sensibel auf Feldveränderungen.

Näherungsweise lässt sich das elektrische Feld in der DWC unterteilen in den Driftbereich, in dem das Feld homogen ist und einen Drahtbereich, in dem das Feld durch die Gleichung 2.25 gegeben ist. Dazwischen gibt es einen Bereich, in dem das eine Feld in das andere übergeht. Wird  $d$  größer, ändert sich an der geometrischen Aufteilung im Wesentlichen nichts. Wird hingegen l verringert, wird der Drahtbereich kleiner und der Driftbereich größer.

Durch ein geringer werdendes  $d$  nimmt die Feldstärke  $\vec{E}_{\rm s}(d)$  an der Drahtoberfläche zu. Das bedeutet, dass in Drahtnähe ein höheres Potentialgefälle herrscht und damit das Potential im Übergangsbereich niedriger liegen muss. Das elektrische Feld im Driftbereich ist demnach schwächer und liegt ebenfalls im Übergangsbereich niedriger. Liegt die Feldstärke, ab der eine Gasverstärkung beginnt, deutlich unterhalb der  $\vec{E}_{\rm s}(d)$ , so bewegt sich der Ort, an dem sie erreicht wird, mit abnehmendem d in Richtung Drahtmittelpunkt.

Wird hingegen l größer, steigt die Kapazität eines einzelnen Drahtes, da der Einfluss der benachbarten geladenen Anodendrähte geringer wird. Die lineare Ladungsdichte nimmt zu und das elektrische Feld wird nach Gleichung 2.25 im Drahtbereich größer und damit auch der Abstand vom Draht, ab dem eine Gasverstärkung einsetzt.

#### 4.2.3 Simulation

Ein einzelner Simulationslauf umfasst ein Elektron, das durch die DWC tritt. Die Rahmenbedingungen werden in einem Skript zusammengefasst und an GARFIELD übergeben. Ein gekürztes Beispielskript befindet sich im Anhang C. Das Ergebnis der Simulation, die Signaldaten an den Auslesedrähten, wird in eine Datei geschrieben. Für die weitere Verarbeitung der Daten wird die Programmierumgebung ROOT verwendet.

#### Geometrie und Feldverteilung

Die Geometrie der DWC muss in GARFIELD auf eine zweidimensionale Geometrie heruntergebrochen werden. Während die Kathodendrähte auf der  $xy$ –Ebene senkrechtstehend angeordnet werden können, gibt es keine direkte Möglichkeit, die zu dieser Ebene parallelen Anodendrähte in GARFIELD abzubilden. Stattdessen bilden in der Simulation viele möglichst dicht beieinanderliegende senkrechte Drähte die mittlere Ebene. Denn je dichter die Punkte der Signalentstehung liegen, desto geringer ist der Fehler in der Schwerpunktbestimmung.

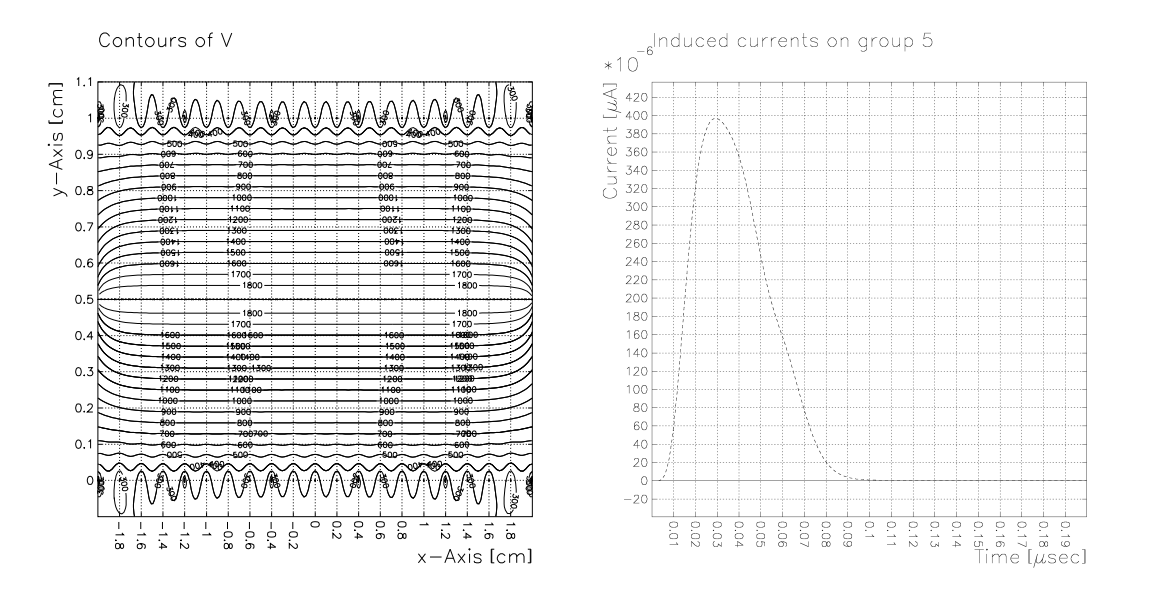

Abbildung 4.13: Aquipotentialflächen in einer DWC (links) und ein Signal auf einem einzelnen Draht nach der Faltung mit der  $\delta$ -Puls-Antwortfunktion eines L3-Vorverstärkers (rechts).

Aus der zweidimensionalen Geometrie folgt, dass die Unterschiede in der Ortsauflösung für verschiedene Abstände der Spur von einem Anodendraht nicht ermittelt werden können. Es kann nur eine Ortsauflösung für Spuren auf der Höhe eines Anodendrahts bestimmt werden.

Die Gesamtgröße der Kammer wurde auf eine Breite von 4 cm reduziert. Dies entspricht 21 Kathodendrähten. In der mittleren Ebene sind rund 800 Drähte im Abstand von  $50 \mu m$  aufgereiht. Die gewählte Anzahl ergibt sich zum einen aus der zu erwartenden Rechenzeit und zum anderen aus der in GARFIELD–Simulationen maximal möglichen Anzahl von 2000 Drähten.

Eine Konsequenz aus der hohen Drahtdichte ist die Festlegung eines geringeren Anodenpotentials von 1930 V, um eine Ubereinstimmung des Feldes im Driftbereich zu ¨ erzielen. Abbildung 4.13 zeigt den Potentialverlauf in der Simulationsumgebung.

#### Spur des Primärteilchens

Die Spur des Primärteilchens ist fest vorgegeben und verläuft parallel zur  $y$ –Achse. Für verschiedene  $x$ –Koordinaten werden mehrere Simulationsläufe durchgeführt. Die Clusterverteilung entlang der Spur wird mit HEED für ein einzelnes Elektron mit der Energie 3 GeV berechnet.

#### Gas und Driftverhalten

Die Gasdaten wurden fur 1013 mbar und 290 K bestimmt. Es wurde bei einem Draht- ¨ abstand von  $2 \text{ mm}$  durch GARFIELD eine mittlere Gasverstärkung von  $G = 23$  ermittelt. Die Verstärkung ist sehr klein und ein Hinweis auf die Problematik der veränderten Geometrie. Die Signalstärken liegen unterhalb von einem nA und wären damit praktisch nicht messbar. Für die Simulationsergebnisse ist dies aber unerheblich, da nur Verhältnisse von Signalstärken in die Spurrekonstruktion eingehen. Die mittlere Gasverstärkung wurde daher für die Simulationen zur Ortsauflösung mit 23 fest vorgegeben. Ein fester Wert ist notwendig, da durch den verringerten Drahtabstand ansonsten gar keine Verstärkung auftreten würde.

Das Driftverhalten wird uber die MC–Methode bestimmt, da durch die transversale ¨ Diffusion mehrere Drähte als Ziel der Driftelektronen in Frage kommen.

#### Signal

Mit GARFIELD wurden die einzelnen Signale auf den Auslesedrähten berechnet. Die Signale wurden mit der Antwortfunktion eines idealen Vorverstärkers auf einen  $\delta$ -Puls gefaltet $^9$ . Es wurden die Werte des L3–Vorverstärkers genommen (siehe Abschnitt 2.4.2). Ein Signal auf einem der Auslesedrähte nach der Verformung durch den Vorverstärker wird durch in der Abbildung 4.13 dargestellt.

Die zeitliche Ausdehnung eines Signals auf einem einzelnen Draht beträgt ungefähr 100 ns. Durch die maximale Anzahl von 1000 Werten, die den Signalverlauf bestimmen, entspräche dies einer Auflösung von 0,1 ns bzw. 20  $\mu$ m und läge damit nur etwas unterhalb der erwarteten Ortsauflösung der DWC. Das Signal wurde daher nicht über seine gesamte Ausdehnung, sondern nur während der ersten 50 ns registriert. Dies schränkt jedoch die Anzahl der sinnvoll zu überlagernden Einzelsignale ein. Es wurden nur die mittleren sieben Kathodendrähte als Auslesedrähte verwendet. Die Abbildung 4.14 verdeutlich die Problematik.

Mit Hilfe eines ROOT–Programms werden die Signale dann zeitlich versetzt aufaddiert. Um den Zeitpunkt der Schwellwertüberschreitung zu ermitteln, wurden die einzelnen Stromeinträge interpoliert, um das Problem der großen Schrittweite zwischen den Einträgen weiter zu entschärfen. Da die Schwelle bei einem durchschnittlichen Signal während des linearen Anstiegs erreicht wird, wurde eine einfache lineare Interpolation vorgenommen.

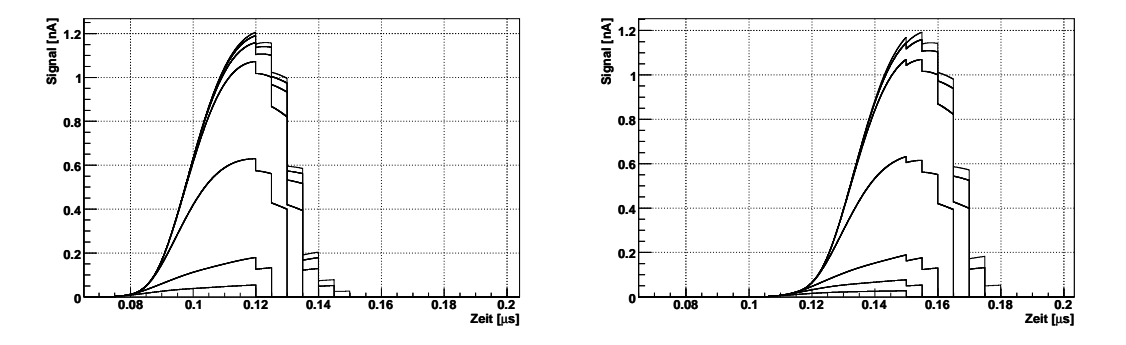

Abbildung 4.14: Überlagerte Signale eines Ereignisses bei  $x = 1$  mm an den beiden Enden der Verzögerungsstrecke, bei einem willkürlichen gemeinsamen Offset von 100 ns.

#### Auswertung

Die mittlere Gasverstärkung G wird von GARFIELD direkt aus den von MAG-BOLTZ bestimmten Townsend–Koeffizienten entlang einer vorgegeben Driftlinie be-

<sup>9</sup>Mathematisch ist die Reihenfolge vom Aufsummieren und Falten der Signale beliebig.

rechnet. Als Driftlinie wird ein Weg parallel zur y–Achse, der an einem Anodendraht endet, gewählt.  $G$  ist nur sehr ungenau bestimmt. Für die OPERA–PT–Driftröhren (siehe Abschnitt 4.1.3) ist er gegenüber dem experimentellen Wert um einen Faktor 3 zu klein. In einem Beispiel<sup>10</sup> aus [Rie97] liegt er sogar um einen Faktor 10 zu niedrig. An dem Beispiel aus [Rie97] ist aber auch zu erkennen, dass es sich um einen systematischen Fehler handelt, die Tendenz lässt sich aus den berechneten Werten ablesen.

Für verschiedene x–Koordinaten der Spur werden 1000 Ereignisse simuliert und die ermittelten Zeitdifferenzen werden in ein Histogramm eingetragen. An die Verteilung wird eine Gaußkurve angepasst. Die Gaußkurve liefert einen Mittelwert ∆t und mit der Standardabweichung  $\sigma_{\Delta t}$  die Genauigkeit. Auf Grund der geringen zur Verfügung stehenden Breite wird statt der Kalibrierung eine Gerade an alle bestimmten Mittelwerte angepasst. Über die Gleichung 4.2 werden dann aus den Zeitdifferenzen die  $x$ –Koordinate und die Ortstauflösung rekonstruiert.

#### 4.2.4 Ergebnisse

#### Gasverstärkung

Die Konstruktionsabweichungen der entwickelten DWC vom Vorbild beeinträchtigen die Gasverstärkung erheblich. Die von GARFIELD berechnete mittlere Gasverstärkung für einen Anodendrahtabstand von 4 mm und einem Drahtdurchmesser von  $20 \mu m$  beträgt 38.000 und der für einen Abstand von 2 mm und einem Durchmesser von 45  $\mu$ m nur 23.

In Tabelle 4.1 wird die mittlere Gasverstärkung für verschiedene Kombinationen von Spannungen, Drahtabst¨anden und Drahtdurchmessern miteinander verglichen. Daneben sind die elektrischen Feldstärken an der Drahtoberfläche und der Abstand vom Drahtmittelpunkt aufgeführt, an dem die Feldstärke einen Wert von 10  $\frac{kV}{cm}$  erreicht. Ungefähr ab dieser Feldstärke beginnt die Gasverstärkung (vergl. Abbildung  $(3.1)^{11}$ .

Aus der Tabelle 4.1 ist zu entnehmen, dass die Verringerung des Drahtabstandes von 4 mm auf 2 mm einen größeren Effekt auf die Gasverstärkung hat als die Vergrößerung des Drahtdurchmessers von  $20 \mu m$  auf  $45 \mu m$ . Die größere Integrationslänge überwiegt die geringere maximale Feldstärke. Die Daten zeigen, dass der Drahtabstand bei 4 mm bleiben sollte. Der Drahtdurchmesser kann bei  $45 \mu m$  belassen werden, wenn alternativ die HV erhöht wird. Wird zusätzlich ein anderes Gasgemisch verwendet, zum Beispiel  $Ar(80)/CO<sub>2</sub>(20)$ , könnte auf Grund der höheren Townsend–Koeffizienten des Gases die HV unter 3000 V bleiben. Für eine HV von 2950 V, einen Drahtabstand von 4 mm und einen Drahtdurchmesser von  $45 \mu m$  berechnet GARFIELD eine mittlere Gasverstärkung von 44.000.

#### Ortsauflösung

Die x–Koordinaten der Spuren wurden im zentralen Bereich zwischen −3 mm und +3 mm gewählt, damit möglichst keine abgeschnittenen Signalteile in den Bereich des Anstiegs fallen. In Abbildung 4.14 sind die Schnittkanten deutlich zu erkennen. Die Schwelle zur Zeitnahme wurde auf 0,5 nA gesetzt. Der Wert wurde so gewählt, dass er bei einem durchschnittlichen Signal im linearen Teil des Anstiegs erreicht wird. Die Schwankungen der Signalstärken waren jedoch so groß, dass trotzdem rund 1% der Ereignisse unterhalb der Schwelle blieben.

 $^{10}Ar(91)/N_2(4)/CH_4(5)$  bei 3 bar.

<sup>&</sup>lt;sup>11</sup>Ar(50)/CO<sub>2</sub>(50) hat etwas geringere Townsend–Koeffizienten als Ar(80)/CO<sub>2</sub>(20) [Gar07].

| ΗV   | $\boldsymbol{d}$<br>$ \mu m $ | $ \text{mm} $  | G       | $\vec{E_\mathrm{s}} $<br>[kV/cm] | $r(10 \,\mathrm{kV/cm})$<br>$[\mu m]$ |
|------|-------------------------------|----------------|---------|----------------------------------|---------------------------------------|
| 2800 | 20                            | $\overline{2}$ | 340     | 228                              | 239                                   |
| 2800 | 20                            | 4              | 38.000  | 327                              | 333                                   |
| 2800 | 45                            | $\overline{2}$ | 23      | 109                              | $\overline{257}$                      |
| 2800 | 45                            | 4              | 1.000   | 161                              | 371                                   |
| 3200 | 20                            | $\overline{2}$ | 1.500   | 261                              | 277                                   |
| 3200 | 20                            | 4              | 500.000 | 374                              | 385                                   |
| 3200 | 45                            | $\overline{2}$ | 66      | 124                              | 299                                   |
| 3200 | 45                            | 4              | 7.500   | 184                              | 429                                   |

Tabelle 4.1: Mittlere Gasverstärkung G, Feldstärke  $|\vec{E}_{s}|$  an der Drahtoberfläche und Abstand vom Drahtmittelpunkt $r(10\frac{\rm kV}{\rm cm})$ in Abhängigkeit von der HV, dem Drahtabstand  $l$ und dem Drahtdurchmesser d.

Die an die Werte angepasste Gerade hat eine Steigung von  $(234 \pm 3) \frac{\mu m}{ns}$  und ihr x–Achsenabschnitt liegt bei  $(-7.00 \pm 0.09)$  mm. Die Steigung liegt oberhalb der erwarteten 200 $\frac{\mu \text{m}}{\text{ns}}$ . Die Differenz lässt sich auf die geringe Anzahl an Auslesedrähten zurückführen. In der Summenbildung fehlen die Signalstärken, die außerhalb der sieben Auslesedrähte liegen. Die Anstiegsflanke des ausgelesenen Signals erreicht eine bestimmte Schwelle später als im Fall vollständiger Signale. Liegt eine Spur abseits vom Zentrum, ist der Effekt stärker auf der Seite der Spur als auf der gegenüberliegenden Seite. Der Zeitdifferenzbetrag wird demnach immer etwas zu klein ausfallen. Durch den schmalen Simulationsbereich liegen praktisch alle Spuren am betroffenen Rand. Den Simulationsergebnissen zufolge ist der Effekt im betrachteten Bereich näherungsweise linear. In Abbildung 4.15 sind die Simulationsergebnisse dargestellt. Die zugehörigen Werte befinden sich in Tabelle 4.2.

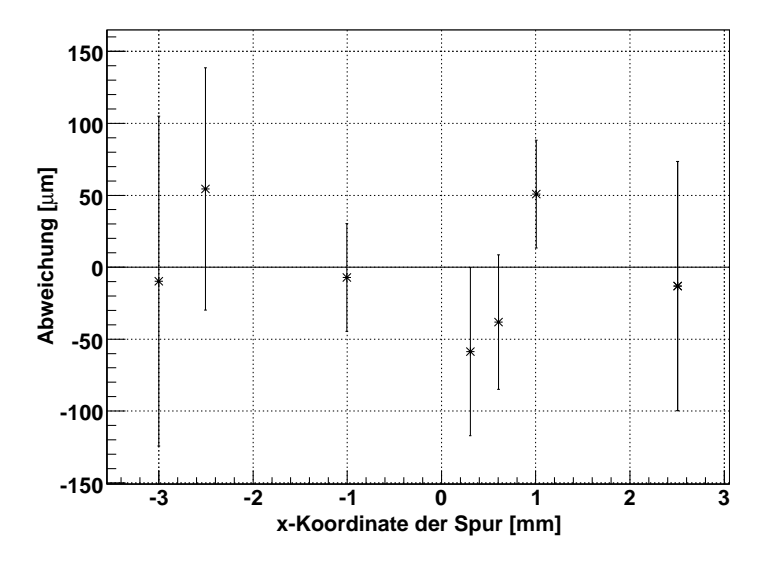

Abbildung 4.15: Abweichung der Spurrekonstruktion in Abhängigkeit von der vorgegebenen x–Koordinate der Spur.

Im Bereich zwischen −2 mm und +2 mm wurde eine mittlere Genauigkeit von rund

| [mm]<br>$\boldsymbol{x}$ | Ereignisse | Zeitdifferenz [ns]          | Abweichung $[\mu m]$ |
|--------------------------|------------|-----------------------------|----------------------|
| $-3,0$                   | 986        | $17,05 \pm 0,49$            | $-10\pm115$          |
| $-2,5$                   | 992        | $19,44 \pm 0,36$            | $54 \pm 84$          |
| $-1,0$                   | 992        | $25,59 \pm 0,16$            | $-7 \pm 37$          |
| $+0,3$                   | 987        | $30,97 \pm 0,25$            | $-59 \pm 59$         |
| $+0,6$                   | 991        | $32,34 \pm 0,20$            | $-38 \pm 47$         |
| $+1,0$                   | 989        | $\overline{34,43} \pm 0,16$ | $51 \pm 37$          |
| $+2,5$                   | 996        | $40,56 \pm 0,37$            | $-13 \pm 87$         |

Tabelle 4.2: Abweichung der Spurrekonstruktion von der vorgegebenen x–Koordinate der Spur.

45 µm bei der Bestimmung der x–Koordinate erzielt. Hin zu −3 mm bzw. +3 mm nimmt die Standardabweichung systematisch zu. Dies ist auf die Abschnittskanten zuruck- ¨ zuführen. Aus Abbildung 4.14 ist zu entnehmen, dass bei  $x = 1$  mm die erste Abschnittskante bereits vor dem Maximum liegt. Zusammen mit der hohen Schwankung der Gesamtsignalstärke steigt die Wahrscheinlichkeit, dass die Schwelle erst nach der ersten Abschnittskante erreicht wird, mit zunehmendem Abstand vom Zentrum.

Zur ermittelten Genauigkeit der Spurrekonstruktion kommen noch der Anteil des elektronischen Rauschens und die mechanische Präzision der Kammer, die im Rahmen der Simulation nicht bestimmt werden können. Wird dabei von statistischen Fehlern ausgegangen, also die Gaußsche Fehlerfortpflanzung benutzt, darf der zusätzliche Fehler 190  $\mu$ m nicht übersteigen, wenn die in [Spa98] angegebene Obergrenze von 200  $\mu$ m eingehalten werden soll.

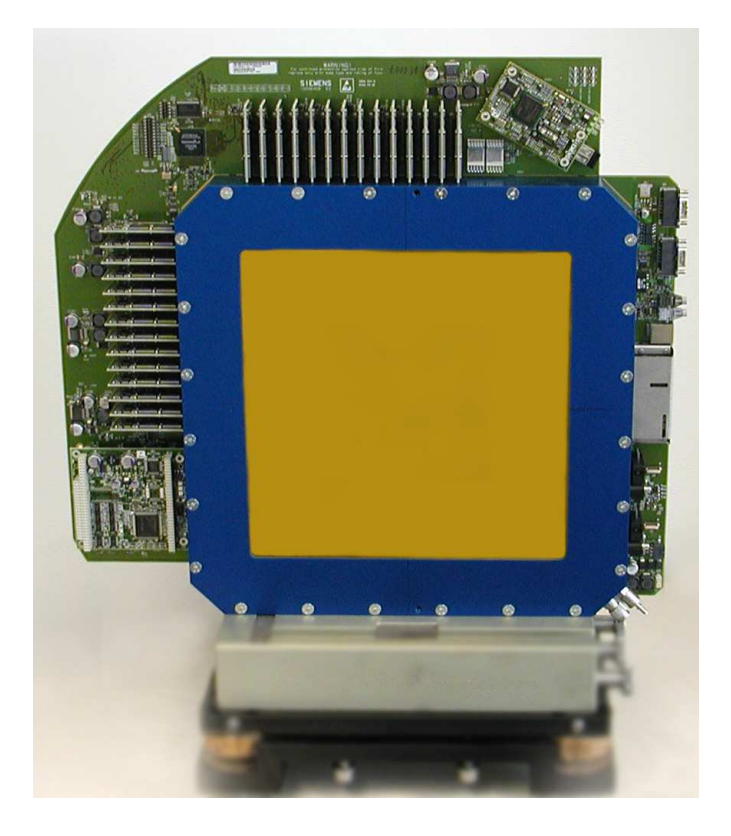

Abbildung 4.16: Siemens Med PT MWPC in Strahlrichtung.

## 4.3 Multi Wire Proportional Chamber

Die Siemens Med PT MWPC (siehe Abbildung 4.16) ist Bestandteil einer medizintechnischen Einrichtung im Bereich der Ionenstrahltherapie. Zur Zeit wird sie in zwei Anlagen eingesetzt. Die eine befindet sich bei der GSI<sup>12</sup> in Darmstadt und die andere im Heidelberger Ionenstrahl–Therapiezentrum (HIT) der Universitätsklinik Heide-berg. Im Anhang A werden die Strahlentherapie und der prinzipielle Aufbau einer Ionenstrahltherapie–Anlage erläutert. An dieser Stelle wird nur die MWPC als Messinstrument zur Ortsbestimmung eines Ionenstrahls besprochen. Als Teil einer kommerziellen Apparatur, die sich noch in der Entwicklungsphase befindet, sind nicht alle Daten über die MWPC und ihr technisches Umfeld zugänglich.

Die Ortsbestimmung des Ionenstrahls soll mit einer besseren Ortsauflösung als  $200 \mu m$  erfolgen [Bra07]. Der genaue Wert liegt nicht vor. Die MWPC muss eine Bestimmung der  $x-$  und  $y-$ Koordinaten mit einer entsprechenden Genauigkeit ermöglichen. Durch den neuartigen Aufbau mit einer rotierbaren Strahlfuhrung reicht das Streufeld ¨ des letzten Ablenkmagneten in den Bereich der MWPC (siehe Abschnitt A.2). Ziel ist es daher, den Einfluss von Magnetfeldern auf das Verhalten der MWPC durch eine Simulation zu bestimmen. Es wird ein Magnetfeld in der Größe von  $0,1$ T angenommen. Eine genaue Vermessung des Streufeldes hat bis zur Fertigstellung der vorliegenden Arbeit nicht stattgefunden.

Die MWPC befindet sich zwar nicht wie einige der OPERA–PT–Driftröhren in unmittelbarer Nähe des Magneten. Im Gegensatz zum Myonenspektrometer wird eine

 $12$ Gesellschaft für SchwerIonenforschung Darmstadt

Feldstärke von rund  $1.5$  T aber nicht nur im Eisenjoch, sondern auch im Zwischenraum der Strahlführung erreicht. Es gibt also keinen Magnetfeldsprung der parallelen Feldkomponenten an einer Materialgrenzfläche. Die Annahme scheint daher plausibel.

#### 4.3.1 Aufbau

Die MWPC ist eine 40 mm dicke Kammer auf einer Fläche von  $25 \times 25$  cm<sup>2</sup>. Sie ist in einen Aluminiumrahmen eingespannt und der Ionenstrahl tritt senkrecht zur Fläche in die Drahtkammer. Aus Abbildung 4.17 kann der schichtweise Aufbau aus Abschirmfolien und Drahtebenen entnommen werden.

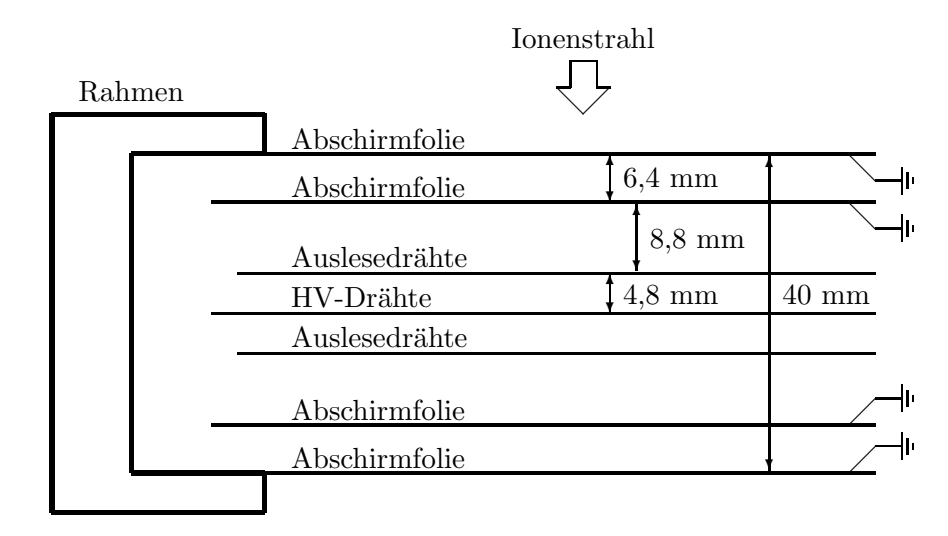

Abbildung 4.17: Aufbau der MWPC.

Die äußeren Begrenzungen des Volumens werden durch dünne Folien gebildet. Die Folien bestehen aus aluminiumbeschichtetem Kapton. Sie sind geerdet und dienen als Abschirmung gegenüber störenden elektrischen Einflüssen von außen. Im Inneren der Kammer befindet sich in 6,4 mm Abstand von beiden Seiten eine weitere Abschirmfolie derselben Bauart. Die Dicke der Folien ist nicht bekannt. Typischerweise sind Kaptonfolien aber dünner als  $100 \,\mu$ m. Zwischen den Abschirmungen befinden sich drei Drahtebenen. Die zentrale Ebene wird durch 224 parallele HV–Drähte gebildet. Die Drähte haben einen Abstand von 1 mm zueinander und einen Durchmesser von  $20 \mu m$ . Das Potential kann variabel eingestellt werden, so dass  $5 \times 10^5$  bis  $5 \times 10^7$  Ionen pro ausgekoppeltem Paket aus dem Beschleunigerring gemessen werden können. Als Beispiel wurde ein Potential von 1600 V mitgeteilt. In einer Entfernung von 4,8 mm befinden sich vor und hinter der HV–Drahtebene die Auslesedrähte. Ihr Durchmesser beträgt 50  $\mu$ m. Beide Ebenen werden ebenfalls durch 224 parallele Drähte im Abstand von 1 mm gebildet. Die Auslesedrähte werden auf keinem bestimmten Potential gehalten. Die beiden Drahtebenen sind um +45° bzw.  $-45^{\circ}$  zu den HV–Drähten gedreht. Eine Auslesedrahtebene dient zur Bestimmung der senkrecht zu ihren Drähten stehenden Koordinate [San97, Bra06].

In der MWPC wird das gleiche Gasgemisch aus Argon und  $CO<sub>2</sub>$  im Volumenverhältnis 80:20 wie in den OPERA–PT–Driftröhren verwendet. Das Gas befindet sich unter normalem Druck und Raumtemperatur. Die genauen Werte sind nicht bekannt. Als Ionenstrahlen werden Protonen  $p^+$  oder vollständig ionisierter Kohlenstoff  $^{12}C^{6+}$  verwendet.

#### 4.3.2 Funktionsweise

Die Spur der Ionen verläuft, wie im Fall der DWC, parallel zum elektrischen Feld des Driftbereiches. Entsprechend erfolgt die Driftbewegung der Elektronen entlang der Spur und ihre Verteilung weitet sich dabei aufgrund der transversalen Diffusion auf. Die diagonale Stellung der HV–Drähte zu den Auslesedrähten ermöglicht es, beide Koordinaten gleichzeitig zu messen. Der Fehler, der durch die Diskretisierung der Orte der Signalverstärkung in einer Dimension entsteht, verteilt sich auf beide Koordinaten und wird vermutlich vom Gesamtfehler überdeckt. Analog zur DWC wird der Schwerpunkt der Driftelektronenverteilung auf den Schwerpunkt einer Signalstärkeverteilung abgebildet.

Im Gegensatz zur DWC werden die Signale an den Auslesedrähten direkt über einen Verstärker und  $ADC^{13}$  von der Elektronik ausgelesen. Der genaue Aufbau der Elektronik ist nicht bekannt. Die Signalverläufe werden über eine bestimmte Zeit, wählbar zwischen  $50 \,\mu s$  und  $250 \,\mu s$ , integriert. Die Spurkoordinate lässt sich dann aus dem Schwerpunkt der Signalstärkeverteilung rekonstruieren. Für die Anzahl der Teilchen  $n$ , die während eines Integrationsintervalls die MWPC durchqueren, gilt  $n \gg 1$ .

#### Einfluss eines Magnetfeldes

Befindet sich die MWPC in einem Magnetfeld, driften die Elektronen nicht mehr parallel, sondern unter dem Lorentzwinkel  $\alpha_L$  zu den elektrischen Feldlinen. Die Abweichung in einer Koordinate wird maximal für ein Magnetfeld, das zu den entsprechenden Auslesedrähten parallel steht. Weist der Ionenstrahl in y–Richtung und das Magnetfeld in  $z$ –Richtung, werden die Elektronen aus dem Bereich vor den HV–Drähten je nach Feldstärke zu negativen  $x$ –Werten abgelenkt. Die Elektronen hinter den HV–Drähten driften zurück und verteilen sich zu positiven  $x$ –Werten. Am Schwerpunkt der eintreffenden Elektronen an den Drähten ändert sich damit nichts. Die mittlere Richtung, aus der die Driftelektronen an einem einzelnen Draht eintreffen und in die die Ionen zuruck- ¨ driften, ist jedoch nicht mehr Null.

Befindet sich die Spur bei  $x = 0$  und werden die Auslesedrähte in Strahlrichtung vor den HV–Drähten betrachtet, bewegen sich die Elektronen für negative  $x$  von ihnen weg und für positive  $x$  auf sie zu. Die Ionen bewegen sich in die ensprechende entgegengesetzte Richtung. Der Schwerpunkt der Signalverteilung wird also zu negativen x–Werten verschoben.

#### 4.3.3 Simulation

Ein einzelner Simulationslauf fur die MWPC umfasst jeweils ein Ereignis, d.h. die Spur ¨ eines Ions. Es ist in GARFIELD zwar möglich, die gemeinsamen Signale mehrerer Spuren zu betrachten, die Signalberechnung erfolgt aber nur durch Summenbildung über die einzelnen Signale. Effekte, die sich aus einer größeren Anzahl von Primärteilchen ergeben, zum Beispiel eine entstehende Raumladung in der Kammer, werden von GARFIELD nicht berücksichtigt. Die Rahmenbedingungen des Simulationslaufs werden in einem Skript zusammengefasst und an das Programm übergeben. Ein gekürztes Beispielskript befindet sich im Anhang C. Das Ergebnis der Simulation, die Signaldaten an den Auslesedrähten, wird in eine Datei geschrieben. Für jeden Auslesedraht wird die Stromstärke über die Integrationszeit mit einer Schrittzahl von 1000 registriert.

<sup>13</sup>Analog Digital Converter

Die Simulationen werden zu bestimmten Rahmenbedingungen mehrfach durchgeführt. Die Daten werden mit einem ROOT–Programm ausgewertet und graphisch aufbereitet. Die Signalstärken werden pro Draht aufsummiert und in einem Histogramm dem jeweiligen Draht zugeordnet (siehe Abbildung 4.20). Der Mittelwert und das RMS der Signalverteilung werden für das Histogramm automatisch ermittelt.

Da die mittlere Gasverstärkung im Rahmen der Simulationen fest, aber beliebig vorgegeben wurde (siehe unten), werden die Signalstärken in einer festen, aber beliebigen Ladungseinheit angegeben. Für den Einfluss eines Magnetfeldes auf die Ortsbestimmung ist dies unerheblich, da es nur auf das Verhältnis zwischen den Signalstärken ankommt.

#### Geometrie und Feldverteilung

Die Geometrie der MWPC läßt sich aus verschiedenen Gründen nicht vollständig in GARFIELD abbilden. Die Simulation kann, wie bereits erwähnt, nur für zweidimensionale Geometrien erfolgen, daher wurde nur die Bestimmung einer Koordinate simuliert. Die Auslese– und HV–Drähte wurden senkrecht zur  $xy$ –Ebene stehend, also parallel angeordnet. Da die Auslesedr¨ahte kein eigenes Potential vorgeben und damit keinen Einfluss auf das globale Feld haben, kann die nicht benötigte Ebene an Auslesedrähten wegfallen.

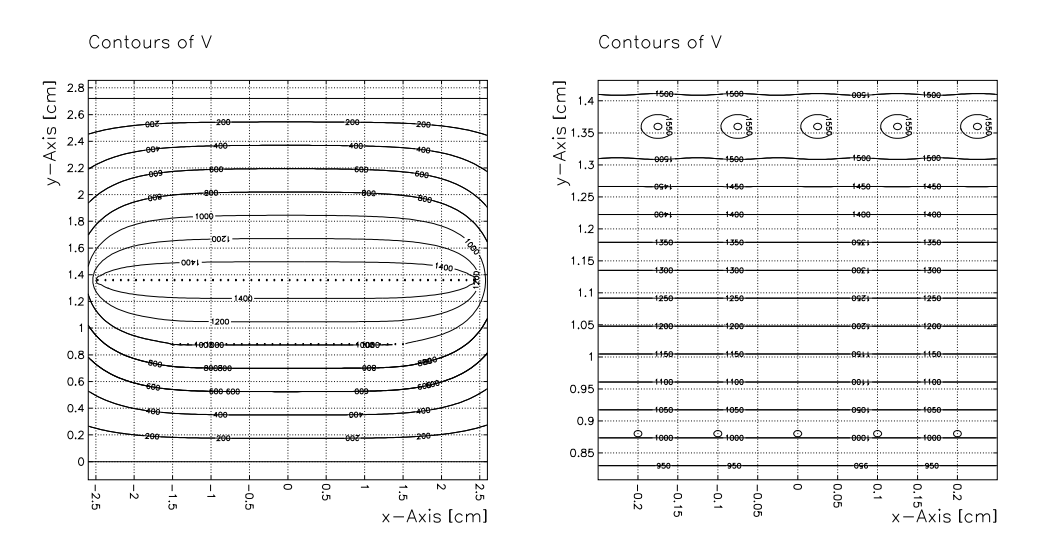

Abbildung 4.18:  $\ddot{A}$ quipotentialflächen im gesamten Simulationsbereich (links) und in der Nähe der beiden Drahtebenen (rechts).

Für GARFIELD muss jedem Draht ein Potential zugeordnet werden. Für die verbleibenden Auslesedrähte sind daher die Potentiale zu bestimmen. Ihre Potentiale sind durch das elektrische Feld der Drahtkammer vorgegeben. In erster Näherung kann die halbe Kammer als Plattenkondensator der Dicke  $d = 13.6$  mm betrachtet werden. Das Potential  $V(x)$  an einem Ort x in einem Plattenkondensator mit den Potentialen  $V_1$  und  $V_2$  bestimmt sich durch

$$
V(x) = V_1 + x \cdot \frac{V_2 - V_1}{d}.\tag{4.3}
$$

Da im Nahbereich um die HV–Drähte das elektrische Feld zunimmt, steigt dort auch das Potential schneller an. Gegenüber dem Plattenkondensator liegen die Potentiale im homogenen Feld des Driftbereichs also niedriger. Der Effekt ist im betrachteten Fall klein. Die Potentiale liegen bei 93,8% vom berechneten Wert. Der Prozentsatz wurde solange variiert, bis das elektrische Feld in der Nähe der Auslesedrähte homogen war. Das Potential wurde für alle Auslesedrähte gleichgesetzt. Abbildung 4.18 zeigt die Potentialverlauf in der Drahtkammer.

Die Lage der HV–Drähte wurde um 0,25 mm versetzt zu den Auslesedrähten gewählt. Der Abstand wurde bei 1 mm belassen, um den realen Bedingungen der Feldverteilung möglichst nahezukommen. Wäre der Abstand zum Beispiel mit  $\sqrt{2}$  mm gewählt worden, der sich aus einem Querschnitt durch die Kammer ergeben hätte, wäre das Feld im Drahtbereich größer, der dortige Potentialabfall stärker und damit das Feld im Driftbereich zu schwach ausgefallen. Ein kleinerer Abstand wurde nicht gew¨ahlt, da der Fehler durch die parallele Anordnung von HV–Drähten und Auslesedrähten zumindest anteilig Bestandteil der realen MWPC ist.

Eine weitere Schwierigkeit besteht in der umfangreichen Berechnung und der damit verbundenen notwendigen Rechenzeit. Um die Rechenzeit zu verkurzen, wurde die An- ¨ zahl der Auslesedrähte auf 31 und die Anzahl der HV–Drähte auf 50 reduziert. Die Anzahl der HV–Drähte wurde etwas größer gewählt, damit eine Feldverformung im Randbereich durch die gleichgesetzten Potentiale der Auslesedrähte umgangen wird. Die Feldstärken in der MWPC liegen bei 1,1  $\frac{kv}{cm}$  an den Kathoden und 35,3  $\frac{kv}{cm}$  an den Anoden.

#### Spur des Primärteilchen

Die Lage der Spur des Primärteilchens wird exakt vorgegeben. Eine gaußförmige Aufweitung des Strahls vieler Teilchen wird nicht berucksichtigt. Auf die in [San97] ¨ erw¨ahnte Messung der Strahlbreite mit der MWPC wird in den Simulationen nicht eingegangen. Als Primärteilchen werden Protonen ( $E_p = 150 \,\text{MeV}$ ), ionisierter Kohlenstoff  $(E_C = 3.2 \text{ GeV})$  und eine feste Clusterverteilung gewählt. Die letzte Möglichkeit wurde genommen, um Rechenzeit einzusparen. Es wurde dabei eine äquidistante Clusterverteilung mit 25 Clustern pro cm vorgegeben. Die Clustergröße wurde auf 1 gesetzt. Durch die geringere Anzahl an Driftelektronen ist die statistische Unsicherheit des Schwerpunktes der Elektronenverteilung bei vorgegebenen Clustern größer als bei Spuren realer Teilchen. Die kinetischen Energien der Protonen und Kohlenstoffionen entsprechen einer Eindringtiefe von rund 15 cm in Wasser.

Da HEED nur Teilchenladungen von +e und  $-e$  als Parameter übergeben werden können, werden für die Kohlenstoffionen um den Faktor  $z^2 = 36$  zu wenig Elektron– Ion–Paare entlang der Spur erzeugt. Der Unterschied zu den Protonen besteht in der Simulation also nur in dem etwas geringeren  $\beta$ .

Aufgrund der geringen Anzahl an Auslesedrähten sind nur Positionsbestimmungen in der Nähe des Zentrums sinnvoll. Je weiter die Spurposition vom Zentrum abweicht, desto deutlicher macht sich eine fehlerhafte Schwerpunktbestimmung der Signalverteilung durch die im Randbereich fehlenden Signalstärken bemerkbar.

Zur Abschätzung des Fehlers wurden Spuren von 0 mm bis 3 mm im Abstand von  $10 \mu m$  mit einer festen Clusterverteilung simuliert. Abbildung 4.19 zeigt die Abweichung der Spurrekonstruktion ohne Magnetfeld. Mit Hilfe von ROOT wurde eine Gerade an die Daten angepasst. Die Gerade hat eine Steigung von  $-16.0 \frac{\mu \text{m}}{\text{mm}}$  und den y–Achsenabschnitt bei 1,9  $\mu$ m. In Tabelle 4.3 sind die Parameter der Geraden für verschiedene Magnetfelder aufgeführt. Der  $y$ –Achsenabschnitt liefert einen ersten Eindruck

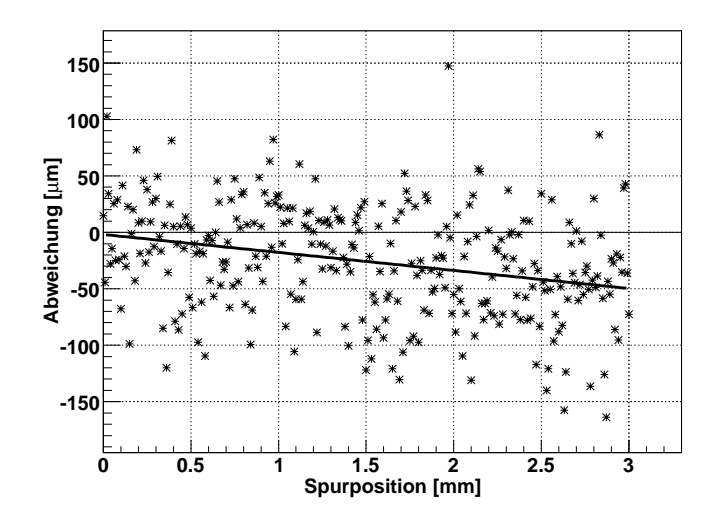

Abbildung 4.19: Abweichung der Spurrekonstruktion an verschiedenen Positionen.

| Magnetfeld [mT] | y-Achenabschnitt [ $\mu$ m] | Steigung $[\mu \rm{m/mm}]$ |
|-----------------|-----------------------------|----------------------------|
| O               | $-1,9$                      | $-16,0$                    |
| 5               | 2,4                         | $-20,0$                    |
| 10              | $-11,0$                     | $-12,9$                    |
| 50              | $-38,0$                     | $-16,3$                    |
| 100             | $-85,0$                     | $-15,6$                    |
| 200             | $-193,9$                    | $-3,7$                     |
| 1000            | $-877,7$                    | $-6,6$                     |

Tabelle 4.3: Parameter der angepassten Geraden in Abhängigkeit vom Magnetfeld.

von der durch ein Magnetfeld verursachten Abweichung der Spurrekonstruktion.

Für die folgenden Simulationen wurde die Spurposition auf  $300 \mu m$  festgelegt. Ohne Magnetfeld entspricht dies einer Abweichung von  $-4.8 \mu$ m. Mit einem Magnetfeld in z–Richtung verschiebt sich der Schwerpunkt der Signalverteilung zu negativen Werten und erreicht bei 1 T rund −600  $\mu$ m. Die Breite der Signalverteilung vergrößert sich bis zu einem Magnetfeld von 1 T nur geringfügig (siehe Abschnitt 4.3.4). Der Fehler durch die geringe Anzahl an Auslesedrähten bleibt also deutlich kleiner als die statistischen Fehler der Positionsbestimmung (siehe Abschnitt 4.3.4). Der Fehler wird daher in den folgenden Überlegungen vernachlässigt.

#### Gas und Driftverhalten

Die Gasdaten wurden für das Gasgemisch  $Ar(80)/CO<sub>2</sub>(20)$  bei einem Druck von 1013 mbar und einer Temperatur von 300 K festgelegt. Fur diese Bedingungen wurde ¨ in Kapitel 2 eine Ionenmobilität von  $\mu^+ = 2.06 \frac{\text{cm}^2}{\text{Vs}}$  berechnet.

GARFIELD berechnet für die geringen Feldstärken in der Nähe des HV-Drahts eine mittlere Gasvertärkung von  $G \approx 1,1$ . Wie bei den vorherigen Drahtkammern schon erw¨ahnt, wird G nur sehr ungenau bestimmt und zum anderen wurde ein Potential von 1600 V nur als Beispielwert gegeben. Durch die große Anzahl an Primärteilchen in der realen Kammer ist es denkbar, dass die Anzahl der Driftelektronen selbst ausreicht, um ein messbares Signal zu erhalten, doch die Wahl dünner HV–Drähte legt nahe, dass eine Gasverstärkung beabsichtigt ist. Die mittlere Gasverstärkung wurde daher willkürlich auf 1000 gesetzt. Für die Rekonstruktion der Spur ist die konkrete Wahl nebensächlich, da nur das Verhältnis der Signalstärken von Interesse ist.

Die Festlegung der mittleren Gasverstärkung zieht jedoch eine Schwierigkeit bei der Simulation nach sich. Die Gasverstärkung wird für jede Driftlinie, die einen Draht erreicht, ins Signal eingerechnet. Endet eine Driftlinie auf einem Auslesedraht, fuhrt dies ¨ ebenfalls zu einer Signalverstärkung um den angegebenen Faktor. Das Signal des Elektrons, das physikalisch im Rauschen verschwinden würde, trägt somit in der Simulation zum Gesamtsignal bei. Ereignisse dieser Art können in den Daten durch einen Eintrag beim direkten Signal identifiziert werden und werden aus der Simulationsreihe entfernt. Der Anteil solcher Ereignisse liegt um die 2%.

Im Gegensatz zur OPERA–PT–Driftröhre muss im Fall der MWPC, wie auch schon bei der DWC, die MC–Methode zur Simulation des Driftverhaltens der Elektronen verwendet werden.

#### Signal

Die durch GARFIELD ermittelten Stromstärken pro Auslesedraht werden mit einer Schrittweite von 50 ns über die gewählte Integrationszeit von 50  $\mu$ s berechnet. Die Daten werden mit Hilfe von ROOT pro Draht aufsummiert und in einem Histogramm dem jeweiligen Draht zugeordnet. Der Schwerpunkt der Signalverteilung über die Drähte liefert direkt die rekonstruierte Koordinate der Spur in Einheiten des Drahtabstandes (1 mm). Typische Signalverteilungen sind in Abbildung 4.20 zu sehen. Die Signalverteilung über die Drähte wird im Folgenden als Gesamtsignal bezeichnet.

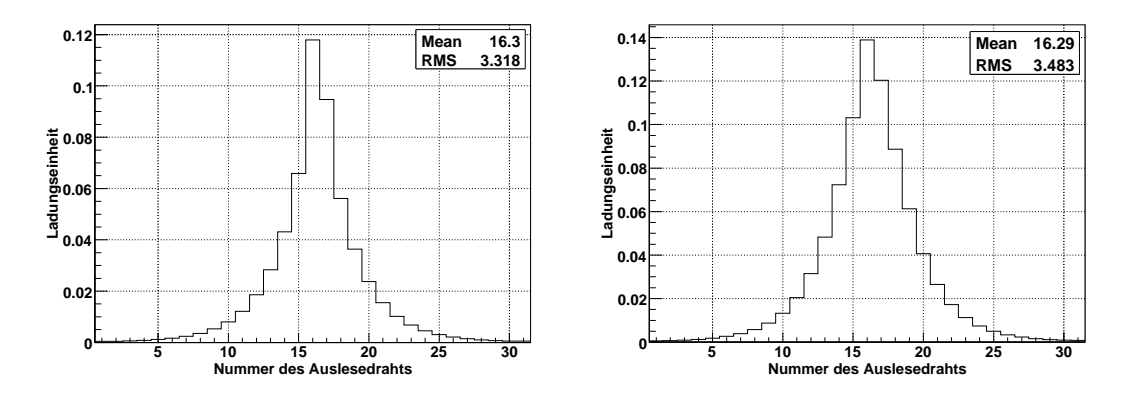

Abbildung 4.20: Signalverteilungen von Spuren bei  $x = 300 \,\mu \mathrm{m}$  in willkürlichen Ladungseinheiten über die Auslesedrähte (Drahtabstand 1 mm, Nr.  $16 \rightarrow x = 0$  mm).

Für die Breite des Gesamtsignals b (kurz Signalbreite) wird im Folgenden das RMS als Maß verwendet. Die Signalbreite zu einem Ereignis durch ein einzelnes Teilchen liefert einen Hinweise auf die Güte des Signals. Inwieweit die Signalbreite in der realen MWPC als Information genutzt wird und bei einer großen Anzahl an Teilchen pro Ereignis noch genutzt werden kann, ist nicht bekannt. Wie aus den Abbildungen 4.22, 4.23 und 4.24 zu entnehmen ist, haben die Verteilungen der Signalbreiten einen nahezu gleichen Mittelwert  $b$  und sind relativ schmal (siehe Tabelle 4.4).

| Spur                    | $b \text{ [mm]}$                      | $\sigma_b$ [mm] |
|-------------------------|---------------------------------------|-----------------|
| Feste Clusterverteilung | $3,318 \pm 0,003$   $0,095 \pm 0,002$ |                 |
| Kohlenstoffionen $C^+$  | $3,330 \pm 0,007$ 0.212 $\pm$ 0.006   |                 |
| Protonen $p^+$          | $3,316 \pm 0,006$   $0,193 \pm 0,007$ |                 |

Tabelle 4.4: Parameter einer angepassten Gaußkurve an die jeweilige Verteilung über die Signalbreiten von 1000 Ereignissen.

Größere Abweichungen vom Mittelwert  $\bar{b}$  korrelieren mit größeren Abweichungen in der Spurrekonstruktion. Die Vorgabe eines Fensters zulässiger  $b$ , wie im folgenden Abschnitt gezeigt wird, reduziert das RMS uber die Verteilung der Spurrekonstruktionen ¨ erheblich.

Die Ursache größerer Abweichungen sind dem Anschein nach  $\delta$ –Elektronen hinreichend hoher Energie. Wie in  $\text{San}97$  beschrieben, haben  $\delta$ -Elektronen für Schwerionen größere Bedeutung als für hochenergetische Elementarteilchen. Dies liegt zum einen an dem geringeren  $\beta$  und der quadratischen Abhängigkeit der δ–Elektronenanzahl von der Ionenladung (Gleichung 2.7). Letzteres geht in die Simulation nicht ein. Unter realen Bedingungen sind daher deutlich mehr  $\delta$ –Elektronen für Kohlenstoffionen zu erwarten.

In den Simulationen wurde auf eine detailierte Spurberechnung für  $\delta$ -Elektronen verzichtet, d.h. der Einfluss des elektrischen Feldes in der MWPC auf die δ–Elektronen wurde vernachlässigt. Da die Schwerpunktbestimmug im Rahmen der Simulation in Fällen der Signalverbreiterung ohnehin mit einem Fehler behaftet ist, ergibt sich daraus keine weitere Problematik. Abbildung 4.21 zeigt drei Signalverteilungen, die mit großer Wahrscheinlichkeit auf  $\delta$ –Elektronen zurückzuführen sind.

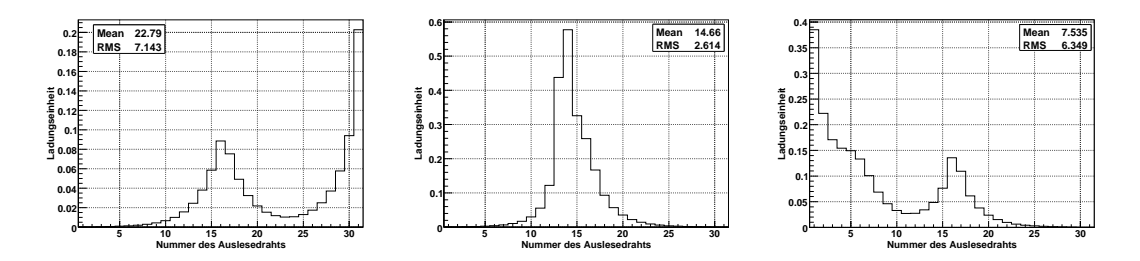

Abbildung 4.21: Verschieden δ–Elektronen in der Spurrekonstruktion.

#### 4.3.4 Ergebnisse

Die ersten Simulationen betreffen eine MWPC ohne Magnetfeld fur die verschiedenen ¨ Spurmodelle. Im letzten Teil werden die Ergebnisse zu verschiedenen Magnetfeldern dargestellt.

#### Feste Clusterverteilung

Es wurden 1000 Ereignisse für eine feste Clusterverteilung ohne Magnetfeld simuliert. Abbildung 4.22 zeigt die Abweichungen der Spurrekonstruktionen von den vorgegebenen  $300 \mu$ m. An die Verteilung wurde mit Hilfe von ROOT eine Gaußkurve angepasst. Der Schwerpunkt der Gaußkurve liegt bei  $\bar{x} = (-3.7 \pm 1.3) \,\mu \text{m}$  und die Standardabweichung beträgt  $\sigma_x = (39.7 \pm 1.0) \,\mu$ m. Der Mittelwert -3,46  $\mu$ m und das RMS von 40,8  $\mu$ m der Verteilung stimmen mit den Werten gut uberein. Die angepasste Gaußkurve an die Ver- ¨ teilung der Signalbreiten weicht mit ihrem Schwerpunkt von  $\bar{b} = (3,318 \pm 0,003)$  mm und einer Standardaweichung von  $\sigma_b = (0.0915 \pm 0.002)$  mm ebenfalls kaum vom Mittelwert und RMS ab.

Die Verteilungen ohne  $\delta$ –Elektronen können also als Gaußverteilungen angenommen werden. Als Ortsauflösung wird daher die Standardabweichung  $\sigma_x$  betrachtet.

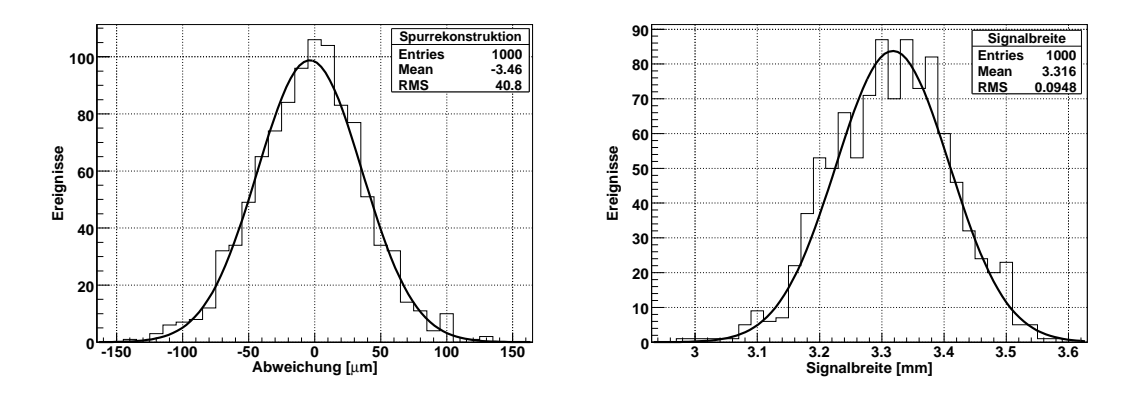

Abbildung 4.22: Abweichung der Spurrekonstruktion (links) und Signalbreiten (rechts) für eine feste Clusterverteilung ohne Magnetfeld.

#### Kohlenstoffionen

Es wurden 1000 Ereignisse für Kohlenstoffionen ohne Magnetfeld simuliert. 10 Ereignisse wurden verworfen, da ein Auslesedraht getroffen wurde. Die Abweichungen der Spurrekonstruktionen von den vorgegebenen  $300 \mu m$  sind in Abbildung 4.23 dargestellt. Der Schwerpunkt der angepassten Gaußkurve liegt bei  $\bar{x} = (8.5 \pm 0.9) \,\mu \text{m}$  und die Standardabweichung bei  $\sigma_x = (26.8 \pm 1) \,\mu$ m. Das RMS der Verteilung von 262,4  $\mu$ m weicht davon deutlich ab.

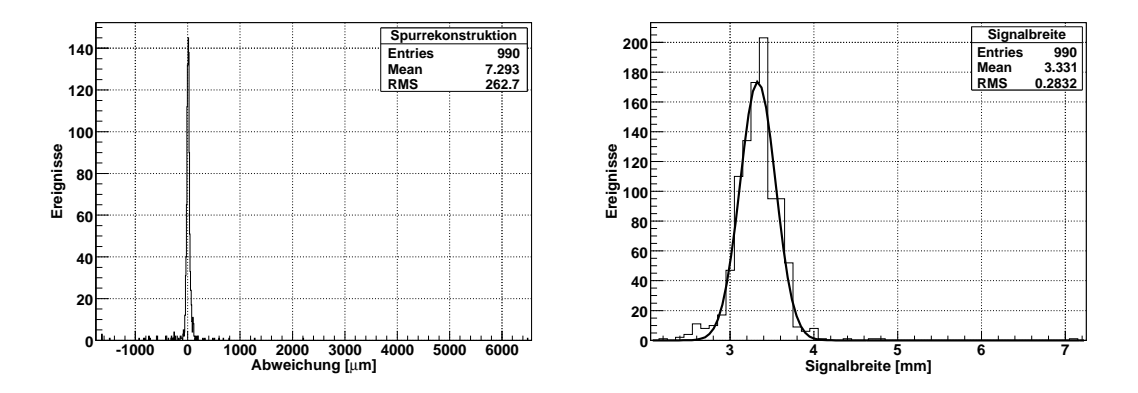

Abbildung 4.23: Abweichungen der Spurrekonstruktion (links) und Signalbreiten (rechts) für  $C^+$  ohne Magnetfeld.

Ereignisse, wie die in Abbildung 4.21 dargestellten, gehen im Gegensatz zur Anpassung einer Gaußkurve an die Verteilung in die Berechnung des RMS sehr stark ein. Aus

Abbildung 4.21 wird auch die Veränderung der Signalbreite bei solchen Ereignissen deutlich. Tabelle 4.5 zeigt die Entwicklung des RMS mit zunehmender Einschränkung der erlaubten Signalbreiten. Es wurden dabei Fenster um die Signalbreite von  $\bar{b} = 3.33 \,\mathrm{mm}$ gewählt.

| mm <br>$b_{\rm min}$ | mm <br>$b_{\rm max}$     | Ereignisse | RMS [ $\mu$ m] | $\bar{x}$<br>$ \mu m $ | $ \mu m $<br>$\sigma_x$ |
|----------------------|--------------------------|------------|----------------|------------------------|-------------------------|
| -                    | $\overline{\phantom{0}}$ | 990        | 262            | 79<br>υ.               | 26,8                    |
| 3,03                 | 3,63                     | 803        | 84             | 4,0                    | 25,8                    |
| 3,13                 | 3,53                     | 612        | 49             | 6,8                    | 24,9                    |
| 3,23                 | 3,43                     | 345        | 26             |                        | $24.9\,$                |

Tabelle 4.5: RMS im Vergleich zur Standardabweichung einer angepassten Gaußkurve an die Spurrekonstruktionsverteilung bei verschiedenen Fenstern fur die Signalbreiten ¨  $(C^{+})$ .

Während  $\sigma_x$  selbst nahezu konstant bleibt, nähert sich ihm das RMS mit kleiner werdendem Fenster an. Die Reduzierung der erlaubten Signalbreiten b fuhrt somit zu dem ¨ gewünschten Ergebnis. Die Anzahl gültiger Ereignisse wird allerdings deutlich kleiner, da auch viele normale Ereignisse verworfen werden.

Im Vergleich zur festen Clusterverteilung ist das niedrigere  $\sigma_x$  zu erkennen. Die bessere Statistik eines Ereignisses durch die höhere Anzahl an Elektron–Ion–Paaren entlang der Spur macht sich bemerkbar.

#### Protonen

Analog zu Kohlenstoffionen wurden auch 1000 Ereignisse fur Protonen simuliert. Da- ¨ von wurden 15 verworfen. Die Situation entspricht derjenigen der Kohlenstoffionen. Tabelle 4.6 zeigt die Verbesserung des RMS mit abnehmender Fensterbreite für Protonen.

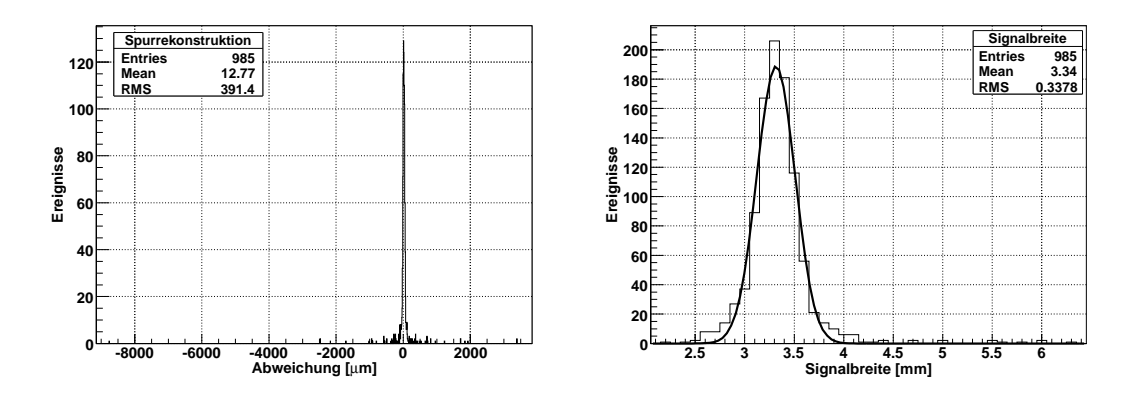

Abbildung 4.24: Abweichungen der Spurrekonstruktion (links) und Signalbreiten (rechts) für  $p^+$ ) ohne Magnetfeld.

Das geringere  $\beta$  der Protonenereignisse gegenüber dem der Kohlenstoffionen sollte eine weitere Verbesserung der Statistik eines Ereignisses bringen. Der beobachtete Effekt liegt aber noch im Fehlerbereich. Für vollständig ionisierten Kohlenstoff könnte

| mm <br>$b_{\rm min}$ | mm <br>$b_{\rm max}$ | Ereignisse | RMS $[\mu m]$ | $\bar{x}$<br>$ \mu m $ | $\sigma_x$   $\mu$ m |
|----------------------|----------------------|------------|---------------|------------------------|----------------------|
| -                    |                      | 985        | 393           | 12,7                   | 26,4                 |
| 3,03                 | 3,63                 | 813        | 78            | 22,9                   | 25,0                 |
| 3,13                 | 3,53                 | 674        | 68            | 22,1                   | 24,9                 |
| 3,23                 | 3,43                 | 402        | 34            | 19,9                   | 23,6                 |

Tabelle 4.6: RMS im Vergleich zur Standardabweichung einer angepassten Gaußkurve an die Spurrekonstruktionsverteilung bei verschiedenen Fenstern fur die Signalbreiten ¨  $(p^{+}).$ 

aber durch die 36fache Anzahl an Elektron-Ion–Paaren entlang der Spur eine weitere Verringerung von  $\sigma_x$  deutlich werden.

Die sowohl bei Kohlenstoffionen und stärker noch bei Protonen auftretende Abweichung des Schwerpunktes im Bereich einer Standardabweichung lässt sich möglicherweise auf den Fehler durch die parallel zu den Auslesedrähten stehenden HV–Drähte zurückführen. Da der Effekt klein ist, wurde jedoch auf eine weitergehende Untersuchung von Ereignissen zu verschiedenen Spurpositionen verzichtet.

#### Magnetfelder

Für die Simulationen mit verschiedenen Magnetfeldern wurden bei fester Clusterverteilung 1000 Ereignisse pro Magnetfeld simuliert. Die in Abbildung 4.25 eingetragenen Werte sind die Schwerpunkte  $\bar{x}$  und die Standardabweichungen  $\sigma_x$  einer angepassten Gaußkurve an die jeweilige Verteilung.

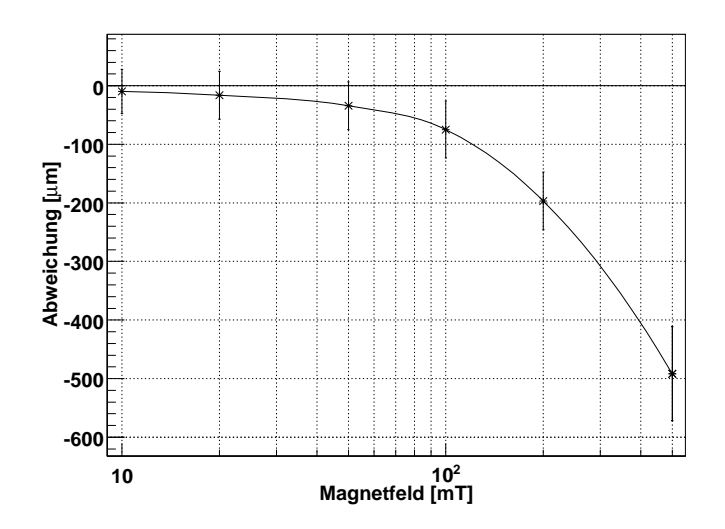

Abbildung 4.25: Verschiebung der Spurrekonstruktion im Magnetfeld fur eine feste ¨ Clusterverteilung.

Aus Gründen der Rechenzeit konnten für Kohlenstoffionen nur 200 Ereignisse pro Magnetfeld simuliert werden. Die in Abbildung 4.26 eingetragenen Werte sind ebenfalls die Schwerpunkte  $\bar{x}$  und die Standardabweichungen  $\sigma_x$  einer angepassten Gaußkurve an die jeweilige Verteilung. Die Werte selbst sind aber aufgrund der geringeren Zahl an Ereignissen einer höheren Unsicherheit unterworfen.

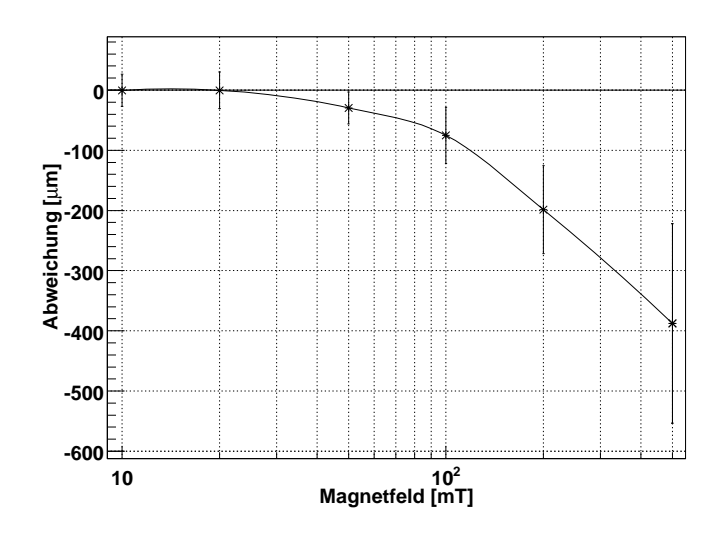

Abbildung 4.26: Verschiebung der Spurrekonstruktion im Magnetfeld fur Kohlenstoffio- ¨ nen.

Die Kurven für eine feste Clusterverteilung und Kohlenstoffionen stimmen recht gut überein. Die Verschiebung der Spurrekonstruktion für Kohlenstoffionen liegt zwar bei einem Magnetfeld von  $0.5$  T etwas unterhalb der ermittelten Verschiebung für feste Clusterverteilungen, bleibt aber im Bereich einer Standardabweichung.

Die durch die Simulation ermittelte Ortsauflösung wird bereits bei Magnetfeldern zwischen  $20 \,\mathrm{mT}$  und  $50 \,\mathrm{mT}$  durch die Verschiebung im Magnetfeld überschritten. Bei einem Magnetfeld von  $0,1$  T wäre also eine Korrektur der Spurrekonstruktion bezüglich des Magnetfeldes notwendig. Wird die oben genannte Ortsauflösung von  $200 \mu m$  vorausgesetzt, bleibt die Verschiebung von  $75 \mu m$  bei 0,1 T zwar darunter, da sie aber eine konstante Größe ist, muss die Verschiebung als systematischer Fehler behandelt und dem statistischen Fehler direkt hinzuaddiert werden. Eine Korrektur der Spurrekonstruktion wäre also auch in dem Fall sinnvoll.

Die Ergebnisse zeigen, dass eine genaue Vermessung des Magnetfeldes am Ort der MWPC notwendig ist. Liegen die gemessenen Magnetfelder tatsächlich bei 0,1 T oder nur wenig darunter, sollte die genaue Verschiebung der Spurrekonstruktion durch Magnetfelder experimentell bestimmt werden. Bestätigen sich die Simulationsergebnisse, sind m¨oglicherweise Korrekturen am Gesamtaufbau notwendig, z. B. eine Abschirmung des Magneten. Eine Alternative dazu wäre eine Anpassung der gemessenen Werte an das jeweilige Magnetfeld durch die Software.

## Kapitel 5

# Zusammenfassung

In dieser Arbeit wurden Simulationen zu drei Drahtkammern durchgefuhrt. Es wurden ¨ die Auswirkungen verschiedener Parameter auf die OPERA–PT–Driftröhren, eine Delay Wire Chamber und eine Multi Wire Proportional Chamber (MWPC) untersucht. Neben den Einflüssen von Druck und Temperatur lag der Schwerpunkt der Untersuchungen auf dem Einfluss von Magnetfeldern.

Im Vergleich der Drahtkammern ist ein deutlicher Unterschied zwischen den OPERA–PT–Driftröhren und der MWPC in der Sensibilität auf Magnetfelder zu erkennen. Bei den kleinen Lorentzwinkeln  $\alpha_L(0,1 \text{ mT}) \approx 0.04$  spielt nur die Anderung der Driftlinien eine Rolle, die Reduzierung der Geschwindigkeit der Driftelektronen ist zu vernachlässigen. Im Fall der MWPC wird der Ort des Eintreffens der Driftelektronen gemessen. In die Bestimmung der Ablenkung von der ursprünglichen Driftlinie ohne Magnetfeld geht der sin  $\alpha_L$  und damit  $\alpha_L$  linear ein. Die Verlängerung des Driftweges durch die leichte Bogenform in einer Driftröhre hingegen bestimmt sich näherungsweise über den cos  $\alpha_L$  und damit quadratisch über  $\alpha_L$ .

Für die OPERA–PT–Driftröhren wurden die Einflüsse von Druck, Temperatur und Magnetfeldern auf die Driftzeit–Ort–Beziehung (DOB) mit Hilfe von GARFIELD– Simulationen untersucht. Für eine Änderung der Temperatur um  $10 \text{ K}$  von  $13^{\circ}$ C auf  $23^{\circ}$ C wurde eine Driftzeitänderung von 43 ns bzw. 4% gefunden (Spurabstand vom Draht: 17 mm). Die Größe der Änderung liegt im Bereich des tolerierbaren Fehlers der Ortsbestimmung durch die Driftröhren. Inwieweit sie tatsächlich den Gesamtfehler vergrößert, sollte daher experimentell überprüft werden. Die Druckabnahme um 10 mbar bis 20 mbar vom Großen Teststand in Hamburg zum konstanten Gasdruck von 1005 mbar im LNGS spielt allein für sich keine Rolle, ist aber ein additiver Effekt bezogen auf eine Temperaturzunahme. In den geplanten experimentellen Tests soll der Einfluss der Dichte auf die DOB über einen kontrollierten Druck bei bekannter Temperatur ermittelt werden. Der Einfluss eines Magnetfeldes macht sich erst oberhalb von 200 mT bemerkbar. Die Messung des Streufeldes des Magneten bestätigt die TOSCA–Simulationen aus [Ter02] und liefert ein maximales Magnetfeld von rund 30 mT. Das maximale Feld wird nur an den äußeren Enden der Driftröhren zwischen den Wänden des Magneten erreicht und bleibt über weite Bereiche kleiner als  $10 \,\mathrm{mT}$ . Korrekturen der DOB auf ein Magnetfeld sind also nicht notwendig.

Für die DWC konnte eine untere Grenze der Ortsauflösung von  $45 \mu m$  ermittelt werden. Es fehlen dabei die Anteile des elektronischen Rauschens und der mechanischen Unsicherheiten. Die Wahl dickerer Anodendrähte von  $45 \mu m$  statt  $20 \mu m$  und eines kleineren Anodendrahtabstandes von 2 mm statt 4 mm, beim Nachbau der Kammer gegenüber dem Vorbild, reduziert die mittlere Gasverstärkung und damit die Signalstärke erheblich. Mit GARFIELD wurde eine Reduzierung der mittleren Gasverstärkung von 38.000 auf 23 berechnet. Die Anderungen an der Geometrie müssen daher neu überdacht werden. Vermutlich kann ihr Einfluss zum Teil durch eine höhere Spannung und ein verändertes Gasgemisch kompensiert werden.

Die Simulation der MWPC durch GARFIELD war mit einigen Schwierigkeiten verbunden. Während die Reduzierung der Drähte in der Drahtkammer und ihre Abbildung auf eine zweidimensionale Geometrie uberschaubare Auswirkungen hatte, konnte die ¨ große Anzahl an Teilchen pro Messung nicht berücksichtigt werden. Die Überlegungen zur Ortsauflösung und insbesondere der Auswirkung von  $\delta$ –Elektronen sind vermutlich nur sehr eingeschränkt auf die reale MWPC übertragbar. Die Ergebnisse zum Einfluss eines Magnetfeldes sollten davon aber unberuhrt bleiben, da sich sein Einfluss auf die ¨ Driftwege der Ladungsträger unabhängig von ihrer Anzahl auswirkt. Für ein zur Teilchenspur und Koordinatenachse senkrechtes Magnetfeld von 100 mT wurde eine Verschiebung in der Spurrekonstruktion von  $75 \mu m$  gefunden. Der Wert liegt nur leicht unterhalb der Obergrenze für die Ortsauflösung von  $200 \mu m$ . Eine Vermessung des magnetischen Streufeldes am Ort der MWPC sollte daher durchgefuhrt werden. Liegt das ¨ Feld nicht deutlich unterhalb der vermuteten  $100 \text{ mT}$  ist eine experimentelle Uberprüfung der Simulationsergebnisse notwendig. Abhängig von den Ergebnissen sind dann möglicherweise Korrekturen im Aufbau, zum Beispiel eine Abschirmung des Magneten, oder an den Messwerten der MWPC von Seiten der Software vorzunehmen.
## Anhang A

## Tumortherapie mit Ionenstrahlen

### A.1 Strahlentherapie

Neben anderen Methoden, wie der Chemotherapie oder dem operativen Eingriff, werden in der Medizin verschiedene Strahlungsarten zur Behandlung von Tumoren eingesetzt. Ziel der Therapien ist die Vernichtung kranken Gewebes. In der Radioonkologie wird dazu hochenergetische, ionisierende Strahlung verwendet.

Das Abtöten von Zellen durch Strahlung erfolgt im Wesentlichen durch das Aufbrechen der DNS–Stränge im Zellkern. Mit höherer Energiedeposition im Gewebe steigt die Wahrscheinlichkeit, dass ein DNS–Strang aufgebrochen wird. Biologisch besonders wirksam sind sogenannte Doppelstrangbrüche, da bei Einzelstrangbrüchen eine Chance auf Regeneration besteht. Mit zunehmender Ionisierungsdichte wird die Wahrscheinlichkeit für Doppelstrangbrüche deutlich erhöht [San97].

Die Schwierigkeit der Bestrahlung besteht darin, eine möglichst hohe Intensität am Ort des Tumors zu erreichen und dabei das umgebende gesunde Gewebe zu schutzen. ¨ Je nach Lage des Tumors im Körper, wie zum Beispiel in einem besonders sensiblen Bereich, dem Inneren des Gehirns, ist diese Anforderung besonders zu berucksichtigen. ¨ Die Methoden der Bestrahlung und die Strahlenarten sind vielfältig. Je nach Anforderung und Verfügbarkeit werden Photonen, Elektronen und Hadronen zur Strahlentherapie eingesetzt. Daneben wurden auch  $\pi$ -Mesonen getestet. Sie sind aber nur noch von historischer Bedeutung [Kne77].

### A.1.1 Photonen

Nach der Entdeckung der X–Strahlung<sup>1</sup> im Jahr 1895 durch Wilhelm Conrad Röntgen wird sie in der Medizin neben dem diagnostischen Einsatz auch zu Therapiezwecken verwendet. Die Methoden der Strahlentherapie wurden im Laufe der Jahre immer mehr verfeinert, um das Krebsrisiko und die Schädigung von gesundem Gewebe möglichst gering zu halten. So wurde zum Beispiel das Rotationsverfahren eingefuhrt, bei dem ¨ ein im Inneren des Körpers befindlicher Tumor von verschiedenen Seiten bestrahlt wird. Die Strahlendosis am Ort des Tumors wird dadurch erhöht, während die Belastung des übrigen Gewebes über einen größeren Bereich verteilt und damit im Einzelnen verringert werden kann. Die Erkenntnis, dass gesundes Gewebe schneller regeneriert als krankes,

 $^{1}$ später auch, entgegen dem testamentarischen Willen ihres Entdeckers, Röntgenstrahlung genannt.

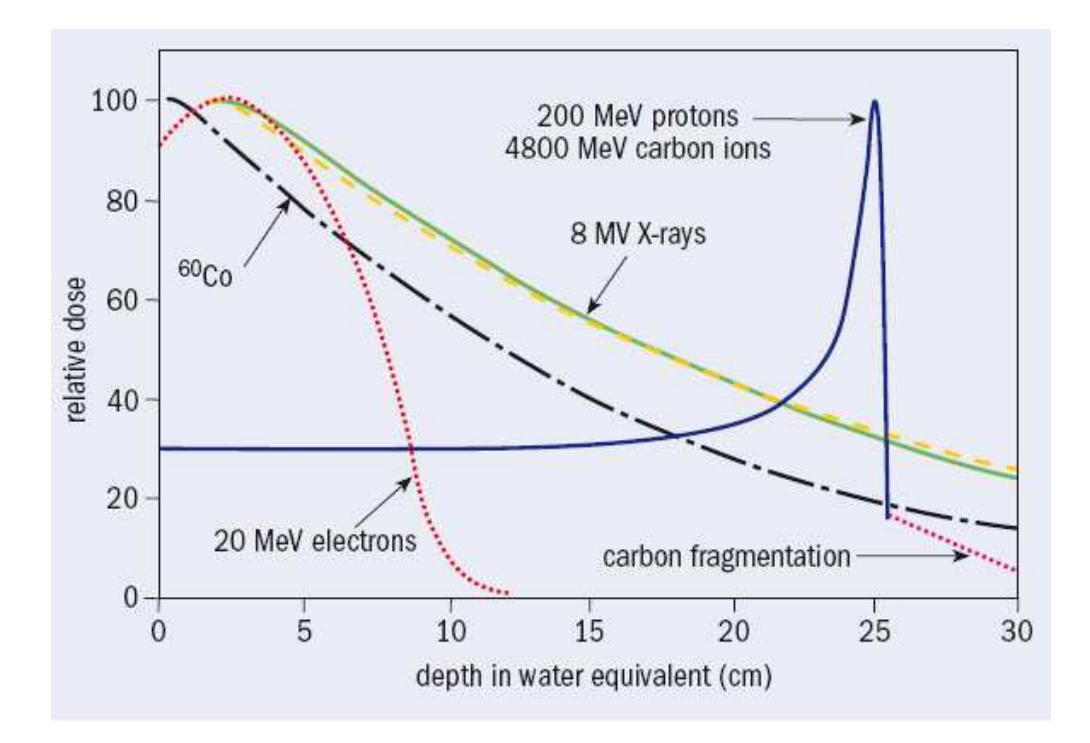

Abbildung A.1: Vergleich der Energiedeposition von verschiedenen Teilchen in Wasser, die gelbe gestrichelte Kurve sind schnelle Neutronen [Ama06].

führte zur Einführung der Fraktionierung, einer zeitlichen Aufteilung der Bestrahlung. In den Bestrahlungspausen wird damit dem gesunden Gewebe eine Erholung ermöglicht.

Vor der Entwicklung der Elektronenbeschleuniger<sup>2</sup> war <sup>60</sup>Co eine typische Quelle für γ–Strahlung (1,173 MeV und 1,333 MeV [Yao06]). Mit der Bremsstrahlung der Elektronen aus den Beschleunigern stand eine neue γ–Quelle mit Energien von mehreren MeV und damit besseren Eindringtiefen zur Verfugung. Durch den kompakten Aufbau mit ¨ einer Länge von weniger als einem Meter sind Elektronenbeschleuniger auch heute noch als γ–Quellen in der Strahlentherapie im Einsatz [Ama05, Ama06].

### A.1.2 Hadronen

#### Protonen

Den Grundstein der Ionenstrahltherapie legte Robert R. Wilson 1946 mit seinem Vorschlag, Protonenstrahlen in der Radiologie zu nutzen. In seiner Arbeit führt er die biologische Wirkung und Verfügbarkeit geeigneter Protonenstrahlen aus [Wil47]. Die Entwicklung der damaligen Beschleuniger ermöglichte erstmals Protonenenergien oberhalb von 100 MeV. Bei diesen Energien können Protonen tief in biologisches Gewebe eindringen. So liegt zum Beispiel die Eindringtiefe von Protonen mit 125 MeV bei 12 cm und von solchen mit 200 MeV bei 27 cm. Ihren großen Vorteil gegenüber der Röntgenstrahlung verdanken sie ihrer charakteristischen Energiedeposition in Materie (siehe Abbildung A.1).

Wird der geschwindigkeitsabhängige Energieverlust eines schweren geladenen Teil-

 $21945$  wurde von William Hansen der erste Linearbeschleuniger für Elektronen hergestellt.

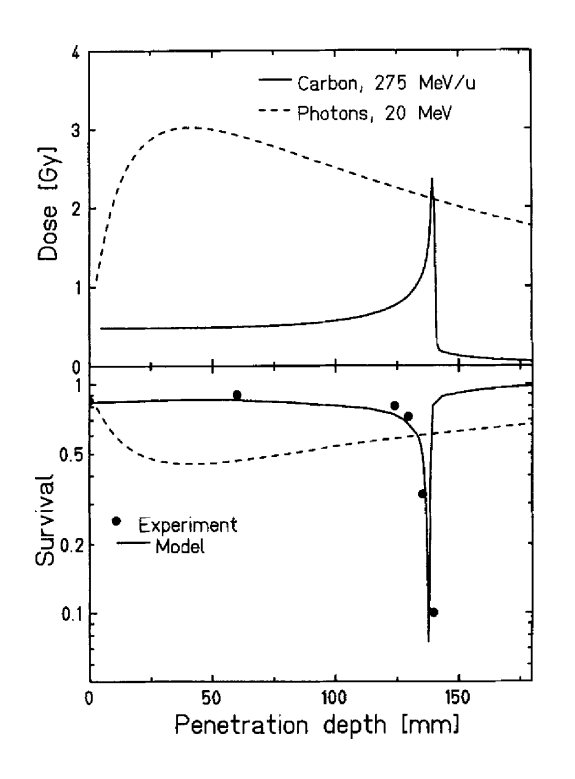

Abbildung A.2: Vergleich der RBW von Kohlenstoffionen und Photonen [San97].

chens in Materie auf einen ortsabhängigen Energieverlust übertragen, führt dies zu einer Funktion, die zu Beginn einen langen, flachen Verlauf aufweist, der in einem scharfen Maximum, dem sogenannten Bragg–Maximum, abrupt endet. Neben der besseren Lokalisierung der Energiedeposition im Gewebe, steigt auch die biologische Wirksamkeit gegenüber den Photonen an. Die höhere Ionisierungsdichte steigert die Wahrscheinlichkeit für die bereits erwähnten Doppelstrangbrüche in der DNS.

Zum Vergleich von Strahlungsarten wurde die Relative Biologische Wirksamkeit (RBW) eingeführt. Sie beschreibt das Verhältnis der Dosis  $D_{RBW}$  einer Bezugsstrahlung zur Dosis D der Vergleichsstrahlung, die notwendig ist, um die gleiche biologische Wirkung zu erzielen. Abbildung A.2 verdeutlicht die höhere RBW von Hadronen gegenüber Photonen und Abbildung A.3 zeigt einen Vergleich zwischen Hadronen und Photonen bezogen auf die Strahlenbelastung bei einer Therapie. Die erste medizinische Nutzung von Protonen fand 1954 in Berkeley statt [Ama05].

### Schwerionen

Neben den Protonen wurden auch Helium- (1956) und Argonionen (1975) verwendet. Im Jahre 1994 wurde am NIRS<sup>3</sup> in Chiba (Japan) zum ersten Mal ein Patient mit Kohlenstoffionen medizinisch behandelt. Seit 1980 wurden Ionen systematisch auf ihre biologische Wirksamkeit und medizinische Verwendbarkeit getestet. Es hat sich herausgestellt, dass Kohlenstoffionen sich unter allen anderen Ionen am besten für die Strahlentherapie eignen [Ama06]. Zum einen nimmt die RBW mit schwerer werdenden Ionen zu und zum anderen unterliegen leichtere Ionen einer höheren Streuung im Gewebe, was sich besonders bei tieferliegenden Tumoren nachteilig auswirkt. Hin zu schwereren Ionen neigen die Kerne jedoch immer mehr dazu, zu zerbrechen. Durch ihre geringere Ladung

<sup>&</sup>lt;sup>3</sup>National Institute for Radiation Sciences

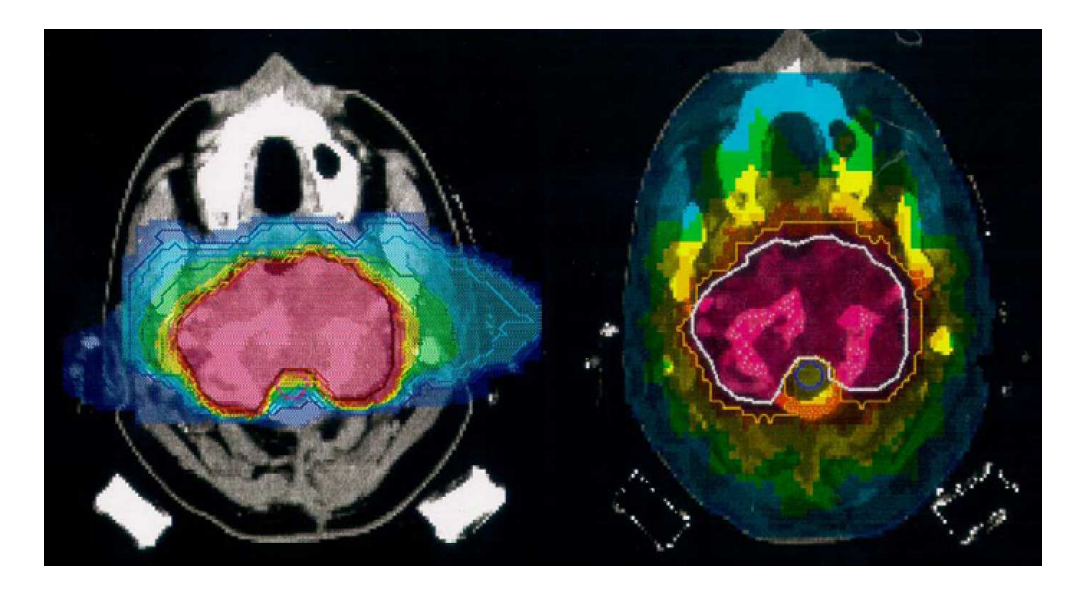

Abbildung A.3: Vergleich von Bestrahlungen mit Kohlenstoffionen aus zwei Richtungen (links) und mit Photonen aus 9 Richtungen (rechts). Bei nahezu gleicher Intensität im Zielvolumen ist für Photonen eine deutlich höhere Belastung im gesunden Gewebe zu erkennen [Ama05].

haben die leichteren Fragmente eine größere Reichweite als die ursprünglichen Ionen  $(Gleichung 2.2)$ , so dass die Energie über ein größeres Volumen verteilt wird.

Ein nützlicher Effekt der Kernfragmentierung ist die Erzeugung von Positronen aus den radioaktiven Zerfällen der Kernbruchstücke. Mit Hilfe der  $\mathrm{PET}^4$  lässt sich so eine Echtzeitlokalisierung des Bragg–Maximums mit einer Auflösung von rund 1 mm durchführen [San97].

#### Antiprotonen

Mit ihrem 2006 veröffentlichten Artikel The biological effectiveness of antiproton  $irradiation$  [Hol06] stellen M. H. Holzscheiter et al. Antiprotonen als mögliche Strahlungsart für die Verwendung in der Strahlentherapie vor. Sie konnten eine um den Faktor 3,75 erhöhte biologische Wirkung von Antiprotonen gegenüber Protonen nachweisen. Dies ist auf die zusätzliche Energiefreisetzung durch Materie–Antimaterie–Anhiliation zurückzuführen. Der Vergleich wurde bei einer Teilchenenergie von 46 MeV durchgeführt.

In gewisser Weise greifen sie damit die Idee der  $\pi$ <sup>–</sup>–Bestrahlung wieder auf, bei der ebenfalls neben der Ionisation zusätzliche Energie durch die Vernichtung der Teilchen freigesetzt wurde. Die verhältnismäßig aufwendige Erzeugung der Antiprotonen im Vergleich zu Protonen und Schwerionen lassen jedoch nicht so bald mit einer medizinischen Anwendung rechnen [Ama05].

### A.2 Aufbau einer Ionenstrahltherapie–Anlage

Eine der Ionenstrahltherapie–Anlagen, in denen die Siemens Med PT MWPC verwendet wird, steht im Heidelberger Ionenstrahl–Therapiezentrum (HIT) der Universitätsklinik

<sup>4</sup>Positron Emission Tomography

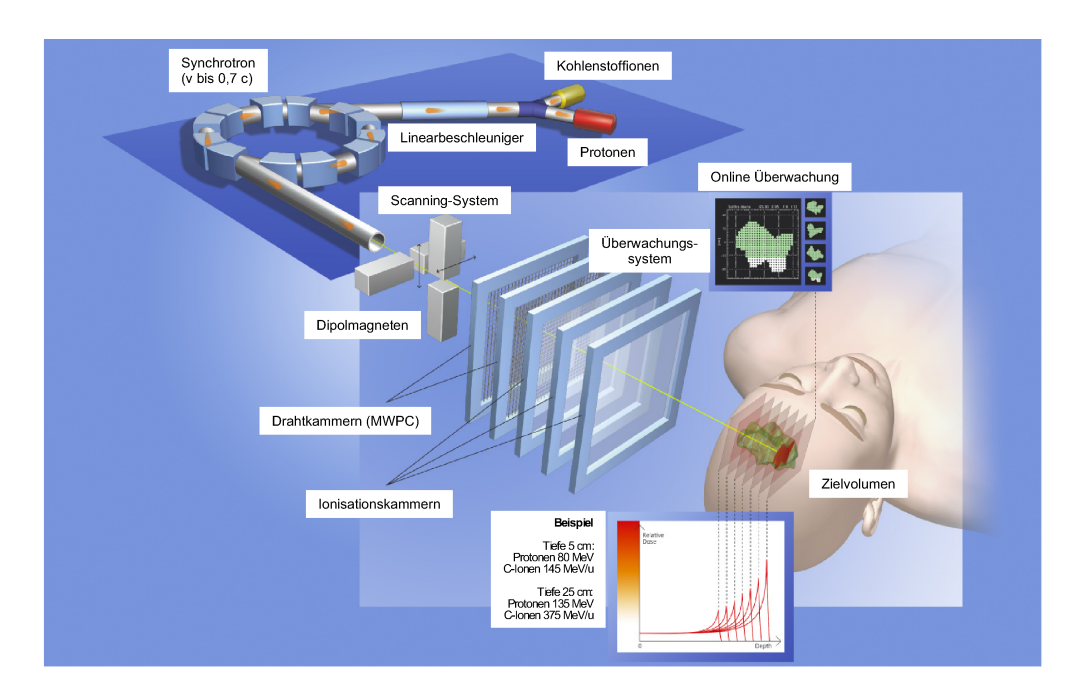

Abbildung A.4: Prinzipskizze einer Ionenstrahltherapie–Anlage [Sie07].

Heidelberg und eine andere befindet sich bei der GSI in Darmstadt. Die Abbildung A.4 zeigt eine Prinzipskizze des Aufbaus.

Aus einer Ionenquelle, wahlweise mit Protonen oder Kohlenstoffionen betrieben, werden Ionen nach einer linearen Vorbeschleunigung in einen Beschleunigerring injiziert. Dort werden sie auf die gewünschte Energie gebracht und können ausgekoppelt werden. Der ausgekoppelte Strahl wird zum Behandlungsraum geführt.

Das Bragg–Maximum ist mit  $\sigma < 1$  mm besser lokalisiert als ein typischer Tumor. Mit einem elektronischen Rasterscan–Verfahren wird der Tumor vom Ionenstrahl überstrichen. Mit zwei Dipolmagneten können die transversalen Koordinaten gesteuert werden. Über die Wahl der Strahlenergie wird die longitudinale Koordinate eingestellt [San97].

In der konkreten Realisierung, die den Rahmen dieser Arbeit betrifft, wurde die Strahlführung zum Patienten um eine rund 600 t schwere und um  $360^{\circ}$  drehbare Apparatur, die sogenannte Gantry<sup>5</sup>, ergänzt. Mit ihrer Hilfe wird die Positionierung des Patienten relativ zum Strahl vereinfacht. Der Patient wird uber einen Roboterarm ¨ ausgerichtet, bleibt aber im Wesentlichen in liegender Haltung, w¨ahrend die Rotationsmöglichkeit des Strahls eine Positionierung in der dritten Dimension erlaubt. Neben der komfortableren Haltung für den Patienten, bleibt auch der Tumor relativ zum Körper in seiner Position, die normalerweise in einer liegenden Haltung des Patienten bestimmt wird [Bra07].

Abbildung A.5 zeigt eine Skizze der rotierbaren Gantry. Der eintreffende Ionenstrahl wird über zwei Ablenkmagneten (jeweils 45°) aus seinem Zentrum versetzt. Anschließend folgen die für das Scanning verantwortlichen Dipolmagneten. Danach wird der Strahl um 90° in den Behandlungsbereich umgelenkt. Da die Positionierung des Strahls bereits stattgefunden hat, muss das Magnetfeld ein relativ großes Volumen ausfullen. Die Ab- ¨

 $^5$ gantry (engl.): Gerüst

lenkung um 90° bei kleinem Krümmungsradius setzt relativ hohe Feldstärken voraus. Es wird dabei ein Magnetfeld von 1,5 T erreicht.

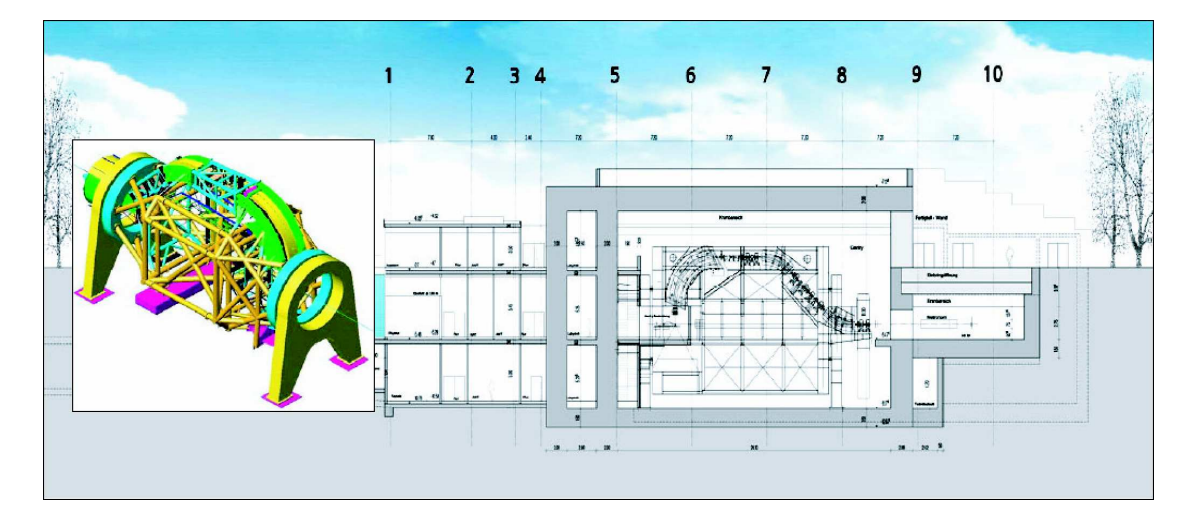

Abbildung A.5: Drehbar gelagerte Gantry (25 m lang und drei Stockwerke hoch), die Strahlführungsmagnete sind grün gekennzeichnet [Ama05].

Den Abschluss des Systems bilden die Kontrollkammern. Dies sind zum einen zwei MWPCs<sup>6</sup>, die mit einer Rate von 5 kHz die  $x-$  und y–Koordinate der Strahlposition überprüfen und zum anderen zwei Ionisationskammern, die die Intensität des Ionenstrahls und damit seine Eindringtiefe kontrollieren [San97]. Es ist anzunehmen, dass das Streufeld des letzten Magneten der Gantry auch im Behandlungsraum, insbesondere am Ort der MWPCs, noch von nennenswerter Größe ist.

 $6A$ us Sicherheitsgründen wurden Redundanzen eingebaut.

## Anhang B

# Messwerte zum magnetischen Streufeld im OPERA–Detektor

| Messpunkt                              | $B_x$ [mT] | [mT]<br>$B_u$ |         | $B_z$ [mT] $B_{\text{max}}$ [mT] $\vert$ | B <br>[mT] |
|----------------------------------------|------------|---------------|---------|------------------------------------------|------------|
| Oberfläche des Magneten                |            | $-5.0$        | $-10.0$ |                                          |            |
| dem Mag. zugew. Seite von HPT 5        | 2,8        | $-4.5$        | $-9,0$  | $10.3\,$                                 | 10.44      |
| dem Mag. abgew. Seite von HPT $5 \mid$ | 2,5        | $-3,0$        | $-6,6$  | 7.2                                      | 7.67       |

Tabelle B.1: Magnetfeldmessung am rechten Rand des HPT 5, 1 m oberhalb der Unterkante ( $B_{\text{max}}$  wurde gemessen und |B| berechnet).

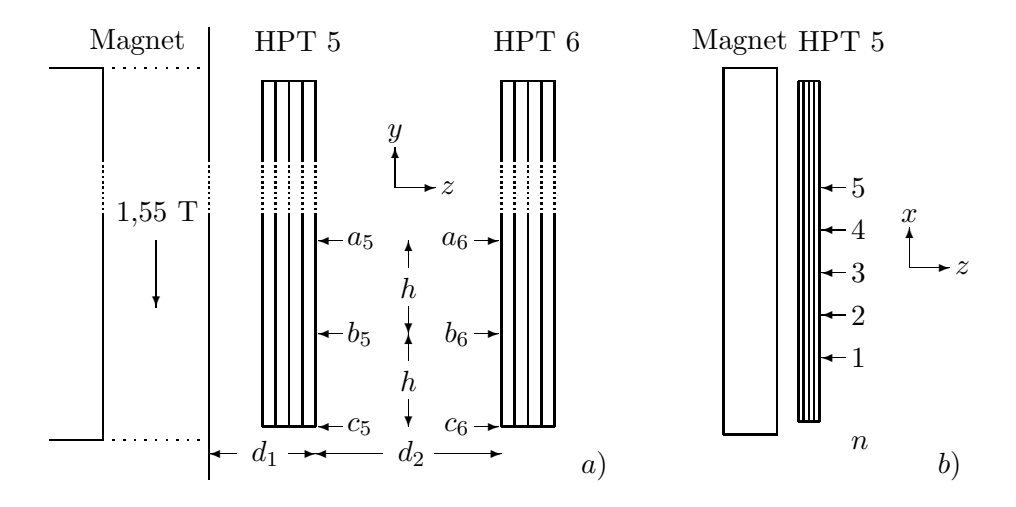

Abbildung B.1: Lage der Messpunkte zur Ermittlung des magnetischen Streufeldes am HPT 5 und 6 ( $h = 1,00 \text{ m}, d_1 = 0,20 \text{ m}, d_2 = 0,85 \text{ m}$ ).

| Position |     | $y_{\text{TDA}}$ [cm] HPT 5 $z_{\text{TDA}}$ [cm] HPT 6 $z_{\text{TDA}}$ [cm] |     |
|----------|-----|-------------------------------------------------------------------------------|-----|
| а        | 222 | -307                                                                          | 392 |
|          | 122 | 307                                                                           | 392 |
|          | ດດ  | 307                                                                           | 392 |

Tabelle B.2: TDA–Koordinaten der Messpunkte am HPT 5 und 6.

| Position         | $B_i$                     | [mT]   | $\left[ \mathrm{mT} \right]$<br>$\overline{2}$ | [mT]<br>3 | $\left[ \mathrm{mT}\right]$<br>4 | [mT]<br>5 | $\overline{B} \pm \sigma$ [mT] |
|------------------|---------------------------|--------|------------------------------------------------|-----------|----------------------------------|-----------|--------------------------------|
| $\boldsymbol{a}$ | $B_u$                     | $-3,4$ | $-3,4$                                         | $-3,2$    | $-3,0$                           | $-3,1$    | $-3.22 \pm 0.18$               |
| $\boldsymbol{a}$ | $B_z$                     | $-2,4$ | $-2,4$                                         | $-2,2$    | $-2,4$                           | $-2,3$    | $-2,34 \pm 0,09$               |
| $\boldsymbol{a}$ | $\left\vert B\right\vert$ | 4,16   | 4,16                                           | 3,88      | 3,84                             | 3,86      | $3.98 \pm 0.15$                |
| $\boldsymbol{b}$ | $B_u$                     | $-3,1$ | $-3,2$                                         | $-3,3$    | $-3,4$                           | $-3,5$    | $-3,30 \pm 0,16$               |
| b                | $B_z$                     | $-3,8$ | $-3,6$                                         | $-3,9$    | $-3,8$                           | $-3,8$    | $-3.78 \pm 0.11$               |
| b                | $\left\vert B\right\vert$ | 4,90   | 4,82                                           | 5,11      | 5,10                             | 5,17      | $5.02 \pm 0.13$                |
| $\boldsymbol{c}$ | $B_u$                     | $-4,8$ | $-5,0$                                         | $-4,5$    | $-4,3$                           | $-5,3$    | $-4,78 \pm 0,40$               |
| $\mathfrak{c}$   | B <sub>z</sub>            | $-8,9$ | $-8,3$                                         | $-8,9$    | $-8,4$                           | $-8,7$    | $-8,64 \pm 0,28$               |
| $\mathcal{C}$    | $\left\vert B\right\vert$ | 10,11  | 9,69                                           | 9,97      | 9,44                             | 10,19     | $9,87 \pm 0,31$                |

Tabelle B.3: Magnetfeldmessung am HPT 5 ( $|B|$  und  $\overline{|B|}$  wurden jeweils aus  $B_y$  und  $B_z$ bzw. aus  $\overline{B}_y$  und  $\overline{B}_z$  berechnet).

| Position | $B_y$ [mT] | $B_z$ [mT] | [mT]<br> B |
|----------|------------|------------|------------|
|          | $-2.7$     | $-1.0$     | 2,88       |
|          | -1.8       | -2.9       | 3.41       |
|          | -1,0       | $-4,0$     |            |

Tabelle B.4: Magnetfeldmessung am HPT 6 ( $B_x = 0$ , |B| wurde aus  $B_y$  und  $B_z$  berechnet).

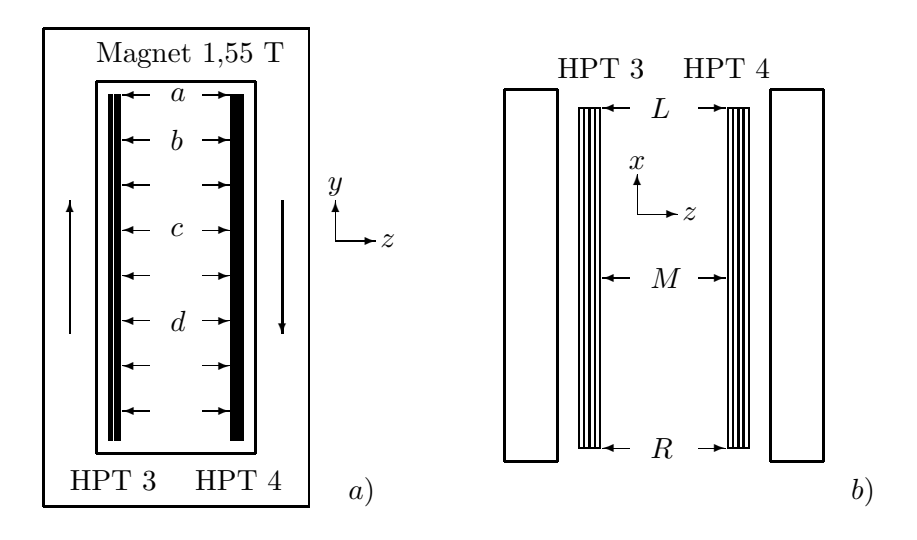

Abbildung B.2: Lage der Messpunkte zur Ermittlung des magnetischen Streufeldes am HPT 3 und 4.

| Position   | cm <br>$y_{\text{TDA}}$ | HPT 3 $z_{\text{TDA}}$ [cm] | HPT 4 $z_{\text{TDA}}$<br> cm |
|------------|-------------------------|-----------------------------|-------------------------------|
| $^{\rm a}$ | 798                     | 105                         | 183                           |
|            | 698                     | 105                         | 183                           |
| С          | 498                     | 105                         | 183                           |
|            | 298                     | 105                         | 183                           |

Tabelle B.5: TDA–Koordinaten der Messpunkte am HPT 3 und 4.

| Position | $B_i$   | $a \text{ [mT]}$ | $b \text{ [m]}$ | $c \text{ [mT]}$ | $d \text{[m]}$ |
|----------|---------|------------------|-----------------|------------------|----------------|
|          | $B_y$   | 4,5              | 2,8             | 1,7              |                |
|          | $B_z\,$ | $-19,5$          | $-14,0$         | $-2,3$           |                |
| M        | $B_y$   | 5,5              | 3,4             | 1,9              | 2,0            |
| М        | $B_z$   | $-19,5$          | $-13,6$         | $-3,0$           | 4,4            |
| M        | В       | 20,26            | 14,02           | 3,55             | 4,83           |
| R        | $B_y$   | 5,4              | 2,3             | 1,7              |                |
| R        | $B_z\,$ | $-18,0$          | $-13,2$         | $-3,1$           |                |

Tabelle B.6: Magnetfeldmessung an HPT 3 (Für Position  $M$  ist  $B_x = 0$ , |B| wurde aus  $B_y$  und  $B_z$  berechnet).

| Position       | $B_i$   | [mT]<br>$\boldsymbol{a}$ | [mT]<br>b | [mT]<br>$\mathfrak{c}$ | $d \text{[m]}$ |
|----------------|---------|--------------------------|-----------|------------------------|----------------|
|                | $B_y$   | $-5,0$                   | $-4,2$    | $-2,2$                 |                |
|                | $B_z\,$ | $-17,6$                  | $-12,1$   | $-4,0$                 |                |
| $\overline{M}$ | $B_y$   | $-4,9$                   | $-5,0$    | $-1,8$                 | $-1,3$         |
| M              | $B_z\,$ | $-19,3$                  | $-14,0$   | $-3,1$                 | 4,8            |
| М              | В       | 19,91                    | 14,87     | 3,56                   | 4,97           |
| R              | $B_y$   | $-6,0$                   | $-2,5$    |                        |                |
| R              | $B_z\,$ | $-16,0$                  | $-13,5$   |                        |                |

Tabelle B.7: Magnetfeldmessung an HPT 4 (Für Position  $M$  ist  $B_x = 0$ , |B| wurde aus  $B_y$  und  $B_z$  berechnet).

## Anhang C

# Skripte für GARFIELD

### C.1 OPERA–PT–Driftröhre

```
&CELL
  tube radius=1.81 voltage=0
  rows
* type n diameter x y V weight length density
   s 1 0.0045 0 0 2350 186 790 19.25
&MAGNETIC
* components x y z unit
   components 0 0 1000 gauss
&GAS
  pressure = 1350.6temperature = 290.0
   magboltz argon 80 co2 20 electric-field-range 100 250000 n-e 200
  heed argon 80 co2 20
&SIGNAL
* avalanche polya-fixed mean
   avalanche polya-fixed 35000
* window start width steps
   window 0.0 0.002 1000
* track x_start y_start x_end y_end
   track 1.2 -2 1.2 2 heed mu- energy 4 gev ...
     delta-electrons notrace-delta-electrons
   signal avalanche attachment diffusion electron-pulse ...
      ion-tail nointerpolate-track average-signal 5 new
   convolute-signals transfer-function (t*6./0.015)**6*exp(-t*6./0.015) ...
     range 0 0.1
   plot-signals
```
&STOP

## C.2 Delay Wire Chamber

```
&CELL
  option layout
  rows
* type n diameter x y V
  p 7 0.01 i*0.2-2 0 0
  s 7 0.01 i*0.2-0.6 0 0
  p 7 0.01 i*0.2+0.8 0 0
  p 801 0.0045 i*0.005-2 0.5 1930
  p 21 0.01 i*0.2-2 1 0
&FIELD
  plot contour
&GAS
 pressure = 1350.6temperature = 290.0
 magboltz argon 50 co2 50 electric-field-range 100 250000 n-e 200
 heed argon 50 co2 50
&DRIFT
  integration-parameters integration-accuracy 1E-10 ...
     monte-carlo-distance-interval 0.001
&SIGNAL
  option nocluster-print cluster-plot
* avalanche polya-fixed mean
  avalanche polya-fixed 100
* window start width steps
  window 0 0.00005 1000
  check avalanche from 0.0 0.1
* track x_start y_start x_end y_end
  track 0.1 0.0 0.1 1.0 heed electron energy 3 gev ...
     delta-electrons trace-delta-electrons
  signal monte-carlo-drift-lines avalanche attachment diffusion ...
     electron-pulse ion-tail average-signal 50 new
  convolute-signals transfer-function (t*6./0.015)**6*exp(-t*6./0.015) ...
     range 0 0.1
  plot-signals
```
&STOP

### C.3 Multi Wire Proportional Chamber

```
&CELL
  plane y=0.00 V=0
  plane y=2.72 V=0
  rows
* type n diameter x y V
  s 31 0.005 i*0.1-1.5 0.88 971
  p 50 0.002 i*0.1-2.425 1.36 1600
&MAGNETIC
* components x y z unit
  components 0 0 1000 gauss
&GAS
  pressure = 1350.6temperature = 300.0
  magboltz argon 80 co2 20 electric-field-range 100 250000 n-e 200 ...
     mobility 0.00000206
  heed argon 80 co2 20
*Feste Clusterverteilung: 1 Paar/Cluster, 25 Cluster/cm
* cluster
* 0 1
* parameters mean 25
&DRIFT
  integration-parameters integration-accuracy 1E-10 ...
     monte-carlo-distance-interval 0.002
&SIGNAL
* avalanche polya-fixed mean
  avalanche polya-fixed 23
* window start width steps
  window 0 0.05 1000
*Feste Clusterverteilung
* track x_start y_start x_end y_end
* track 0.3 0 0.3 2.72 equal-spacing
  track 0.3 0 0.3 2.72 heed mass 11188 energy 3240 mev ...
     delta-electrons notrace-delta-electrons
  signal monte-carlo-drift-lines avalanche attachment diffusion ...
     electron-pulse ion-tail
  plot-signals
```
# Literaturverzeichnis

- [Abe06] K. Abe et al. [Super–Kamiokande Collaboration], A Measurement of Atmospheric Neutrino Flux Consistent with Tau Neutrino Appearance, Phys. Rev. Lett. 97 (2006) 171801, [arXiv:hep-ex/0607059].
- [Ada07] T. Adam et al., The OPERA experiment Target Tracker, Nucl. Instr. Meth. A 557 (2007) 523-539.
- [Acq06] R. Acquafredda et al. [OPERA Collaboration], First events from CNGS neutrino beam detected in the OPERA experiment, New J. Phys. 8 (2006) 303.
- [Ale06] ALEPH Collaboration et al., Precision Electroweak Measurements on the Z Resonance, Phys. Rept. 427 (2006) 257, [arXiv:hep-ex/0509008].
- [Alk70] G. D. Alkhazov, Statistics of electron avalanches und ultimate resolution of proportional chambers, Nucl. Inst. Meth. 89 (1970) 155.
- [Ama05] U. Amaldi, G. Kraft, Radiotherapy with beams of carbon ions, Rep. Prog. Phys. 68 (2005) 1861-1882.
- [Ama06] U. Amaldi, G. Kraft, Particle accelerators take up the fight against cancer, CERN Courier (2006).
- [Ash05] Y. Ashie et al. [Super–Kamiokande Collaboration], A Measurement of Atmospheric Neutrino Oscillation Parameters by Super–Kamiokande I, Phys. Rev. D 71 (2005) 112005, [arXiv:hep-ex/0501064 v2].
- [Bah03] J. N. Bahcall, A. M. Serenelli, S. Basu, New solar opacities, abundances, helioseismology, and neutrino fluxes, Astrophys. J. 621 (2005) L85-L88, [arXiv:astro-ph/0412440].
- [Bai99] R. Bailey et al., The CERN Neutrino beam to Gran Sasso, CERN-SL/99- 034(DI), INFN/AE-99/05.
- [Ber06] A. Bergnoli et al., OPERA Resitive Plate Chambers underground test results, Nucl. Phys. B (Proc. Suppl.) 158 (2006) 35-39.
- [Bia99] S. F. Biagi, Monte Carlo simulation of electron drift and diffusion in counting gases under the influence of electric and magnetic fields, Nuc. Inst. Meth. A 421 (1999) 234-240.
- [Bic07] D. Bick, Data Evaluation and CNGS Beam Localization with the Precision Tracker of the OPERA Detector, Diplomarbeit, Universität Hamburg (2007).
- [Blu93] W. Blum, L. Rolandi, Particle detection with drift chambers, Springer Verlag, Berlin (1993).
- [Bra06] M. Bräuer, Geometrie der Siemens Med PT MWPC, Siemens Med PT, PLM-B (2006).
- [Bra07] M. Bräuer, *Paritcle Therapy, Fighting Cancer with Ion–Beams*, Vortrag am DESY, Hamburg (2007).
- [Caz07] A. Casez et al., Electromagnetic characterization of the 990 ton gapless magnets for the OPERA experiment, J. Inst. 2 (2007) T03001.
- $[Cha08]$  M. Chabior, Aufbau eines Teststandes zur Energieauflösung des OPERA-Detektors und Studien zur Teilchenidentifikation, Diplomarbeit, Universität Hamburg (2008).
- [Cle98] B. T. Cleveland et al. [Homestake Collaboration], Measurement of the Solar Electron Neutrino Flux with the Homestake Chlorine Detector, Astrophys. J. 496 (1998) 505-526.
- [Dan62] G. Danby et al., Observation of High–Energy Neutrino Reactions and the Existence of Two Kinds of Neutrinos, Phys. Rev. Lett. 9 (1962) 36-44.
- [Dig06] A. Di Giovanni et al., The Veto system of the OPERA experiment, Nucl. Phys. B (Proc. Suppl.) 158 (2006) 40-43.
- [Dus03] S. Dusini et al., Design and prototype tests of the RPC system for OPERA spectromenters, Nucl. Inst. Meth. A 508 (2003) 175-180.
- [Ell76] H. W. Ellis et al., Transport properties of gaseous ions over a wide energy range, Atomic Data and Nuclear Data Tables 17 (1997) 177-210.
- [Egu03] K. Eguchi et al. [KamLAND Collaboration], First Result from KamLAND: Evidence for Reactor Anti–Neutrino Disappearance, Phys. Rev. Lett. 90 (2003) 021802, [arXiv:hep-ex/0212021].
- [Fer06] T. Ferber, Messung der Gaseigenschaften unter Einfluss von molekularem  $Sauerstoff$  und Aufbau eines Gassystems für das Driftröhren–Myon– Spektrometer des OPERA–Detektors, Diplomarbeit, Universität Hamburg (2006).
- [Gar07] GARFIELD help pages, http://consult.cern.ch/writeup/garfield/help/.
- [Giu04] C. Giunti, M. Laveder, Neutrino mixing, arXiv:hep-ph/0310238 (2004).
- $[Gee06]$  C. Göllnitz, Entwicklung und Test von Überwachungs- und Steuerungseinheiten sowie Bestimmung von Betriebsparametern des OPERA Precision Trackers, Diplomarbeit, Universität Hamburg (2006).
- [Hol06] M. H. Holzscheiter et al., The biological effectiveness of antiproton irradiation, Radiotherapy and Oncology 81 (2006) 233-242.
- [Kne77] U. Kneißel, Anwendungen von Teilchenbeschleunigern in Medizin und Technik, Kerntechnik 19 (1977) 534-540.
- [Kod01] K. Kodama et al. [DONUT Collaboration], Observation of tau neutrino interactions, Phys. Lett. B 504 (2001) 218-224.
- [Lak07] Lakeshore–Website, http://www.lakeshore.com.
- [Len07] J. Lenkeit, Kalibrationsmessungen für das Driftröhren–Myon–Spektrometer des  $OPERA-Detektors, Diplomarbeit, Universität Hamburg (2007).$
- [Man85] A. Manarin, G. Vismara, The Delay Wire Chamber (DWC) Description, LEP/BI-TA/Note 85-3 (1985).
- [Mat85] M. Matoba et al., *Three dimensional Monte–Carlo simulation of the electron* avalanche around an anode wire of a proportional counter, IEEE Trans. Nucl. Sci., NS-32 (1985) 541-544.
- [Mic06] D. G. Michael et al. [MINOS Collaboration], Observation of muon neutrino disappearance with the MINOS detectors in the NuMI neutrino beam, Phys. Rev. Lett. 97 (2006) 191801, [arXiv:hep-ex/0607088].
- [Ope00] The OPERA Collaboration, An appearance experiment to search for  $\nu_{\mu} \rightarrow \nu_{\tau}$ oscillations in the CNGS beam, Experimental Proposal, (2000).
- [Rei56] F. Reines, C. L. Cowan, The Neutrino, Nature 178 (1956) 446-449.
- [Rew86] P. Rewiersma, The L3 Wire–Amplifire NH19-6112, Amsterdam (1986).
- [Rie97] W. Riegler, Limits to Drift Chamber Resolution, Dissertation, Technische Universität Wien, (1997).
- [San97] H. Sann, Position sensitive detectors in heavy ion physics (at GSI), Nucl. Inst. Meth. A 392 (1997) 433-446.
- [Sau77] F. Sauli, Principles of operation of multiwire proportional and drift chambers, Lectures given in the academic training programme of CERN, Genf (1977).
- [Sch97] N. Schmitz, Neutrinophysik, Teubner, Stuttgart (1997).
- [Sha86] A. Sharma, Properties of some gas mixtures used in tracking detectors, www.slac.stanford.edu/pubs/icfa/summer98/paper3/paper3.pdf (1986).
- [Sie07] Siemens–Website, http://www.medical.siemens.com.
- [Smi05] I. B. Smirnov, Modeling of ionization produced by fast charged particles in gases, Nuc. Inst. Meth. A 554 (2005) 474-493.
- [Spa98] J. Spanggaard, Delay Wire Chamber, a Users Guide, SL-Note-98-023 (BI) (1998).
- [Ter02] F. Terranova, Magnetic field maps of the OPERA spectrometer, OPERA note 30 (2002).
- [Vee96] R. Veenhof, Garfield, a drift–chamber simulation program, User's guide, Version 5.27, (1996).
- [Vee98] R. Veenhof, GARFIELD, recent developments, Nucl. Inst. Meth. A 419 (1998) 726-730.
- [Vie95] L. A. Viehland et al., Transport properties of gaseous ions over a wide energy range, IV, Atomic Data and Nuclear Data Tables 60 (1995) 37-95.
- [Wil47] R. R. Wilson, Radiological Use of Fast Protons, Phys. Rev. 71 (1947) 385-386.
- [Yao06] W.-M. Yao et al. [Particle Data Group], J. Phys. G 33 (2006) 1.
- [Zim05] R. Zimmermann et al., The precision tracker of the OPERA detector, Nucl. Inst. Meth. A 555 (2005) 435-450.
- [Zim06] R. Zimmermann, Status of the OPERA experiment, Acta Phys. Polon. B 37 (2006) 1947-1954, [arXiv:physics/0604101].

# Danksagung

Ich bedanke mich ganz herzlich bei allen, die mir bei meiner Diplomarbeit mit Ideen und Ratschlägen geholfen und für ein schönes Jahr in angenehmer Atmosphäre gesorgt haben. Vielen Dank an:

Prof. Dr. Caren Hagner, Dr. Raoul Zimmermann, Prof. Dr. Walter Schmidt-Parzefall, Dr. Joachim Ebert, Daniel Bick, Michael Chabior, Torben Ferber, Eike Frank, Matthias Frohwang, Christoph Göllnitz, Martin Hierholzer, Benjamin Janutta, Thorsten Lammers, Jan Lenkeit, Markus Röhling, Christian Oldorf, Burkhard Steinke, Björn Wonsak, Lutz Berger, Uwe Kühnel und Hans-Jürgen Ohmacht.

Vielen lieben Dank an meine Familie und besonders meine Frau Imme für ihre Geduld und Unterstützung.

## Versicherung und Einverständniserklärung zur Veröffentlichung

Hiermit versichere ich, dass ich die vorliegende Diplomarbeit selbstständig und ausschließlich mit den angegebenen Quellen verfasst habe. Ferner erkläre ich mich mit der Bereitstellung der vorliegenden Diplomarbeit in den Bibliotheken des Instituts für Experimentalphysik und des Fachbereichs Physik der Universität Hamburg einverstanden.

Hamburg, 21. Februar 2008

Carsten Kreyser